# MINISTÉRIO DA EDUCAÇÃO UNIVERSIDADE FEDERAL DO RIO GRANDE DO SUL PROGRAMA DE PÓS-GRADUAÇÃO EM ENGENHARIA CIVIL

# ANÁLISE ESTÁTICA E DINÂMICA DE PLACAS E CASCAS DE MATERIAIS COMPÓSITOS LAMINADOS USANDO ELEMENTOS FINITOS HEXAÉDRICOS DE OITO NÓS COM INTEGRAÇÃO REDUZIDA

*Leonardo Guimarães de Andrade*

Dissertação apresentada ao Programa de Pós-Graduação em Engenharia Civil da Escola de Engenharia da Universidade Federal do Rio Grande do Sul, para obtenção do título de *Mestre em Engenharia*.

Área de concentração: Estruturas

Porto Alegre Abril 2005

# **Livros Grátis**

http://www.livrosgratis.com.br

Milhares de livros grátis para download.

A553a Andrade, Leonardo Guimarães de Análise estática e dinâmica de placas e cascas de materiais compósitos laminados usando elementos finitos hexaédricos de oito nós com integração reduzida / Leonardo Guimarães de Andrade. -2005.

> Dissertação (mestrado) - Universidade Federal do Rio Grande do Sul. Escola de Engenharia. Programa de Pós-Graduação em Engenharia Civil. Porto Alegre, BR-RS, 2005.

Orientador: Prof. Dr. Armando Miguel Awruch Co-Orientador : Prof. Dr. Inácio Benvegnu Morsch

1. Elementos finitos. 2. Placas - Estruturas. 3. Cascas - Estruturas. 4. Materiais compósitos. I. Awruch, Armando Miguel, orient. II. Morsch, Inácio Benvegnu, co-orient. III. Título.

CDU-624.073(043)

Esta dissertação foi julgada adequada para obtenção do título de MESTRE EM ENGENHARIA e aprovada em sua forma final pelo Orientador e pelo Curso de Pós-Graduação.

> Prof. Dr. Armando M. Awruch Orientador

\_\_\_\_\_\_\_\_\_\_\_\_\_\_\_\_\_\_\_\_\_\_\_\_\_

Prof. Dr. Inácio B. Morsch Co-Orientador

\_\_\_\_\_\_\_\_\_\_\_\_\_\_\_\_\_\_\_\_\_\_\_\_\_

Prof. Américo Campos Filho Coordenador PPGEC/UFRGS

\_\_\_\_\_\_\_\_\_\_\_\_\_\_\_\_\_\_\_\_\_\_\_\_\_

BANCA EXAMINADORA:

- Prof. Dr. Eduardo Bittencourt (PPGEC/UFRGS)

- Prof. Dr. Ignácio Iturrioz (PROMEC/UFRGS)

- Prof. Dr. Paulo R. de Freitas Teixeira (Depto de Materiais e Construção/FURG)

Porto Alegre Abril 2005

Dedico esta dissertação aos meus irmãos, Henrique e Lilliane e aos meus queridos pais, Luiz Carlos e Vera Ione.

### AGRADECIMENTOS

Agradeço ao Prof. Armando M. Awruch pela orientação, permanente interesse e paciência durante o período de trabalho.

Ao Prof. Inácio B. Morsch, pela colaboração na parte computacional.

Aos professores do PPGEC, pelos ensinamentos durante o curso.

Aos colegas de Pós-Graduação, pela agradável convivência proporcionada.

A minha família, por ter sempre me apoiado e me incentivado ao longo de minha vida.

A Universidade Federal do Rio Grande do Sul (UFRGS) pela oportunidade de fazer este curso

#### RESUMO

# ANÁLISE ESTÁTICA E DINÂMICA DE PLACAS E CASCAS DE MATERIAIS COMPÓSITOS LAMINADOS USANDO ELEMENTOS FINITOS HEXAÉDRICOS DE OITO NÓS COM INTEGRAÇÃO REDUZIDA

Neste trabalho implementou-se o elemento hexaédrico com um ponto de integração para análise estática e dinâmica de placas e cascas de materiais compósitos laminados com ou sem enrijecedores. O elemento está livre de travamento volumétrico e travamento de cisalhamento, não apresentando modos espúrios. São também incluídos problemas com não-linearidade geométrica

A matriz de rigidez e de massa são dadas de forma explícita, reduzindo o tempo computacional, especialmente na análise não-linear. Para evitar o travamento de cisalhamento as componentes de deformações são referidas a um sistema co-rotacional. O travamento volumétrico é também eliminado, já que a parte dilatacional (esférica) da matriz gradiente é avaliada apenas no ponto central do elemento.

Para a solução das equações de equilíbrio na análise estática, utilizam-se um método direto baseado na eliminação de Gauss ou um método iterativo de gradientes conjugados com precondicionamento executado através da eliminação incompleta de Choleski. Para a análise dinâmica, as equações de equilíbrio são integradas através do método explícito ou implícito de Taylor-Galerkin ou do método implícito de Newmark. Para análise não-linear utiliza-se o Método Generalizado de Controle dos Deslocamentos.

Através de exemplos numéricos demonstra-se a eficiência e o potencial do elemento tridimensional na análise linear e não-linear de placas e cascas de materiais laminados. Os resultados são comparados com trabalhos que utilizam diferentes elementos de placas e cascas.

#### ABSTRACT

# STATIC AND DYNAMIC ANALYSIS OF PLATES AND SHELLS OF LAMINATED COMPOSITE MATERIALS USING EIGTH-NODES HEXAEDRAL FINITE ELEMENTS WITH REDUCED INTEGRATION

An hexahedral element with eight-node, using one-point quadrature, for the static and dynamic analysis of plates and shells of laminated composite materials with stiffeners or without stiffeners is implemented in this work. The element is free of volumetric locking and shear locking and spurious modes are not detected. Geometrically non linear problems are also included.

Stiffness and mass matrices are given in an explict form saving computer memory and CPU time, specially in non-linear analysis. Shear locking are avoided using a corotational system for strain components. Volumetric locking are also eliminated using one-point quadrature for the dilatational (or spherical) part of the gradient matrix.

To solve the equilibrium equations in static analysis, a direct method based in Gauss elimination or an iterative method based in the conjugate gradient, where preconditioning is performed using an incomplete Choleski factorization were implemented. For the dynamic analysis, equilibrium equations are integrated using the explicit or implicit Taylor-Galerkin scheme or the implicit Newmark method. For nonlinear analysis the Generalized Displacement Control method is employed.

The efficiency and potentiality of this 3-D element for the linear and non-linear analysis of plates and shells of laminated composite materials are shown solving several numerical examples. Results are compared with works using different plates and shells elements.

# ÍNDICE

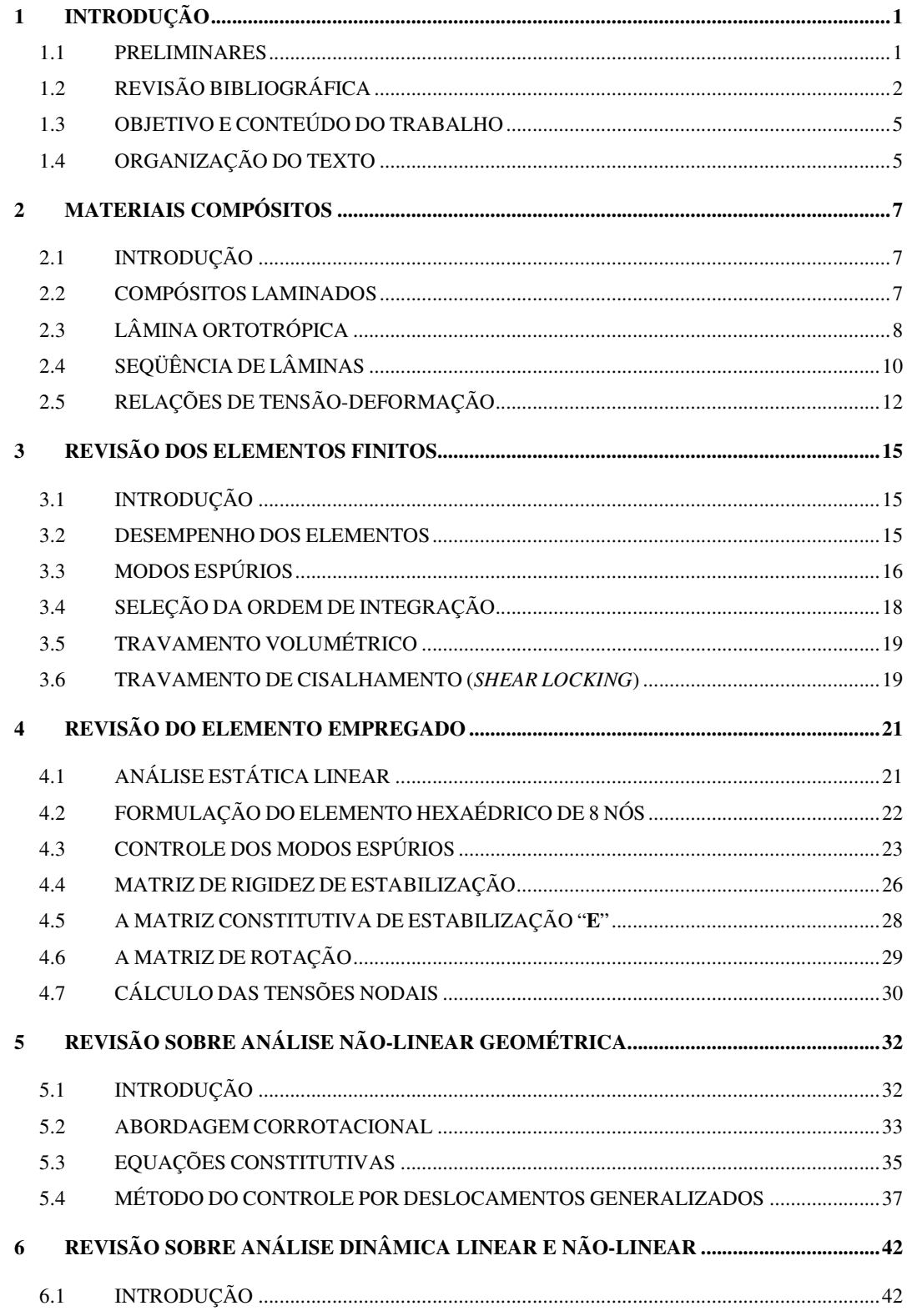

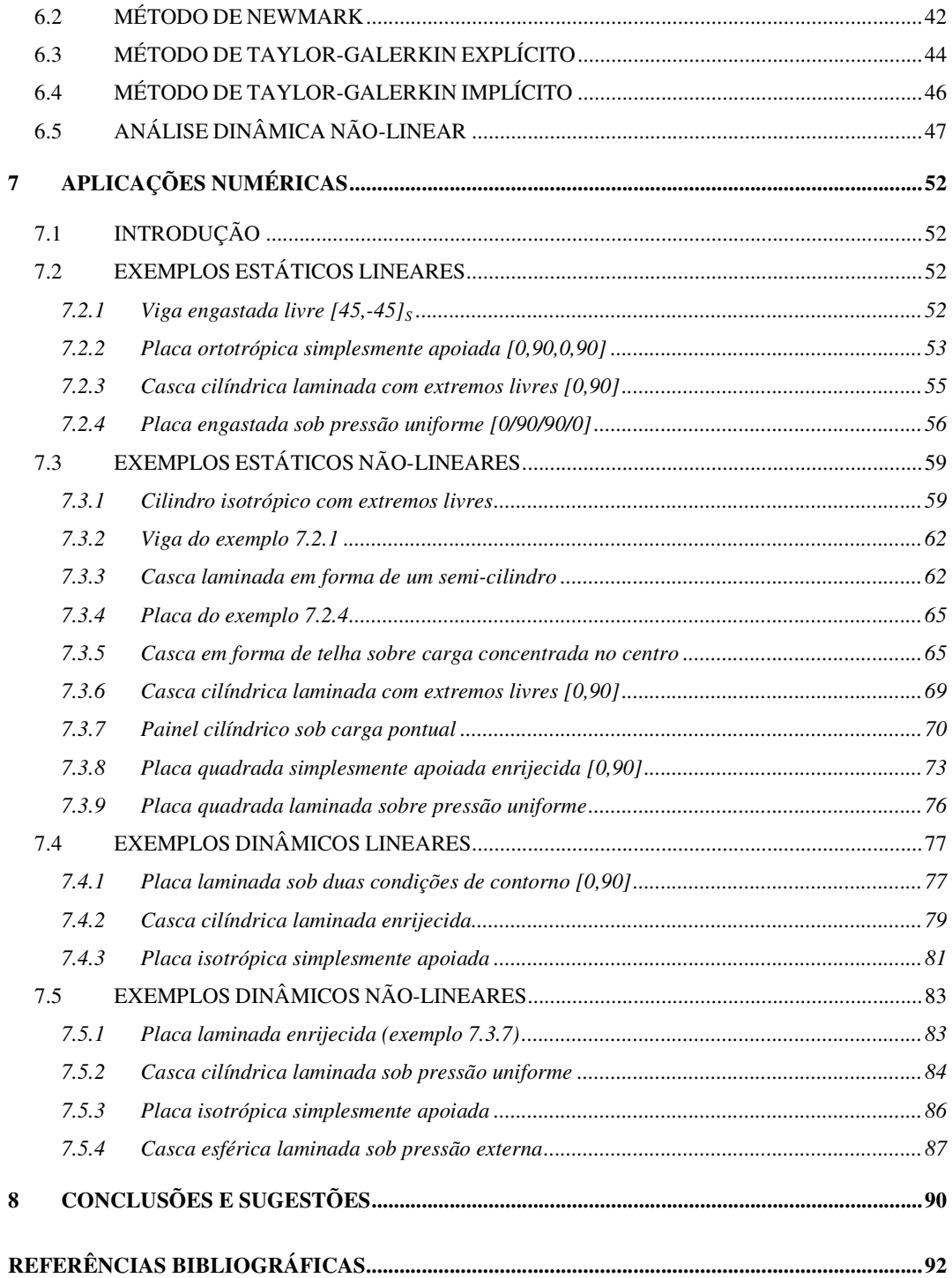

# LISTA DE SÍMBOLOS

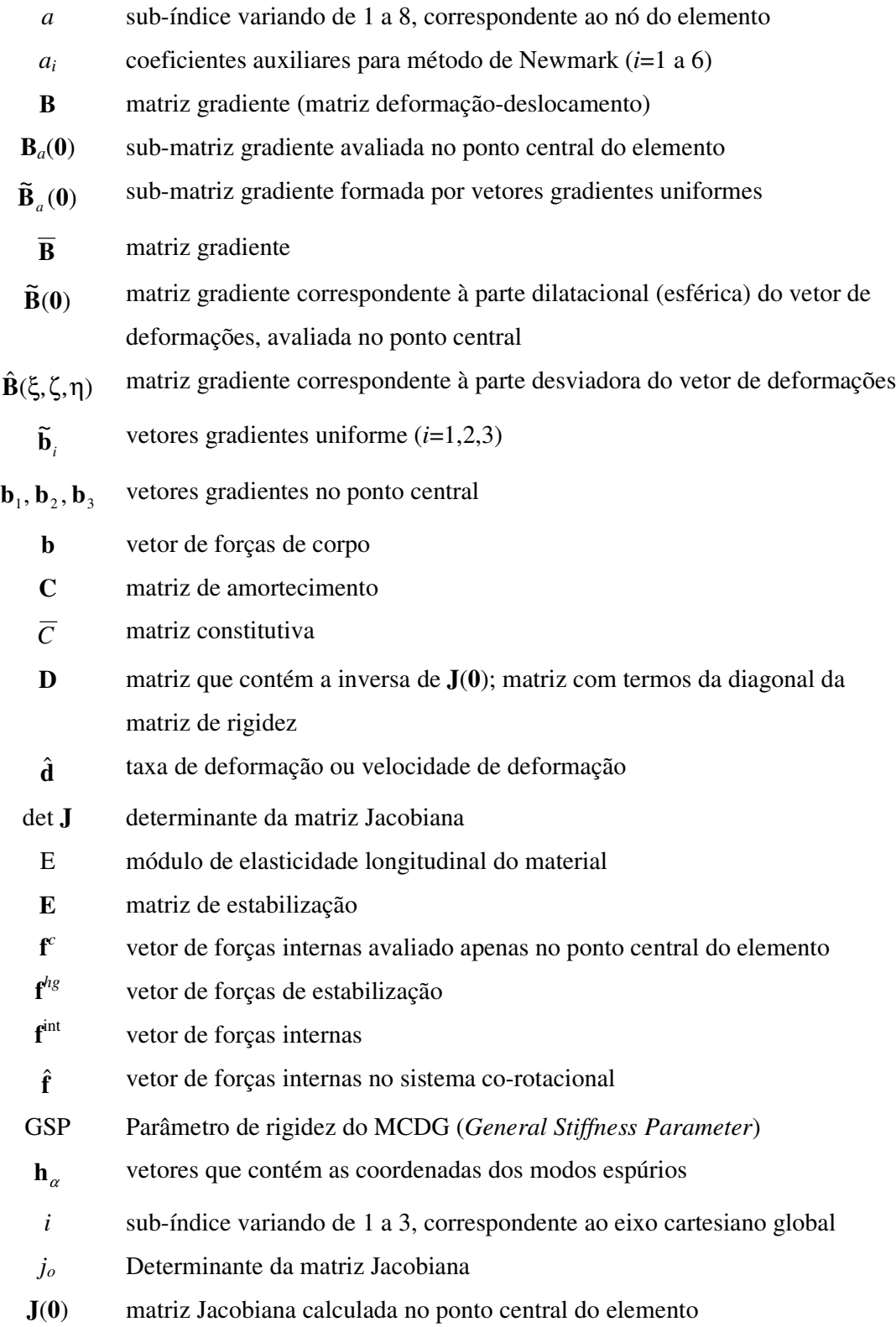

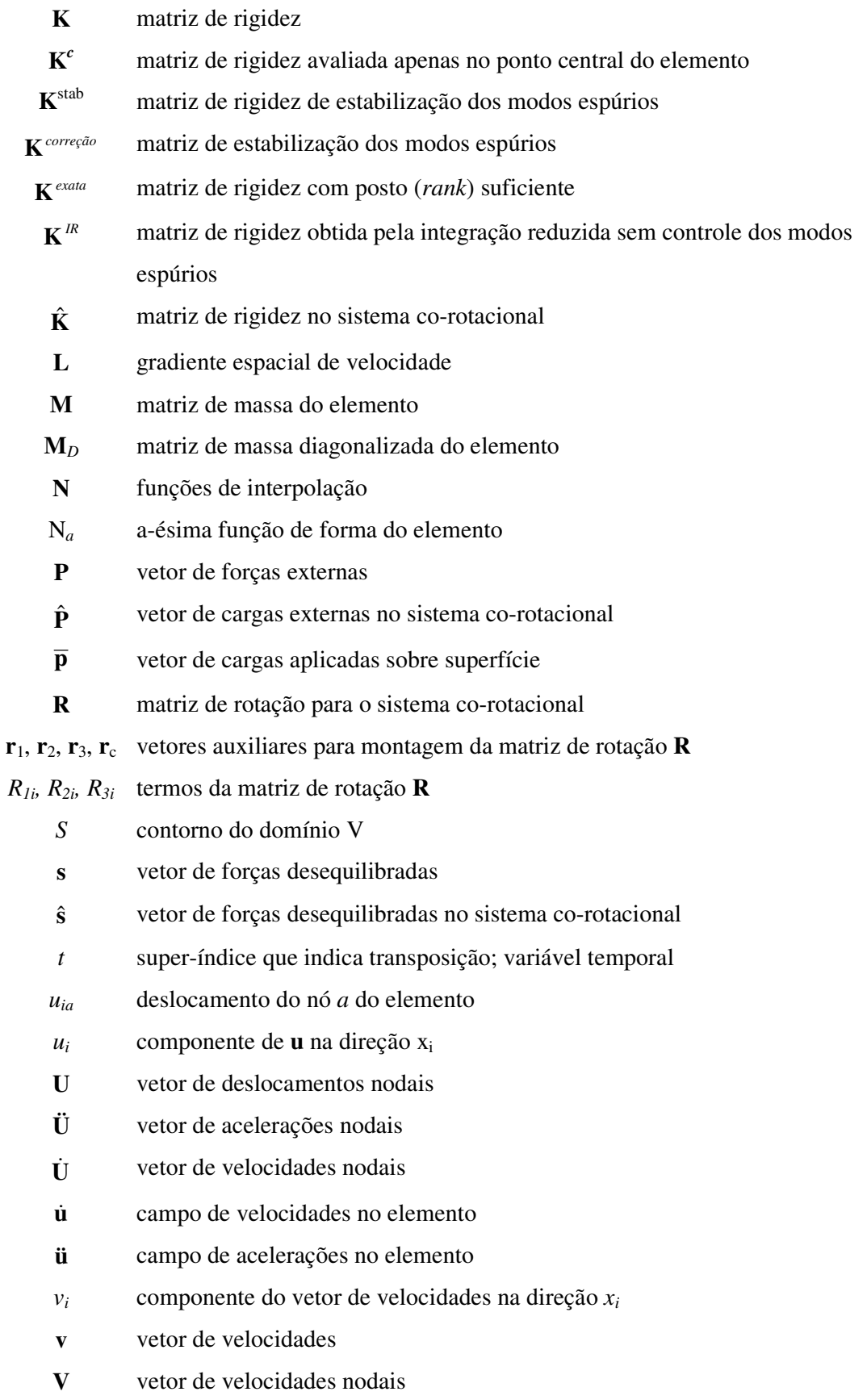

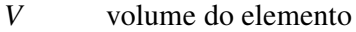

- *x<sup>i</sup>* eixo na direção *i* do sistema de referência global; coordenada na direção *i*
- *xia* coordenada na direção *i* do nó *a* do elemento
- **x**ˆ coordenadas dos nós do elemento no sistema co-rotacional
- **x**, **y**, **z** vetor que contém as coordenadas globais do elemento
- *x, y, z* eixos coordenados globais
- *x*̂,  $\hat{y}$ ,  $\hat{z}$  eixos coordenados co-rotacionais
- $\mathbf{W}^{\text{int}}$ trabalho virtual interno do elemento
- $\alpha$  sub-índice variando de 1 a 4, corespondente a um padrão de modos espúrios; parâmetro de Newmark
- δ representa "variação em"; parâmetro de Newmark
- $\delta_{ii}$  delta de Kronecker
- δε vetor com as componentes do tensor de deformações virtuais devido a δ**u**
- δ**u** vetor que contém as componentes de deslocamento virtual em um ponto qualquer do elemento "*e*"
- ∆t intervalo de tempo
- ∆x dimensão característica do elemento
- $\Delta t_{\rm crit}$ intervalo de tempo limite para o esquema explícito
- ∆εˆ incremento de deformação no sistema co-rotacional
- ∆**u** incremento de deslocamento no sistema global
- ∆**u**ˆ Incremento de deslocamento no sistema co-rotacional
- $\Delta \hat{\mathbf{u}}^{\text{def}}$  parcela de deformação do incremento de deslocamento no sistema corotacional
- ∆û<sup>rot</sup> parcela de rotação do incremento de deslocamento no sistema co-rotacional
- def ∆**u** parcela de deformação do incremento de deslocamento no sistema global
- rot ∆**u** parcela de rotação do incremento de deslocamento no sistema global
- ∆σˆ incremento de tensão no sistema co-rotacional
- ∆λ incremento no fator de carga no MCDG
- ε deformação interpolada no elemento
- ε vetor com as componentes do tensor de deformações
- ε taxa de deformação ou velocidade de deformação
- εˆ deformação no sistema co-rotacional

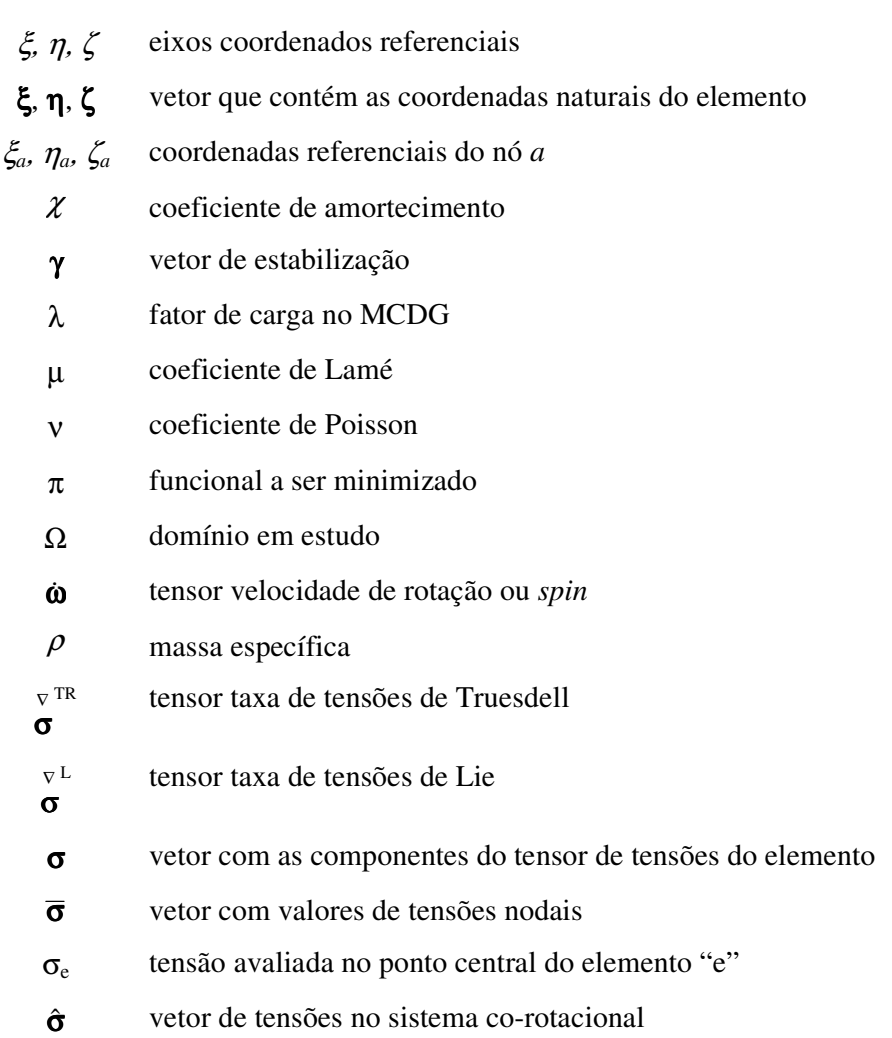

# ÍNDICE DE FIGURAS

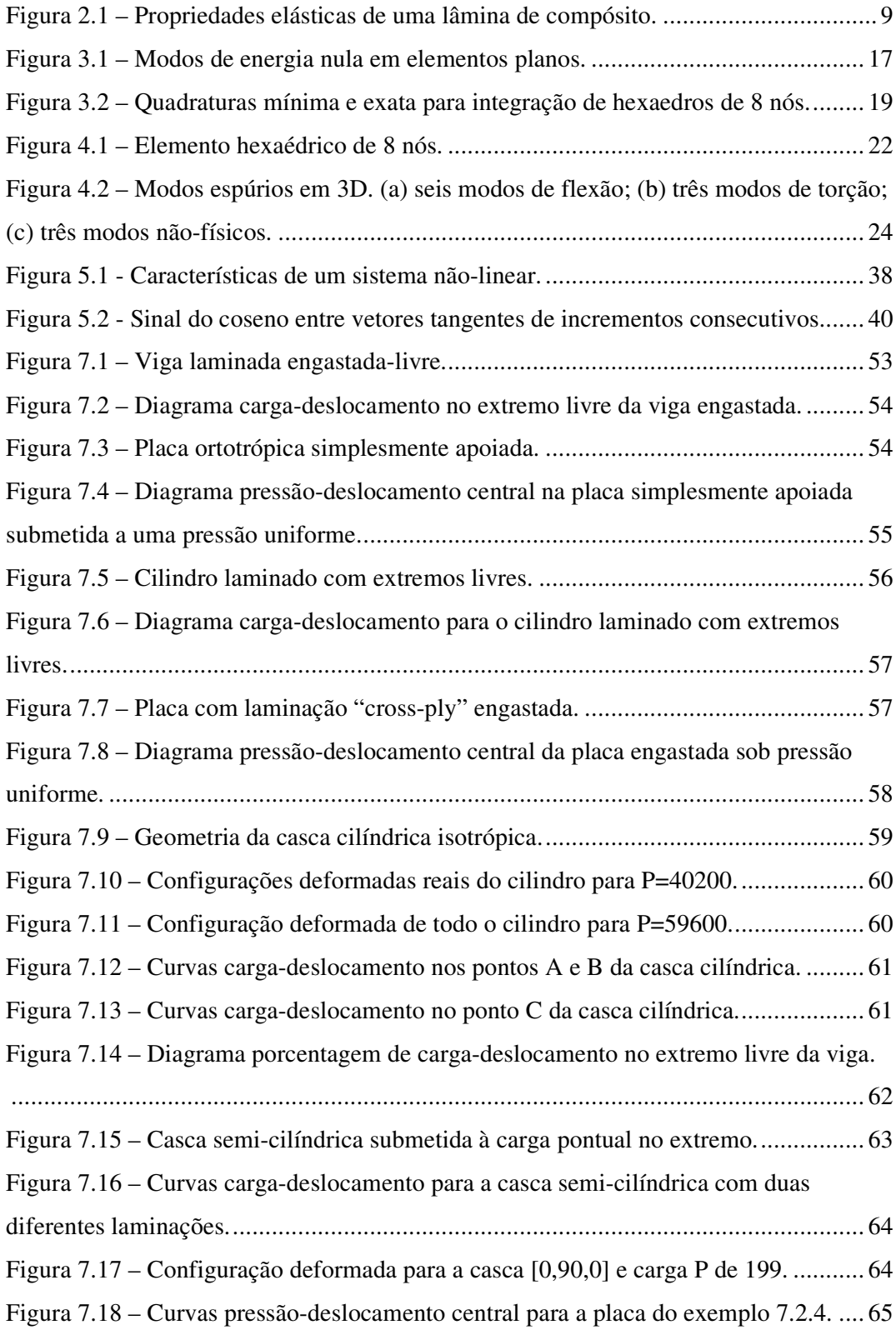

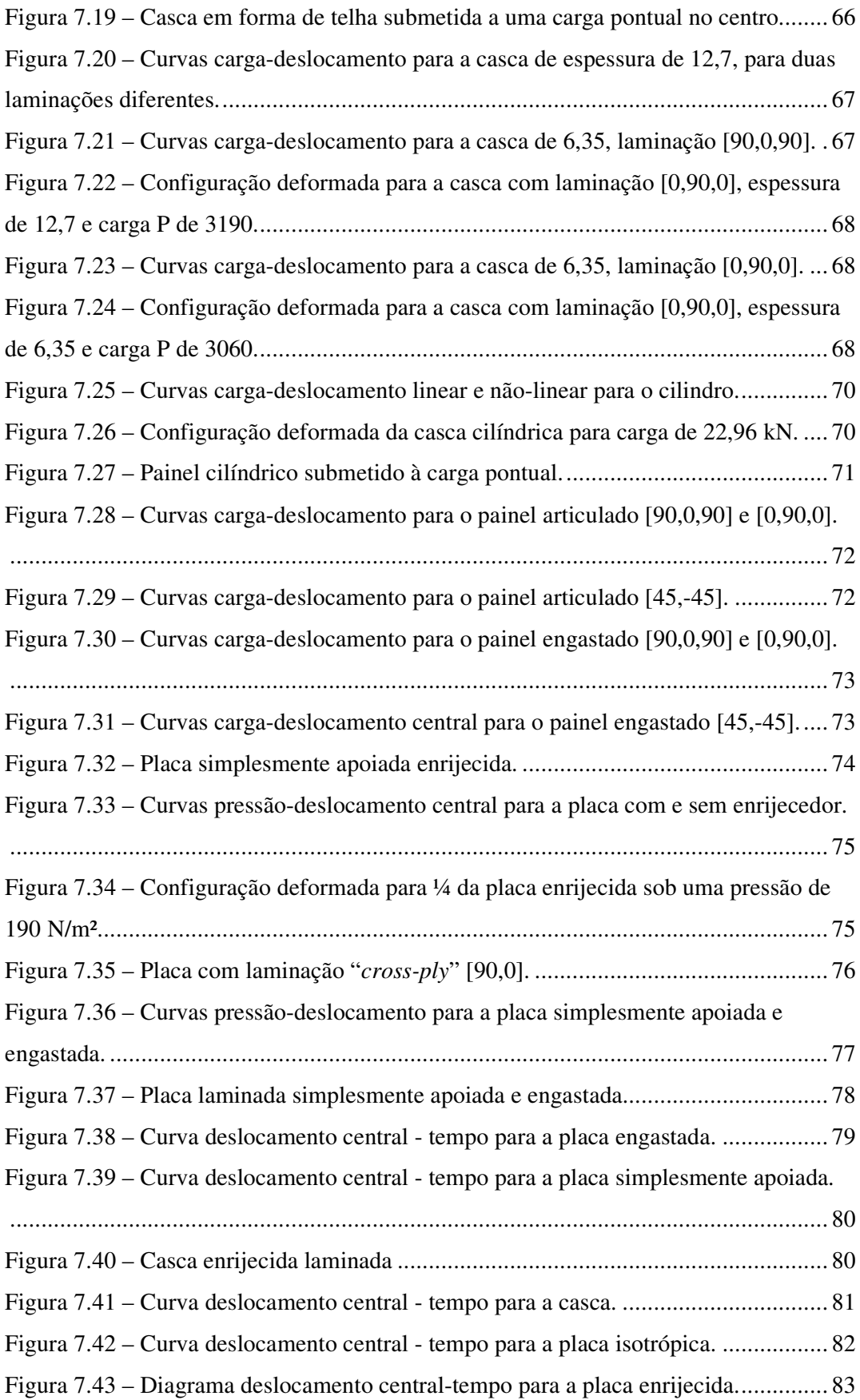

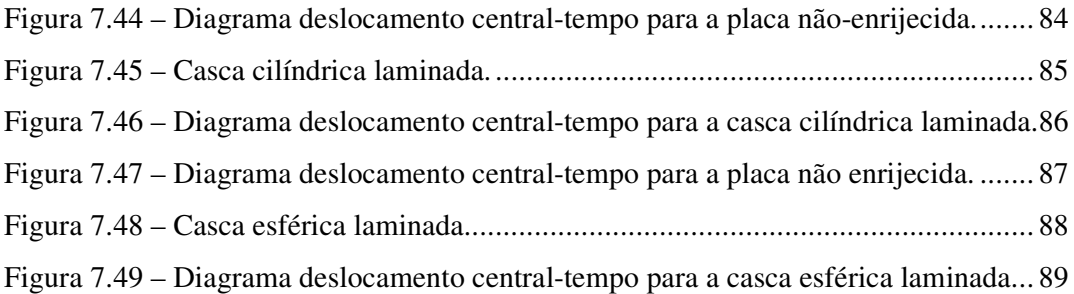

# ÍNDICE DE TABELAS

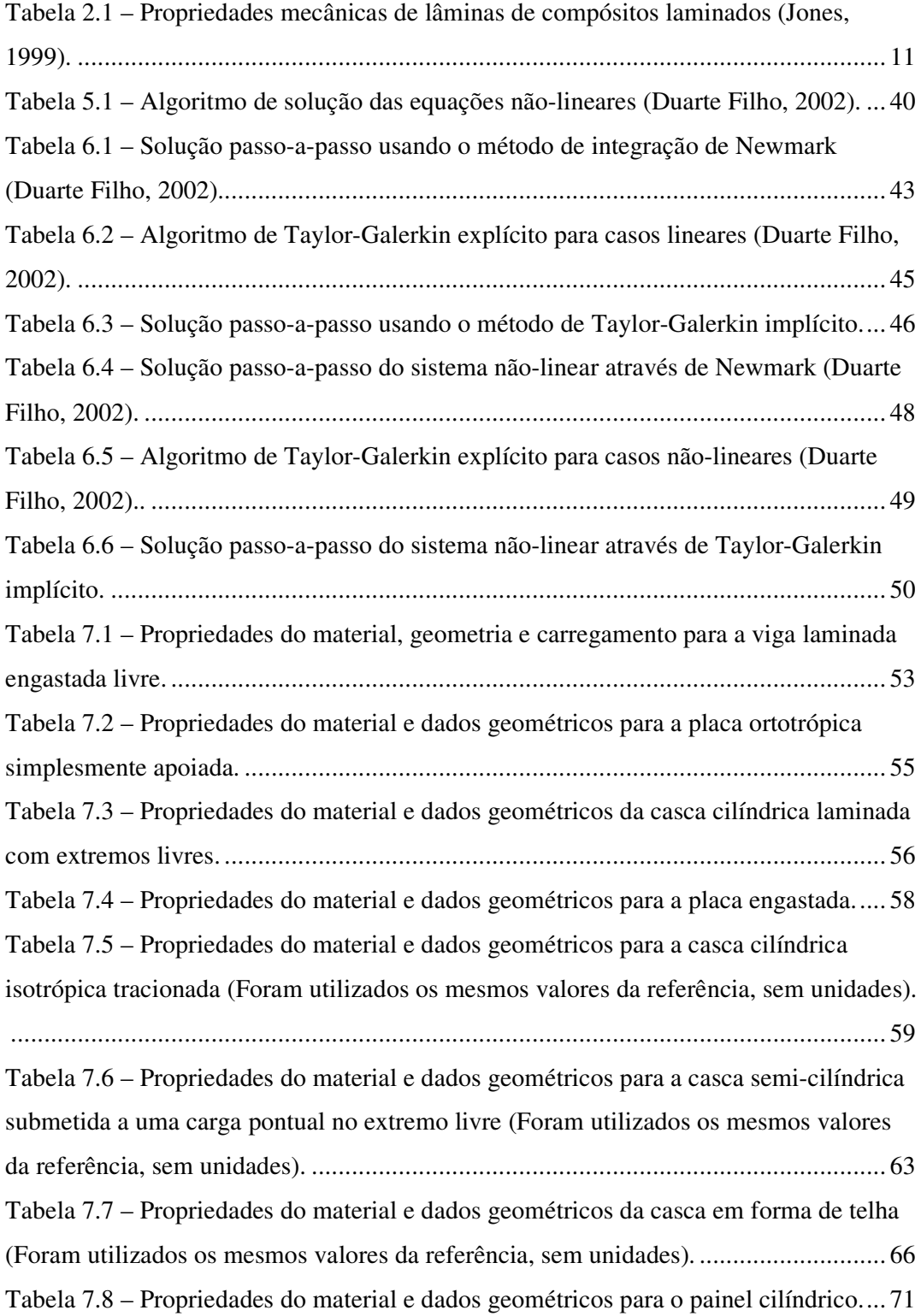

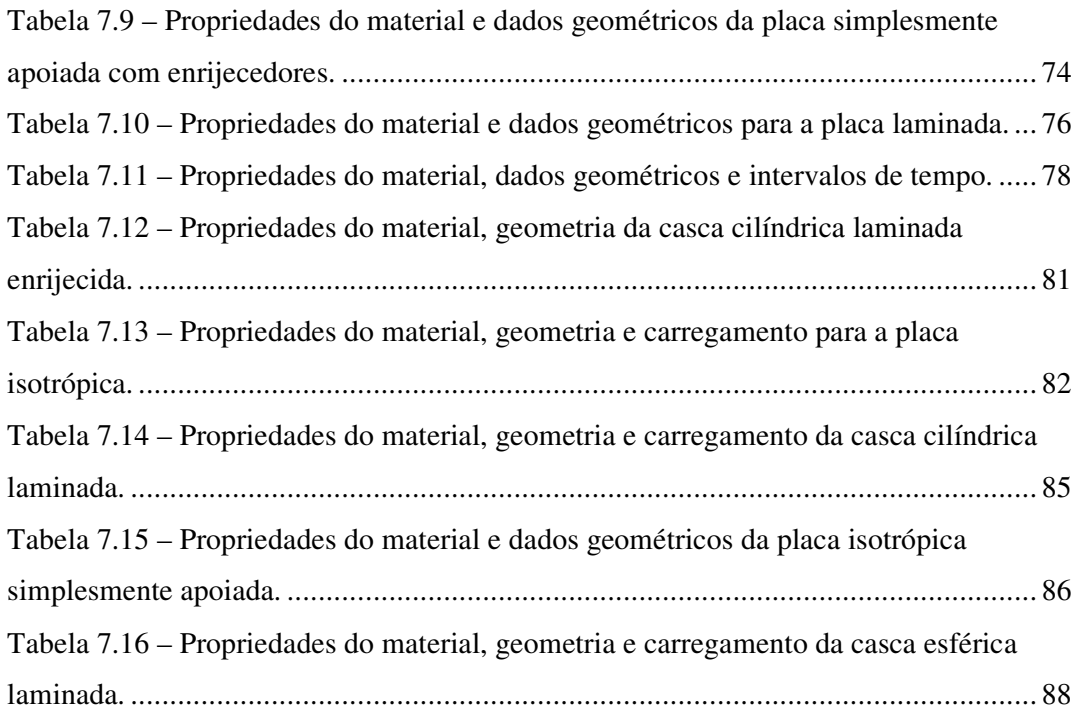

### **1 INTRODUÇÃO**

#### 1.1 PRELIMINARES

O uso de materiais compósitos no projeto de estruturas tem ganhado popularidade ao longo das três últimas décadas, devido a muitas vantagens que estes materiais oferecem se comparados aos materiais estruturais convencionais, tal como o aço e alumínio. Materiais compósitos, como o Grafite/Epóxi e o Vidro/Epóxi tem baixa densidade em relação aos materiais metálicos (sendo, por exemplo a densidade do alumínio quase o dobro dos materiais citados anteriormente). Além disso, alguns materiais compósitos possuem melhores propriedades de rigidez e resistência, sendo também conhecidos por sua melhor performance se comparados a materiais metálicos quando atuam sobre carregamentos cíclicos, devido a sua boa resistência a fadiga.

A crescente utilização do Método dos Elementos Finitos, associado ao grande avanço tecnológico dos equipamentos de computação, permitiu que se impulsionassem estudos do comportamento mais real das estruturas, analisando-as no espaço 3-D e considerando a não-linearidade física e geométrica. O surgimento de novos materiais mais leves e mais resistentes – seja através do reforço por fibras, da utilização de diferentes materiais por camadas, ou ainda de partículas de um material na matriz de outro (que são exemplos típicos de materiais compósitos) – resultou num avanço significativo no campo do projeto estrutural.

Nos últimos anos, o uso destes materiais nas estruturas aeroespaciais e automotivas cresceu consideravelmente e seu campo de aplicação vem aumentando à medida que o conhecimento técnico, tanto para análise como para execução, vai sendo dominado e difundido. Materiais compósitos já estão sendo utilizados na medicina, em equipamentos de esporte, equipamentos eletrônicos, entre outros.

A análise não-linear de placas e cascas é ainda um dos assuntos que mais têm atraído a atenção dos pesquisadores. Inúmeros elementos têm sido desenvolvidos, sendo que em sua maioria, as matrizes dos elementos são obtidas através de integração numérica. Porém, sabe-se que para a análise não-linear o custo computacional é, em grande parte, determinado pela eficiência do elemento empregado. Por isto, ao longo dos últimos anos, a Tecnologia do Elemento tem se concentrado no desenvolvimento de elementos mais rápidos e confiáveis através da integração reduzida, destacando-se os

elementos em que as matrizes são dadas de forma explícita, pois permitem poupar tempo de processamento e permitem também um adequado aproveitamento dos processadores vetoriais e/ou paralelos em problemas que exijam computação de grande porte.

O uso de elementos finitos com integração completa, IC, em geral garante a convergência e a estabilidade da solução a medida que se refina a malha. Entretanto, o uso destes elementos, principalmente em problemas tridimensionais, requer muitas operações computacionais para avaliar a matriz de rigidez do elemento e o vetor de forças internas, além de apresentarem travamento volumétrico (*locking* volumétrico) para materiais incompressíveis, ou aproximadamente incompressíveis, e travamento de cisalhamento (*locking* de cisalhamento) em estruturas finas sujeitas à flexão.

Por isso, os elementos finitos com integração reduzida uniforme, IR, principalmente com um ponto de integração, são os elementos mais eficientes computacionalmente. Entretanto, os resultados obtidos através destes elementos podem ser insatisfatórios ou sem significado físico quando modos espúrios são excitados. Estes modos correspondem a deformações não constantes no interior do elemento e são conhecidos como instabilidades de malha, modos cinemáticos, modos de energia nula, modos espúrios, ou ainda *hourglass*, conduzindo à singularidade da matriz de rigidez global. Desta forma, o uso de elementos com integração reduzida requer um eficiente esquema de estabilização numérica para suprimir tais modos de deformação.

Nesse contexto, o objetivo do presente trabalho é a análise estática e dinâmica (com não-linearidade geométrica) de placas e cascas de materiais compósitos laminados com ou sem enrijecedores usando elementos hexaédricos isoparamétricos tri-lineares com um ponto de integração. A teoria e formulação empregada são descritas ao longo do trabalho e alguns resultados obtidos são apresentados e comparados com resultados encontrados na bibliografia especializada.

### 1.2 REVISÃO BIBLIOGRÁFICA

Numerosos são os trabalhos relativos à análise de placas e cascas usando diversos tipos de elementos finitos (sendo baseados na teoria de Reissner-Mindlin ou na teoria de Kirchoff), de forma que resulta difícil fazer uma referência aos mesmos sem omitir alguns trabalhos importantes. A mesma afirmação pode fazer-se em relação a aplicações do método dos elementos finitos para a análise de placas e cascas de materiais laminados.

Por esta razão decidiu-se limitar esta revisão às seguintes referências:

- a) Textos nos quais é tratada a questão de materiais compósitos e a análise e projeto de estruturas com estes materiais;
- b) Trabalhos sobre análise de estruturas de materiais compósitos com elementos finitos realizados no PPGEC/UFRGS;
- c) Trabalhos que realmente serviram de base ao presente trabalho.

Entre os textos de materiais compósitos mais destacados, podem-se mencionar os livros de Jones (1999) e Zefer, Haftka e Hajela (1999), sendo que este último aborda o tema de otimização de estruturas de materiais compósitos. Um manual muito interessante de materiais compósitos foi editado por Schwartz (1984) e um livro sobre aplicações a estruturas aeronáuticas foi editado por Middleton (1990). Os livros de Vinson e Sierakowski (1987) e de Vinson (1993) também constituem um material de estudo importante na área.

A análise estática e dinâmica de placas e cascas de materiais compósitos com elementos finitos degenerados incluindo a não-linearidade física e geométrica foi desenvolvida por D. Marques (1994) na sua tese de doutorado. Efeitos higrotérmicos, viscoelásticos e falhas progressivas foram abordados por S. Marques (1994) e Oliveira (2004) nas suas teses de doutorado.

A primeira tentativa na UFRGS de usar elementos finitos 3-D com integração reduzida (empregando elementos tri-quadráticos) para a análise de placas e cascas de materiais laminados, incluindo a não-linearidade geométrica, foi desenvolvida por Lens (1994) na sua dissertação de mestrado. Schultz (1997) desenvolveu na sua dissertação de mestrado um elemento hexaédrico de 8 nós com 4 pontos de integração e controle de modos espúrios para materiais isotrópicos e incluindo não-linearidade geométrica. Duarte Filho (2002) usou o mesmo tipo de elemento, porém com um ponto de integração na sua dissertação de mestrado. Ambos (Schultz e Duarte Filho) utilizaram uma formulação co-rotacional e o tensor de taxas de tensão de Truesdell. Fakhye (2002) estendeu o trabalho de Schultz para estruturas com materiais laminados.

Masud et al (2000) propuseram uma formulação co-rotacional para análise nãolinear geométrica. No desenvolvimento da teoria, observa-se que são necessárias duas rotações na matriz constitutiva, a primeira girando dos eixos das fibras para o eixo do laminado e, posteriormente, deste para os eixos co-rotacionais.

No campo dos elementos finitos, Liu *et al*. (1994) desenvolveram uma formulação utilizando 4 pontos de integração para o hexaedro de 8 nós. A mesma não requer parâmetros definidos pelo usuário como outros elementos (veja a revisão apresentada por Schultz, 1997) e a matriz **B**, a qual independe do material, é dada de forma explícita. Para evitar o travamento de cisalhamento, o vetor de deformações generalizado é desenvolvido em um sistema co-rotacional e certos termos não constantes nas componentes de deformação de cisalhamento são omitidos. O travamento volumétrico é resolvido fazendo-se com que a parte dilatacional (esférica) da matriz gradiente seja sub-integrada e avaliada apenas no ponto central do elemento (ξ,η,ζ). Justifica-se o emprego de 4 pontos de integração para melhorar a precisão com relação aos elementos que adotam apenas um ponto de integração e para poder capturar frentes plásticas na malha durante carga e descarga na análise elasto-plástica. É mostrado que estes elementos fornecem bons resultados em cascas finas fletidas. Porém, por serem mais caros computacionalmente que os elementos que adotam apenas um ponto de integração, seu emprego não se justifica para análises com material elástico linear.

Hu e Nagy (1997) propuseram um elemento hexaédrico com um ponto de integração baseado na formulação de Liu *et al*. (1994). Os vetores de deformações e tensões são primeiramente expandidos em uma série de Taylor no centro do elemento até termos bi-lineares. Os termos constantes são usados para computar o vetor de forças internas do elemento e os termos lineares e bi-lineares são usados para formar o vetor de forças de estabilização dos modos espúrios. Um tratamento especial é também aplicado para a matriz gradiente (deformação-deslocamento), removendo-se de forma seletiva aqueles modos associados com o travamento volumétrico e de cisalhamento, sem afetar a estabilidade do elemento (mesmo procedimento utilizado por Liu *et al*., 1994). Além disso, adotam-se os vetores gradientes uniformes propostos por Belytschko e Bindeman (1981) ao invés dos avaliados no ponto central do elemento.

Esta formulação apresentada por Hu e Nagy (1997) foi utilizada no presente trabalho com o intuito de obter um código computacional para análise não-linear geométrica, estática e dinâmica, e que trabalha com expressões explícitas dos vetores e matrizes a nível de elemento.

O objetivo principal desta pesquisa é a de estender o trabalho de Duarte Filho (2001) para a analise de placas e cascas de materiais compósitos laminados. Como na referência acima, são abordados problemas estáticos e dinâmicos lineares e com não linearidade geométrica.

Preserva-se do trabalho de Duarte Filho (2001) o Método de Controle dos Deslocamentos Generalizados para a analise estática não linear e os métodos implícito de Newmark e explícito de Taylor-Galerkin para a análise dinâmica, sendo que o sistema de equações algébricas pode ser resolvido, alternativamente, utilizando o Método dos Gradientes Conjugados (empregando a Factorização Incompleta de Cholesky para precondicionar o sistema) ou o Método de Eliminação de Gauss clássico.

Nesta dissertação inclui-se uma alternativa adicional para a analise dinâmica de estruturas, que é o método implícito de Taylor-Galerkin. Este método contém as velocidades ou taxas de deslocamentos como incógnitas, tornando-se importante para a análise de problemas de interação fluido-estrutura.

Utilizam-se elementos hexaédricos trilineares com apenas um ponto de integração (Duarte Filho, 2001) que:

(a) Sejam capazes de resolver os *"benchmark tests"* em análises com não-linearidade geométrica;

(b) Possuam matrizes dadas em forma explícita;

(c) Apresentem adequado controle dos modos espúrios associados ao processo de integração reduzida;

(d) Não sofram travamento volumétrico, mesmo quando o material se torne praticamente incompressível;

(e) Forneçam resultados satisfatórios em problemas de flexão pura (caso crítico para travamento de cisalhamento);

(f) Apresentem desempenho satisfatório, mesmo com malha grosseira e elementos distorcidos.

### 1.4 ORGANIZAÇÃO DO TEXTO

O texto deste trabalho é composto por 8 capítulos. No capítulo 2 são apresentados de forma breve aspectos relacionados aos materiais compósitos laminados,

5

mostrando-se a matriz constitutiva das lâminas e a importância da rotação da mesma. No capítulo 3 são discutidas algumas definições importantes para entendimento do tema abordado. No capítulo 4, apresenta-se a formulação do elemento, detalhando a teoria do Método dos Elementos Finitos. No capítulo 5, destaca-se a formulação para a análise não-linear geométrica. No capítulo 6, estão relacionados os algoritmos para análise dinâmica linear e não-linear, através dos métodos de Newmark e Taylor-Galerkin nas suas versões explícita e implícita. No capítulo 7, apresentam-se os exemplos testados e no capítulo 8 são feitas as conclusões finais e sugestões para futuros trabalhos.

### **2 MATERIAIS COMPÓSITOS**

#### 2.1 INTRODUÇÃO

A definição mais geral de um material compósito pode ser achada em um dicionário, significando "*formado de diferentes partes ou materiais*". Materiais compósitos são confeccionados a partir de dois ou mais materiais, comumente referidos como constituintes. Dependendo da forma como se arranjam os constituintes, o compósito resultante pode ter características combinadas ou substancialmente diferentes destes. Algumas vezes, certas propriedades do compósito podem até serem melhores que as dos seus constituintes individualmente.

A eficiência dos materiais compósitos e as inúmeras vantagens que podem ser obtidas, como por exemplo, suas altas razões rigidez/peso e resistência/peso, excelente resistência à corrosão, baixa expansão térmica, bom desempenho em fadiga e tolerância a dano, facilidade de transporte e manuseio, baixo consumo de energia na fabricação do material e da estrutura em si, têm difundido seu uso e daí a necessidade de analisar-se de forma adequada seu complexo comportamento.

A classificação mais tradicional para os materiais compósitos cita quatro tipos: os compósitos particulados, os compósitos floculados, os compósitos reforçados por fibras e os compósitos laminados. A última forma de compósito, os laminados, são formados pela união de lâminas finas – compostas por um material denominado matriz, geralmente menos resistente – embebida por fibras, mais resistentes. Este tipo de compósito é o mais usado em estruturas de alto desempenho, sendo o material utilizado nas análises que se seguem, por isso será abordado diretamente, deixando os demais de lado.

#### 2.2 COMPÓSITOS LAMINADOS

A evolução tecnológica de materiais estruturais tem sido governada pela pesquisa direcionada para obter um material que tenha uma alta relação resistênciapeso, um custo de fabricação baixo e uma melhor durabilidade. Estruturas mais elaboradas, tais como aquelas usadas em espaçonaves, aeronaves de alta velocidade e veículos navais, necessitam destas características na forma mais avançada possível. Nos anos recentes, diferentes tipos de materiais compósitos têm sido desenvolvidos por processos específicos para obter bom desempenho quanto à rigidez e resistência, excelente tolerância ao dano e resposta à fadiga com características muito elevadas. Compósitos laminados têm demanda crescente, já que podem suprir quase todos estes requerimentos particulares.

Laminado é um tipo de material compósito formado a partir da união de várias lâminas, que por sua vez, originam-se da imersão de fibras resistentes numa matriz, geralmente menos resistente. Estes materiais estão encontrando um número grande de aplicações no projeto de estruturas, especialmente aquelas que exigem pouco peso e requerimentos rigorosos quanto à rigidez e resistência. Pode-se comparar o Módulo Elástico do Grafite/Epóxi, que é aproximadamente E = 70 GPa, com o Módulo do Alumínio, que é de 73 GPa. Entretanto, o peso específico do Grafite/Epóxi é aproximadamente de 15 kN/m³ e o do Alumínio de 26 kN/m³, chegando numa relação entre E/ $\rho$  para o compósito de 4,7 x 10<sup>6</sup> e para o Alumínio de 2,8 x 10<sup>6</sup>, mostrando que o compósito tem esta relação 1,7 vezes maior; ou seja, quando se avalia resistência acoplada ao peso, os laminados ficam ainda mais atraentes.

As propriedades das lâminas dos materiais laminados (resistência, rigidez, condutibilidade térmica, umidade, fadiga) dependem da forma dos reforços nos mesmos. A inclinação das fibras num laminado introduz uma dependência direcional para a maioria das propriedades e materiais que possuem esta dependência são chamados de anisotrópicos. Um caso especial de anisotropia é a existência de dois planos de simetria mutuamente perpendiculares, sendo que tais materiais são chamados de ortotrópicos, e suas propriedades são definidas no plano da lâmina em duas direções – ao longo das fibras e na direção perpendicular à orientação das mesmas.

#### 2.3 LÂMINA ORTOTRÓPICA

Um exemplo típico de material ortotrópico são os compósitos com fibras reforçadas, onde a porção que caracteriza a matriz do material e que engloba as fibras é geralmente, isotrópica. Para análises práticas, as fibras que tem muito mais rigidez do que a matriz, também são isotrópicas. Entretanto, ambas são combinadas, ficando as propriedades do compósito não isotrópicas.

Na Figura 2.1, é mostrada uma lâmina isoladamente (reforçada por fibras), que pode ser carregada ao longo das fibras  $(X_1)$  ou na direção transversal às fibras  $(X_2)$ . Se o mesmo carregamento aplicado na direção  $X_1$  primeiramente, for depois aplicado na direção X2, observa-se que a deformação ao longo das fibras é menor do que a deformação na direção perpendicular às fibras. As propriedades de rigidez de um laminado na direção da fibra são muito mais próximas da rigidez da fibra (E<sub>f</sub>, G<sub>f</sub>, V<sub>f</sub>), já a rigidez na direção perpendicular às fibras é governada pela rigidez da matriz ( $E_m$ ,  $G_m$ , Vm), sendo E, G e V o módulo de elasticidade longitudinal, módulo de elasticidade ao cisalhamento e a fração de volume, respectivamente.

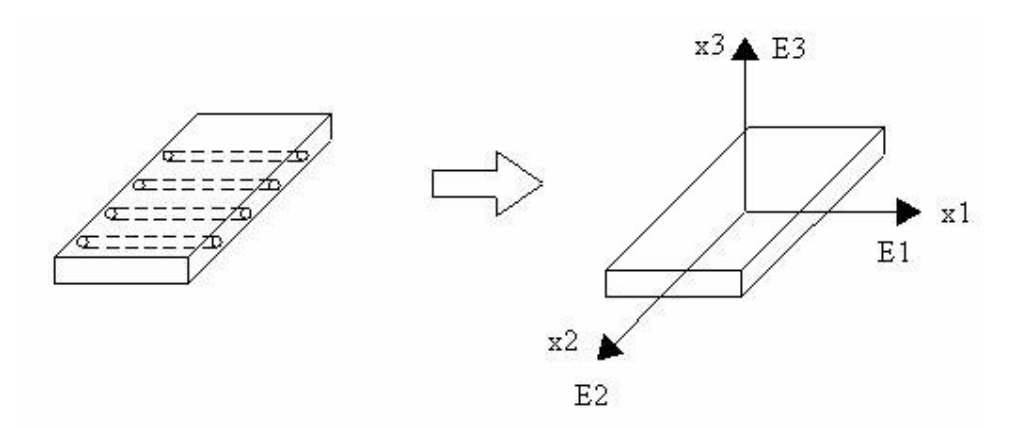

Figura 2.1 – Propriedades elásticas de uma lâmina de compósito.

Uma das maneiras para estimar as propriedades de um material compósito é através da soma das propriedades de seus constituintes ponderado por seus respectivos volumes. Este método é comumente chamado de Regra das Misturas (*Rule of Mixtures*), e emprega a fração de volume dos constituintes para estimar as propriedades do compósito. Por exemplo, um laminado reforçado com fibras, que tem uma fração de volume de fibras ( $V_f$ ) e uma fração de volume da matriz ( $V_m$ ), deve cumprir a seguinte expressão, admitindo-se que não há vazios, dada por Jones (1999):

$$
V_f + V_m = 1 \tag{2.1}
$$

Baseado na regra das misturas, a massa específica  $\rho$  é estimada das propriedades dos constituintes,  $\rho_f$  e  $\rho_m$ , dada por Jones (1999):

$$
\rho = \rho_f V_f + \rho_m V_m = \rho_f V_f + \rho_m (1 - V_f) = \rho_m + V_f (\rho_f - \rho_m)
$$
\n(2.2)

O Módulo de Elasticidade longitudinal  $E_1$  do compósito pode ser calculado também através dos Módulos de seus constituintes *E <sup>f</sup>* e *E<sup>m</sup>* , usando a mesma regra:

$$
E_1 = E_f V_f + E_m V_m = E_m + V_f (E_f - E_m)
$$
\n(2.3)

Como se pode observar, para as propriedades longitudinais (ao longo das fibras), este procedimento é equivalente ao de duas molas conectadas em paralelo, sendo que a deformação total $(\delta)$  do compósito é igual para as fibras quanto para a matriz.

$$
\delta = \delta_{f} = \delta_{m} \tag{2.4}
$$

Já para as propriedades perpendiculares à direção das fibras, o cálculo requer um modelo mais sofisticado. Entretanto, boas estimativas para o Módulo de Elasticidade Transversal  $E_2$  são obtidas pelo modelamento das fibras e da matriz como duas molas conectadas em série, dada por Jones (1999):

$$
\frac{1}{E_2} = \frac{V_f}{E_f} + \frac{V_m}{E_m} \Rightarrow E_2 = \frac{E_m E_f}{V_f E_m + V_m E_f}
$$
(2.5)

### 2.4 SEQÜÊNCIA DE LÂMINAS

Anteriormente foi discutido o comportamento de cada lâmina separadamente, mas o objetivo principal do estudo é a análise das lâminas unidas (*stacking sequence*). A orientação das fibras na seqüência de lâminas é medida em relação ao eixo de referência do laminado. Quando a orientação segue o sentido horário é denominada positiva. Uma listagem da seqüência de orientações padrão para um laminado começa da lâmina superior para a lâmina inferior. Tendo um laminado com *n* lâminas, cada uma feita do mesmo material compósito e com a mesma espessura *t*, começando com a lâmina do topo com a orientação  $\theta_1$ , o laminado é representado por:

$$
\left[\theta_1/\theta_2/\cdots/\theta_n\right] \tag{2.6}
$$

A espessura total do laminado é:

$$
h = n \cdot t \tag{2.7}
$$

Quando a orientação de uma lâmina coincide com a dos eixos de referência do laminado,  $\theta = 0^{\circ}$  ou  $\theta = 90^{\circ}$ , estas lâminas são chamadas de lâminas orientadas segundo os eixos do laminado (*on-axis layer*).

Quando várias lâminas com a mesma orientação estão juntas dentro de um laminado, é comum que este grupo seja representado pelo seu ângulo particular juntamente com o número de repetições subscrito a ele. Por exemplo, o laminado  $[0, 45, 45, ]$  tem no topo duas lâminas orientadas ao longo do seu eixo, seguidas por quatro orientadas a 45° (horário) e mais duas com orientação de –45° (anti-horário). Quando se tem um grupo de lâminas repetidas, o número de repetições é subscrito a este

grupo colocado entre parênteses. Para o laminado  $[0_{2}/(0_{2}/45_{2}/90)_{3}/0_{2}]$ , têm-se inserido entre as duas lâminas do topo e as duas da base (inclinação 0°), o grupo  $0<sub>2</sub>$  / 45 $<sub>2</sub>$  / 90 repetido três vezes.</sub>

Um laminado é dito simétrico se a orientação das fibras nas lâminas da metade inferior é uma imagem espelho em relação às lâminas do meio superior, por exemplo, [ -45/30/0/45/45/0/30/ -45]<sub>*r*</sub> (o sub-índice T foi usado para designar que foi escrito toda a seqüência de lâminas do laminado), e como este laminado é simétrico, pode-se representar só a parte superior com  $\left[ -\frac{45}{30/0.45} \right]_s$ .

Laminados que tem orientações alternando com 0° e 90° são chamados de laminados com fibras em cruz seguindo os eixos (*cross-ply*). Por exemplo,  $[90<sub>2</sub>/0]<sub>S</sub>$  é um *cross-ply* embora as primeiras duas lâminas não alternarem, sendo da mesma orientação (90°). Um outro caso especial, é quando tem-se todas as lâminas do laminado com o mesmo ângulo, somente mudando o sinal  $(\theta = \pm \alpha)$ , sendo chamado de laminado com fibras formando um ângulo entre 0 e 90 (*angle-ply*)*.* Por exemplo, um laminado simétrico com *angle-ply* 30°, pode ser representado por  $\left[ 30/-30/-30/30 \right]_s$  ou  $[\pm 30_2]_s$ .

A Tabela 2.1 mostra as propriedades mecânicas de compósitos laminados, normalmente utilizados em estruturas, tendo também a fração do volume que é ocupado por fibras  $(V_f)$ .

| Material      | Constituintes | $E_1$ | E <sub>2</sub> | $G_{12}$ | $v_{12}$ |             |
|---------------|---------------|-------|----------------|----------|----------|-------------|
|               |               |       |                |          |          | $\rm V_{f}$ |
|               |               | (GPa) | (GPa)          | (GPa)    |          |             |
| T300/5208     | Grafite/Epóxi | 181   | 10,30          | 7.17     | 0.28     | 0,70        |
| AS4/3501      | Grafite/Epóxi | 138   | 8.96           | 7.10     | 0,30     | 0,66        |
| B(4)/5505     | Baro/Epóxi    | 204   | 18,50          | 5.59     | 0.23     | 0,50        |
| Kevlar49/Ep   | Aramida/Epóxi | 76    | 5,50           | 2,30     | 0.34     | 0,60        |
| Scotchply1002 | Vidro/Epóxi   | 38,6  | 8,27           | 4,14     | 0.26     | 0,45        |

Tabela 2.1 – Propriedades mecânicas de lâminas de compósitos laminados (Jones, 1999).

#### 2.5 RELAÇÕES DE TENSÃO-DEFORMAÇÃO

Para uma lâmina ortotrópica, as relações de tensão-deformação  $(\sigma = \overline{C} \varepsilon)$  nas direções principais do material é dada pela seguinte equação matricial com nove constantes independentes:

$$
\begin{bmatrix}\n\sigma_1 \\
\sigma_2 \\
\sigma_3 \\
\sigma_4 \\
\tau_{13} \\
\tau_{12}\n\end{bmatrix} =\n\begin{bmatrix}\nC_{11} & C_{12} & C_{13} & 0 & 0 & 0 \\
C_{21} & C_{22} & C_{23} & 0 & 0 & 0 \\
C_{31} & C_{32} & C_{33} & 0 & 0 & 0 \\
0 & 0 & 0 & C_{44} & 0 & 0 \\
0 & 0 & 0 & 0 & C_{55} & 0 \\
0 & 0 & 0 & 0 & 0 & C_{66}\n\end{bmatrix}\n\begin{bmatrix}\n\varepsilon_1 \\
\varepsilon_2 \\
\varepsilon_3 \\
\varepsilon_3 \\
\gamma_{13} \\
\gamma_{13} \\
\gamma_{12}\n\end{bmatrix}
$$
\n(2.8)

As expressões para as constantes  $C_{ij}$  em termos das constantes ortotrópicas,  $E_1$ ,  $E_2, E_3, G_{12}, G_{23}, G_{31}, v_{12}, v_{21}, v_{13}, v_{31}, v_{23} e v_{32},$  são as seguintes:

$$
C_{11} = \frac{E_1(1 - \nu_{23}\nu_{32})}{\Delta}, C_{12} = \frac{E_1(\nu_{21} + \nu_{23}\nu_{31})}{\Delta}, C_{13} = \frac{E_1(\nu_{31} + \nu_{23}\nu_{32})}{\Delta}
$$
(2.9-2.11)

$$
C_{21} = \frac{E_2(\nu_{12} + \nu_{13}\nu_{32})}{\Delta}, C_{22} = \frac{E_2(1 - \nu_{13}\nu_{31})}{\Delta}, C_{23} = \frac{E_2(\nu_{32} + \nu_{12}\nu_{31})}{\Delta}
$$
(2.12-2.14)

$$
C_{31} = \frac{E_3 (v_{13} + v_{12} v_{23})}{\Delta}, \ C_{32} = \frac{E_3 (v_{23} + v_{13} v_{21})}{\Delta}, \ C_{33} = \frac{E_3 (1 - v_{12} v_{21})}{\Delta} \tag{2.15-2.17}
$$

onde

$$
\Delta = 1 - \nu_{12}\nu_{21} - \nu_{13}\nu_{31} - \nu_{23}\nu_{32} - \nu_{12}\nu_{23}\nu_{31} - \nu_{13}\nu_{21}\nu_{32}
$$
 (2.18)

e

$$
C_{44} = G_{23}, C_{55} = G_{13}, C_{66} = G_{12}
$$
 (2.19-2.21)

Pode-se observar que existem três Módulos Elásticos, três Módulos de Corte e seis Coeficientes de Poisson, dando um total de doze constantes. Entretanto, somente nove são independentes. Três relações adicionais são dadas abaixo, mostrando a dependência entre os coeficientes de Poisson:

$$
\frac{V_{21}}{E_2} = \frac{V_{12}}{E_1}, \qquad \frac{V_{31}}{E_3} = \frac{V_{13}}{E_1}, \qquad \frac{V_{23}}{E_2} = \frac{V_{32}}{E_3}
$$
(2.22-2.24)

Como foi comentado anteriormente, estas relações são válidas para as direções principais da lâmina em questão, sendo que para ter estas relações na direção dos eixos do laminado deve-se fazer uma rotação da matriz *C* (que é um tensor de quarta ordem), através da seguinte equação:

$$
C' = T^t \overline{C} T \tag{2.25}
$$

onde

$$
\mathbf{T} = \begin{bmatrix} c^2 & s^2 & 0 & cs & 0 & 0 \\ s^2 & c^2 & 0 & -cs & 0 & 0 \\ 0 & 0 & 1 & 0 & 0 & 0 \\ -2cs & 2cs & 0 & c^2 - s^2 & 0 & 0 \\ 0 & 0 & 0 & 0 & c & s \\ 0 & 0 & 0 & 0 & -s & c \end{bmatrix}
$$
(2.26)

sendo,  $c = \cos \theta$ ,  $s = \sin \theta$  e  $\theta$  o ângulo que as fibras formam com o eixo do laminado.

Depois de efetuar as operações necessárias, obtém-se os termos da matriz **C'**, que vem dado por:

$$
\mathbf{C'} = \begin{bmatrix} C_{11} & C_{12} & C_{13} & C_{14} & 0 & 0 \\ C_{21} & C_{22} & C_{23} & C_{24} & 0 & 0 \\ C_{31} & C_{32} & C_{33} & C_{34} & 0 & 0 \\ C_{41} & C_{42} & C_{43} & C_{44} & 0 & 0 \\ 0 & 0 & 0 & 0 & C_{55} & C_{56} \\ 0 & 0 & 0 & 0 & C_{65} & C_{66} \end{bmatrix} \tag{2.27}
$$

Expressando cada um dos termos não-nulos acima, em função da matriz constitutiva inicial  $\overline{C}$  e dos co-senos e senos (*c* e *s*), obtém-se:

$$
C'_{11} = c^4 C_{11} + s^4 C_{22} + c^2 s^2 (C_{12} + C_{21} + 4C_{44})
$$
\n(2.28)

$$
C'_{12} = c^4 C_{12} + s^4 C_{21} + c^2 s^2 (C_{11} + C_{22} - 4C_{44})
$$
\n(2.29)

$$
C'_{13} = c^2 C_{13} + s^2 C_{23}
$$
 (2.30)

$$
C_{14} = c^3 s (C_{11} - C_{12} - 2C_{44}) + c s^3 (C_{21} - C_{22} + 2C_{44})
$$
\n(2.31)

$$
C_{21} = c^4 C_{21} + s^4 C_{12} + c^2 s^2 (C_{11} + C_{22} - 4C_{44})
$$
\n(2.32)

$$
C'_{22} = c^4 C_{22} + s^4 C_{11} + c^2 s^2 (C_{12} + C_{21} + 4C_{44})
$$
\n(2.33)

$$
C'_{23} = c^2 C_{23} + s^2 C_{13} \tag{2.34}
$$

$$
C'_{24} = c^3 s (C_{21} - C_{22} + 2C_{44}) + c s^3 (C_{11} - C_{12} - 2C_{44})
$$
\n(2.35)

$$
C_{31} = c^2 C_{31} + s^2 C_{32}
$$
 (2.36)

$$
C'_{32} = c^2 C_{32} + s^2 C_{31} \tag{2.37}
$$

$$
C_{33} = C_{33} \tag{2.38}
$$

$$
C_{34} = cs(C_{31} - C_{32})
$$
\n(2.39)

$$
C'_{41} = c^3 s (C_{11} - C_{21} - 2C_{44}) + c s^3 (C_{12} - C_{22} + 2C_{44})
$$
\n(2.40)

$$
C'_{42} = c^3 s (C_{12} - C_{22} + 2C_{44}) + c s^3 (C_{11} - C_{21} - 2C_{44})
$$
\n(2.41)

$$
C'_{43} = cs(C_{13} - C_{23})
$$
\n(2.42)

$$
C_{44} = c^2 s^2 (C_{11} - C_{21} - C_{12} + C_{22} - 2C_{44}) + c^4 C_{44} + s^4 C_{44}
$$
 (2.43)

$$
C'_{55} = c^2 C_{55} + s^2 C_{66}
$$
 (2.44)

$$
C'_{56} = cs(C_{55} - C_{66})
$$
\n(2.45)

$$
C'_{65} = cs(C_{55} - C_{66})
$$
\n(2.46)

$$
C_{66} = c^2 C_{66} + s^2 C_{55}
$$
 (2.47)

Esta matriz constitutiva (**C'**) é utilizada para o cálculo da matriz de rigidez por elemento dentro das análises linear e não-linear, como será visto nos capítulos que se seguem.

### **3 REVISÃO DOS ELEMENTOS FINITOS**

#### 3.1 INTRODUÇÃO

Elementos com um melhor desempenho, particularmente para cálculos em larga escala, tem sido uma busca crescente nos estudos atuais, sobretudo, aqueles que utilizam integração reduzida para tornar o processo mais rápido. Sabe-se que é possível desenvolver elementos significativamente mais velozes através desta técnica, entretanto deve-se garantir a estabilização do elemento através de um método confiável.

Outro desafio na busca de elementos mais eficientes tem sido eliminar as dificuldades associadas com o tratamento de materiais incompressíveis. Elementos de baixa ordem de integração, quando aplicados a materiais incompressíveis, tendem a exibir travamento volumétrico. Isto ocorre em materiais isotrópicos elásticos lineares com coeficiente de Poisson 0,5 e em materiais hiper-elásticos (borracha). Por estas razões, o desenvolvimento de elementos mais velozes não é uma tarefa fácil, especialmente para elementos de baixa ordem.

#### 3.2 DESEMPENHO DOS ELEMENTOS

Em se tratando da geração da malha, os elementos tetraédricos são mais atrativos porque, além de se ajustarem facilmente a geometrias complexas, os mais poderosos geradores de malha de hoje em dia possuem esquemas eficientes para gerar estes elementos. Geradores de malha para elementos hexaédricos tendem a ser menos robustos e mais demorados para gerar e nem sempre é fácil ajustar este tipo de elemento a qualquer domínio. Portanto, elementos tetraédricos são preferíveis quando todas as outras características de performance são as mesmas para o propósito geral da análise.

Os elementos de baixa ordem mais freqüentemente usados são o tetraedro de quatro nós e o hexaedro de oito nós. Como é sabido da teoria de elementos finitos lineares, o campo de deslocamentos do tetraedro é linear, enquanto que o campo de deslocamento do hexaedro é tri-linear. Com isso fica assegurado que o elemento converge em análise linear, e fornece uma boa garantia para um comportamento convergente em problemas não-lineares, embora não existam provas teóricas para esta afirmação.
O tetraedro de quatro nós não apresenta bom desempenho para materiais incompressíveis, pois manifesta severo travamento volumétrico. Na verdade, até podese evitar este fenômeno em tetraedros fazendo-se um arranjo especial na geração da malha, sendo que desta forma, perde-se as vantagens do uso deste elemento, pois a malha é similar à que é obtida com hexaedros (Belytschko, 1996).

Quando a integração completa é empregada, o hexaedro apresenta travamento volumétrico para materiais incompressíveis. Para estes elementos, o travamento volumétrico pode ser eliminado utilizando-se integração reduzida, adotando-se apenas um ponto de integração.

Podia-se utilizar ainda o tetraedro de 10 nós ou o hexaedro de 20 e 27 nós, mas segundo Belytschko (1996) em problemas não-lineares com grandes deslocamentos e grandes rotações, o desempenho destes elementos diminui quando os nós no meio dos lados movem-se substancialmente, já que a taxa de convergência decresce significativamente quando eles estão distorcidos, e ainda, procedimentos de solução freqüentemente falham quando a distorção é excessiva.

Devido às constatações citadas quanto ao desempenho dos elementos, pode-se considerar o hexaedro de 8 nós com integração reduzida (quadratura de Gauss 1x1x1) e controle dos modos espúrios como uma alternativa interessante para a análise não-linear com grandes deslocamentos e grandes rotações.

# 3.3 MODOS ESPÚRIOS

Quando se utiliza integração reduzida, podem-se desenvolver mecanismos internos associados a modos de deformação nula (modos espúrios). Estes mecanismos se formam quando o campo de deslocamentos nodais gera outro campo de deformações que se anula nos pontos de integração numérica (Oñate, 1995).

Este é o caso dos mecanismos que ocorrem nos elementos planos com integração reduzida. Como mostra a Fig. 3.1b, os elementos diferenciais de área nos pontos de integração de Gauss giram sem se deformarem, enquanto que os elementos diferenciais de área na Fig. 3.1a nem sequer sofrem qualquer movimento rígido.

16

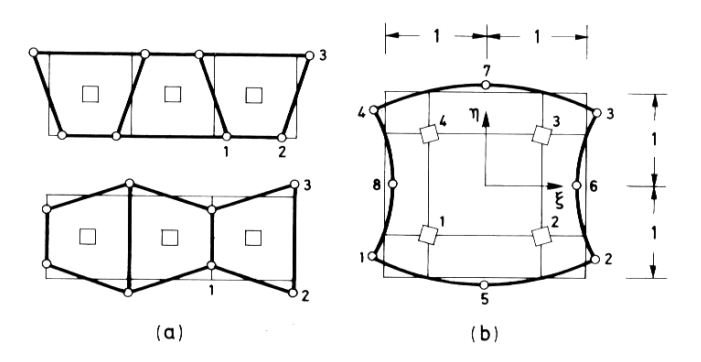

Figura 3.1 – Modos de energia nula em elementos planos. FONTE: Oñate, 1995.

Estes modos espúrios são também chamados de modos de energia nula, e são assim conhecidos pelo fato de não gerarem deformações nos pontos nos quais os elementos são avaliados. Desta forma, eles não realizam trabalho.

Em análise estrutural, modos espúrios aparecem quando há redundância insuficiente, isto é, o número de membros estruturais é insuficiente para impedir movimentos de corpo rígido de parte da estrutura. Tais modos freqüentemente ocorrem em estruturas de treliças tridimensionais e são chamados de modos cinemáticos. Para discretizações em elementos finitos, modos espúrios parece ser o termo mais apropriado, por isso este termo será utilizado ao longo do trabalho.

A condição a qual leva a existência de modo espúrios é a deficiência de posto ("*rank*") da matriz de rigidez do elemento. Quando elementos com posto deficiente são usados, a matriz de rigidez do sistema freqüentemente será singular ou aproximadamente singular. Por isso, em métodos matriciais, os modos espúrios podem ser detectados pela presença de zeros ou valores muito próximos de zero na diagonal da matriz de rigidez global. Caso apresente valores bastante pequenos, a matriz de rigidez será praticamente singular e a solução para os deslocamentos será oscilatória no espaço, ou seja, eles exibirão modos espúrios. Em sistemas de solução iterativos, a presença de modos espúrios freqüentemente levará à divergência da solução.

A maioria dos processos de estabilização propostos sugerem adicionar uma matriz de correção ,**K** *correção* , à matriz de rigidez obtida com a integração reduzida, **K** *IR* , a fim de se obter a matriz "exata" ou "correta" (com posto suficiente). Então:

$$
\mathbf{K}^{\text{exact}} = \mathbf{K}^{\text{IR}} + \mathbf{K}^{\text{corregão}} \tag{3.1}
$$

## 3.4 SELEÇÃO DA ORDEM DE INTEGRAÇÃO

Seleciona-se o número de pontos de integração de acordo com o grau dos polinômios que aparecem nas integrais dos elementos. Quando o elemento é isoparamétrico, estas integrais contém funções racionais e a integração exata não é possível. Neste caso, escolhe-se uma quadratura que integre exatamente a matriz (ou vetor) de um elemento retangular análogo de lados retos em que, por ser o Jacobiano constante, as integrais só contenham funções polinomiais.

Conforme Oñate (1995) está comprovado que, neste último caso, basta que a quadratura selecionada integre exatamente os termos de **K***ij (e)* correspondentes ao polinômio completo contido nas funções de forma, pois, de fato, estes são os únicos termos que contribuem significativamente para a aproximação e convergência da solução.

Esta ordem de integração recebe o nome de quadratura mínima para manter a convergência. Na prática, a quadratura mínima é a mais recomendada já que, obviamente, é a mais econômica em número de operações. É interessante constatar que, em certas ocasiões, a integração mínima proporciona inclusive melhores resultados devido à maior flexibilidade que confere ao elemento, o que cancela, em parte, os erros por excesso de rigidez inerentes à discretização e ao campo de deslocamentos suposto.

Alguns autores associam o nome de quadratura mínima a aquela que garante que o elemento possa reproduzir um estado de deformação constante. Isto implica que a quadratura escolhida deve avaliar corretamente o volume do elemento *Ve*, o que em coordenadas naturais representa exatamente calcular a seguinte integral:

$$
\iiint_{V_e} |J_e| \, d\xi \, d\eta \, d\zeta \tag{3.2}
$$

Porém, em elementos hexaedros de oito nós esta condição é muito fraca, pois exige apenas uma quadratura de um só ponto (Fig. 3.2), o que geralmente viola a exigência mínima para garantir a convergência e pode dar origem a mecanismos internos associados a modos de energia nula (já comentado). Portanto, para adotar a quadratura mínima deve-se promover uma eficiente estabilização para a matriz de rigidez e vetores de força interna dos elementos.

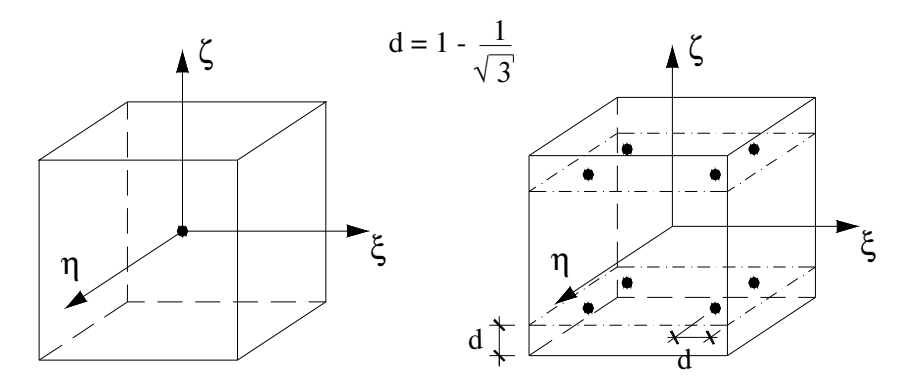

Figura 3.2 – Quadraturas mínima e exata para integração de hexaedros de 8 nós. FONTE: Oñate, 1995.

### 3.5 TRAVAMENTO VOLUMÉTRICO

A discretização em elementos finitos de materiais incompressíveis pode conduzir a uma anomalia de origem numérica denominada de travamento volumétrico (*volumetric locking*).

Este tipo de fenômeno ocorre apenas em problemas em que haja restrição de deformação. Em problemas de estado plano de tensão, por exemplo, nos quais se admite uma componente de tensão nula na direção normal ao plano considerado, como existe dilatação livre nesta direção, não ocorrerá o fenômeno do travamento volumétrico.

Caso o material seja incompressível, os outros dois lados do elemento não poderão modificar seu comprimento ou movimentar-se devido à invariância de volume. Portanto, o elemento correspondente estará totalmente fixo ou trancado, independentemente da carga aplicada, e este travamento volumétrico se propagará por toda a malha.

Uma alternativa que é considerada muito eficaz em eliminar o travamento volumétrico é o uso de integração reduzida. Como a energia volumétrica é zero apenas no ponto central do elemento, este procedimento consiste em avaliar as tensões volumétricas apenas neste ponto.

#### 3.6 TRAVAMENTO DE CISALHAMENTO (*SHEAR LOCKING*)

As deformações espúrias devido ao travamento de cisalhamento são diferentes daquelas geradas pelo travamento volumétrico. Segundo Belytschko (1996), se há travamento volumétrico os resultados não convergem; já no caso de modos espúrios excitados devido ao travamento de cisalhamento a solução converge, mas de forma muito mais lenta.

Para problemas de flexão pura, o esforço de cisalhamento deve desaparecer. Entretanto, a taxa de cisalhamento é diferente de zero ao longo de todo o domínio do elemento, quando se utiliza o campo de deformações de cisalhamento completo em elementos de baixa ordem. Desta forma, esquemas com integração completa causam uma rigidez adicional associada à energia de cisalhamento não esperada, e o resultado disto é uma péssima convergência. Por isso, o travamento de cisalhamento deve ser eliminado suprimindo-se a parte não constante do campo de deformação de cisalhamento (Liu et al, 1994).

# **4 REVISÃO DO ELEMENTO EMPREGADO**

### 4.1 ANÁLISE ESTÁTICA LINEAR

Em uma representação em elementos finitos, usando o Princípio dos Trabalhos Virtuais e sabendo que σ pode ser representado por um vetor com as componentes do tensor de tensões do elemento e δε pode ser representado por um vetor com as componentes do tensor de deformações virtuais devido a δ**u**, tem-se:

$$
\boldsymbol{\varepsilon} = \overline{\mathbf{B}} \; \mathbf{U}^{(e)} \tag{4.1}
$$

onde **B** é a matriz gradiente, que contém as derivadas das funções de forma (**N**) do elemento. Empregando-se as expressões:

$$
\dot{\mathbf{u}} = \mathbf{N}\dot{\mathbf{U}}^{(e)} \tag{4.2}
$$

$$
\ddot{\mathbf{u}} = \mathbf{N}\ddot{\mathbf{U}}^{(e)} \tag{4.3}
$$

$$
\delta \mathbf{u}' = \delta \mathbf{U}^{(e)^t} \mathbf{N}^t \tag{4.4}
$$

e a relação constitutiva:

$$
\sigma = \overline{C} \, \epsilon \tag{4.5}
$$

(sendo neste caso **C** a matriz constitutiva), tem-se a seguinte expressão matricial, considerando a equação dinâmica, já que a equação estática é uma simplificação desta:

$$
\mathbf{M}\ddot{\mathbf{U}} + \mathbf{C}\dot{\mathbf{U}} + \mathbf{K}\mathbf{U} = \mathbf{P}
$$
 (4.6)

onde:

$$
\mathbf{M} = \sum_{e} \int_{V_e} \rho \, \mathbf{N}^t \mathbf{N} \, \mathrm{d}V \tag{4.7}
$$

$$
\mathbf{K} = \sum_{e} \int_{V_e} \overline{\mathbf{B}}^t \mathbf{C}^t \overline{\mathbf{B}} \, \mathbf{d}V \tag{4.8}
$$

$$
\mathbf{C} = \sum_{e} \int_{V_e} \chi \mathbf{N}' \mathbf{N} \, \mathrm{d}V \tag{4.9}
$$

$$
\mathbf{P} = \sum_{e} \int_{V_e} \mathbf{N'} \mathbf{b} \, dV + \sum_{e} \int_{S_e} \mathbf{N'} \overline{\mathbf{p}} \, dS \tag{4.10}
$$

sendo **M** é a matriz de massa do sistema, **C** a matriz de amortecimento, **K** a matriz de rigidez, **P** o vetor de forças externas,  $\rho$  é a massa específica do elemento,  $\chi$  é um coeficiente de amortecimento, **b** é o vetor de forças de corpo atuantes no elemento e **p**

é vetor de cargas aplicadas sobre *Se*, que é a superfície que rodeia o volume V<sup>e</sup> do elemento.

# 4.2 FORMULAÇÃO DO ELEMENTO HEXAÉDRICO DE 8 NÓS

Considerando-se o elemento hexaédrico tri-linear isoparamétrico indicado na Fig. 4.1, as coordenadas espaciais  $x_i$  e as componentes de deslocamentos  $u_i$  são aproximadas pela combinação linear entre os valores nodais *xia* e *uia* , utilizando-se as mesmas funções de interpolação  $N_a(\xi, \eta, \zeta)$ , dadas por Duarte Filho (2002):

$$
x_i = \sum_{a=1}^{8} N_a x_{ia}
$$
 (4.11)

$$
u_i = \sum_{a=1}^{8} N_a u_{ia}
$$
 (4.12)

Sendo:

$$
N_a(\xi, \eta, \zeta) = \frac{1}{8} (1 + \xi_a \xi) (1 + \eta_a \eta) (1 + \zeta_a \zeta)
$$
\n(4.13)

onde, o sub-índice *i* denota o eixo do sistema coordenado global, *x*, *y*, *z*, variando portanto de 1 a 3, e o sub-índice *a* refere-se ao nó do elemento, variando de 1 a 8. As coordenadas referenciais ξ, <sup>η</sup> e ζ do nó *a* são denotadas por ξ*a*, <sup>η</sup>*<sup>a</sup>* e ζ*a*, respectivamente.

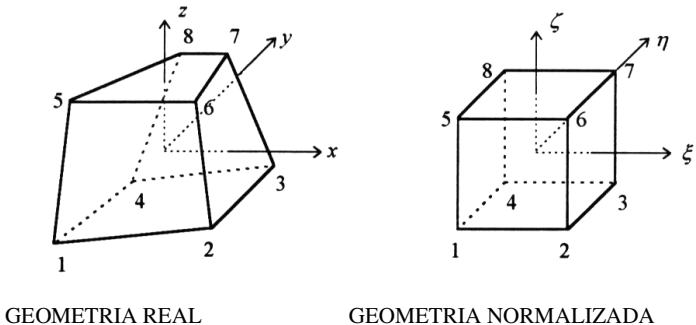

(Definição das coordenadas) (Cálculo de integrais)

Figura 4.1 – Elemento hexaédrico de 8 nós.

Para apresentação da formulação empregada para o controle dos modos espúrios deste elemento, quando se utiliza integração reduzida, definem-se os seguintes vetores para as coordenadas nodais no sistema global e no sistema referencial:

$$
\mathbf{x}_1^t = \mathbf{x}^t = [x_1, x_2, x_3, x_4, x_5, x_6, x_7, x_8]
$$
\n(4.14)

$$
\mathbf{x}_2^t = \mathbf{y}^t = [y_1, y_2, y_3, y_4, y_5, y_6, y_7, y_8]
$$
 (4.15)

$$
\mathbf{x}_3^t = \mathbf{z}^t = [z_1, z_2, z_3, z_4, z_5, z_6, z_7, z_8]
$$
 (4.16)

$$
\xi' = [-1, +1, +1, -1, -1, +1, +1, -1]
$$
\n(4.17)

$$
\mathbf{\eta}^t = [-1, -1, +1, +1, -1, -1, +1, +1] \tag{4.18}
$$

$$
\zeta^{\prime} = [-1,-1,-1,-1,+1,+1,+1,+1]
$$
\n(4.19)

# 4.3 CONTROLE DOS MODOS ESPÚRIOS

Com o objetivo de identificar os padrões dos modos espúrios, resultantes de deformações não constantes devido ao emprego de integração reduzida, define-se as sub-matrizes gradiente,  $B_a(0)$ , avaliadas no ponto central ( $\xi = \eta = \zeta = 0$ ), e os vetores **h**<sup>α</sup> , onde α varia de 1 a 4, segundo Duarte Filho (2002):

$$
\mathbf{B}_{a}(\mathbf{0}) = \begin{bmatrix} \frac{\partial N_{a}(\mathbf{0})}{\partial x} \\ \frac{\partial N_{a}(\mathbf{0})}{\partial y} \\ \frac{\partial N_{a}(\mathbf{0})}{\partial z} \end{bmatrix} = \begin{bmatrix} \mathbf{b}_{1} \\ \mathbf{b}_{2} \\ \mathbf{b}_{3} \end{bmatrix} = \begin{bmatrix} b_{1a} \\ b_{2a} \\ b_{3a} \end{bmatrix}, \text{ (com } a = 1, 2, ..., 8)
$$
 (4.20)

$$
\mathbf{h}'_1 = [+1,-1,+1,-1,+1,-1,+1,-1]
$$
\n(4.21)

$$
\mathbf{h}'_2 = [+1,-1,-1,+1,-1,+1,+1,-1]
$$
 (4.22)

$$
\mathbf{h}'_3 = \left[ +1, +1, -1, -1, -1, -1, +1, +1 \right] \tag{4.23}
$$

$$
\mathbf{h}'_4 = [-1, +1, -1, +1, +1, -1, +1, -1] \tag{4.24}
$$

A Fig. 4.2 mostra os 12 modos de energia nula associados ao elemento com um **p**onto de integração apenas e caracterizados por  $\{h^{\iota}_{\alpha}, 0, 0\}$ ,  $\{0, h^{\iota}_{\alpha}, 0\}$  e  $\{0, 0, h^{\iota}_{\alpha}\}$ , com α variando de 1 a 4.

A matriz Jacobiana avaliada no ponto central ( $\xi = \eta = \zeta = 0$ ) é dada por:

$$
\mathbf{J}(0) = \frac{1}{8} \begin{bmatrix} \xi' \mathbf{x} & \xi' \mathbf{y} & \xi' \mathbf{z} \\ \mathbf{\eta}' \mathbf{x} & \mathbf{\eta}' \mathbf{y} & \mathbf{\eta}' \mathbf{z} \\ \zeta' \mathbf{x} & \zeta' \mathbf{y} & \zeta' \mathbf{z} \end{bmatrix}
$$
(4.25)

e o determinante (Jacobiano) é dado por:

$$
j_o = j(0) = \det \left| \mathbf{J}(0) \right| = \frac{1}{512} \begin{vmatrix} \xi' \mathbf{x} & \xi' \mathbf{y} & \xi' \mathbf{z} \\ \mathbf{\eta}' \mathbf{x} & \mathbf{\eta}' \mathbf{y} & \mathbf{\eta}' \mathbf{z} \\ \zeta' \mathbf{x} & \zeta' \mathbf{y} & \zeta' \mathbf{z} \end{vmatrix}
$$
(4.26)

O determinante da matriz Jacobiana, segundo Duarte (2002), pode também ser escrito como sendo a oitava parte do volume do elemento:

$$
j_o = \frac{1}{8}V\tag{4.27}
$$

onde *V* é o volume do elemento.

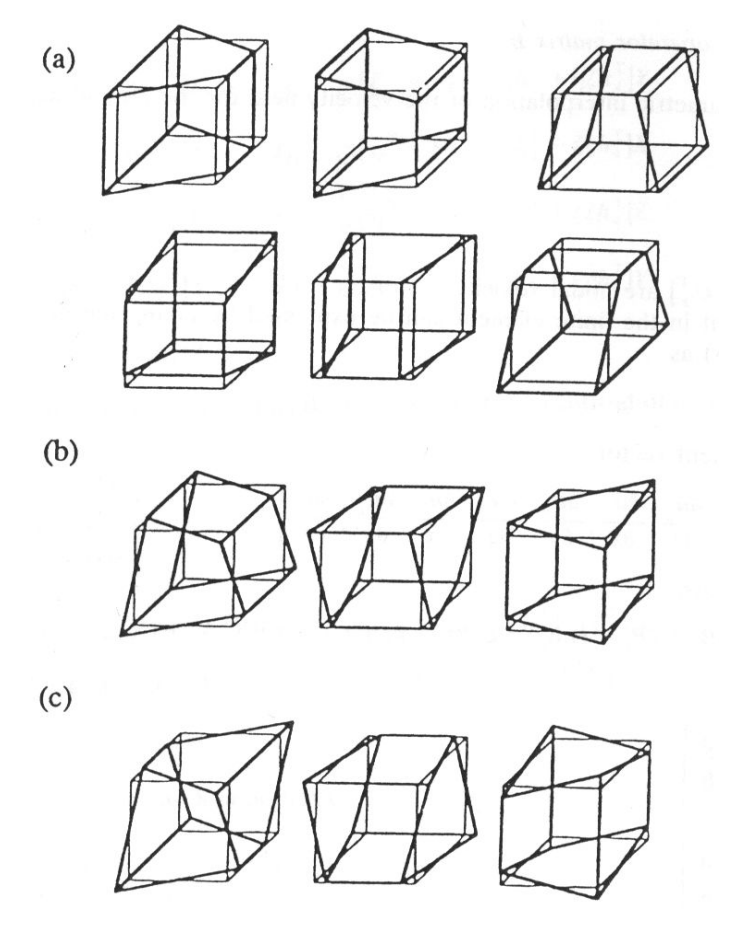

Figura 4.2 – Modos espúrios em 3D. (a) seis modos de flexão; (b) três modos de torção; (c) três modos não-físicos. FONTE: Zhu e Cescotto, 1996.

O uso da quadratura de Gauss (2×2×2) para a integração do trabalho virtual interno resulta em travamento volumétrico. Para evitar este fenômeno, utiliza-se integração reduzida. Então, a matriz gradiente **B**(ξ,η,ζ ) é decomposta na forma,

$$
\overline{\mathbf{B}}(\xi,\eta,\zeta) = \widetilde{\mathbf{B}}(\mathbf{0}) + \hat{\mathbf{B}}(\xi,\eta,\zeta)
$$
 (4.28)

sendo**B**(**0**) ~ a matriz gradiente correspondente à parte dilatacional do vetor de deformações, avaliada apenas no centro do elemento, e  $\hat{\mathbf{B}}(\xi,\eta,\zeta)$  a matriz gradiente correspondente à parte desviadora do vetor de deformações.

Expandindo-se o vetor de deformações em uma série de Taylor no centro do elemento até termos bi-lineares, tem-se:

$$
\mathbf{g}(\xi,\eta,\zeta) = \mathbf{g}(\mathbf{0}) + \mathbf{g}_{,\xi}(\mathbf{0})\zeta + \mathbf{g}_{,\eta}(\mathbf{0})\eta + \mathbf{g}_{,\zeta}(\mathbf{0})\zeta + 2\mathbf{g}_{,\xi\eta}(\mathbf{0})\xi\eta + 2\mathbf{g}_{,\eta\zeta}(\mathbf{0})\eta\zeta + 2\mathbf{g}_{,\xi\zeta}(\mathbf{0})\xi\zeta
$$
\n(4.29)

onde o primeiro termo é o vetor de deformações constante avaliado no centro do elemento e os demais são termos lineares e bi-lineares. Na Eq. (4.29), as notações  $\epsilon_{\alpha}(0)$  e  $\epsilon_{\alpha\beta}(0)$  representam:

$$
\boldsymbol{\varepsilon}_{,\alpha}(\mathbf{0}) = \frac{\partial \boldsymbol{\varepsilon}(\mathbf{0})}{\partial \alpha} \quad \text{e} \quad \boldsymbol{\varepsilon}_{,\alpha\beta}(\mathbf{0}) = \frac{\partial^2 \boldsymbol{\varepsilon}(\mathbf{0})}{\partial \alpha \partial \beta} \tag{4.30}
$$

Como a parte volumétrica do vetor de deformações é avaliada no centro do elemento, os termos lineares e bi-lineares da Eq. (4.29) correspondem apenas à parte desviadora. Então, pode-se escrever:

$$
\mathbf{e}(\xi,\eta,\zeta) = \mathbf{e}(0) + \hat{\mathbf{e}}_{,\xi}(0)\xi + \hat{\mathbf{e}}_{,\eta}(0)\eta + \hat{\mathbf{e}}_{,\zeta}(0)\zeta + 2\hat{\mathbf{e}}_{,\xi\eta}(0)\xi\eta + 2\hat{\mathbf{e}}_{,\eta\zeta}(0)\eta\zeta + 2\hat{\mathbf{e}}_{,\xi\zeta}(0)\xi\zeta
$$
\n(4.31)

ou, em termos da matriz gradiente:

$$
\overline{\mathbf{B}}(\xi,\eta,\zeta) = \mathbf{B}(0) + \hat{\mathbf{B}}_{,\xi}(0)\xi + \hat{\mathbf{B}}_{,\eta}(0)\eta + \hat{\mathbf{B}}_{,\zeta}(0)\zeta + 2\hat{\mathbf{B}}_{,\xi\eta}(0)\xi\eta + 2\hat{\mathbf{B}}_{,\eta\zeta}(0)\eta\zeta + 2\hat{\mathbf{B}}_{,\xi\zeta}(0)\xi\zeta
$$
\n(4.32)

onde as primeiras e segundas derivadas da matriz gradiente **B** no centro do elemento podem ser encontradas em Duarte Filho (2002).

O vetor de tensões é também aproximado através de uma expansão em série de Taylor, como feito para o vetor de deformações:

$$
\sigma(\xi, \eta, \zeta) = \sigma(0) + \hat{\sigma}_{\zeta}(0)\xi + \hat{\sigma}_{\eta}(0)\eta + \hat{\sigma}_{\zeta}(0)\zeta + 2\hat{\sigma}_{\zeta\eta}(0)\xi\eta + 2\hat{\sigma}_{\eta\zeta}(0)\eta\zeta + 2\hat{\sigma}_{\zeta\zeta}(0)\xi\zeta
$$
\n(4.33)

### 4.4 MATRIZ DE RIGIDEZ DE ESTABILIZAÇÃO

Como a avaliação das tensões e deformações é feita apenas no ponto central, o vetor de forças internas do elemento pode ser escrito como:

$$
\mathbf{f}^c = \overline{\mathbf{B}}^t(\mathbf{0}) \, \mathbf{\sigma}(\mathbf{0}) \, V_e \tag{4.34}
$$

e a equação constitutiva para um laminado qualquer é dada por:

$$
\boldsymbol{\sigma}(0) = \mathbf{C}^* \, \boldsymbol{\varepsilon}(0) \tag{4.35}
$$

O vetor de forças internas do elemento pode também ser escrito como:

$$
\mathbf{f}^c = \mathbf{K}^c \mathbf{U} \tag{4.36}
$$

onde **K** *c* é a matriz de rigidez do elemento, dada por:

$$
\mathbf{K}^c = \overline{\mathbf{B}}^t(\mathbf{0}) \mathbf{C}^t \overline{\mathbf{B}}(\mathbf{0}) V_e \tag{4.37}
$$

Chega-se aos 12 modos espúrios (conforme indicado na Fig. 4.2), pela subtração aos 24 graus de liberdade do elemento das 6 componentes do tensor de deformações e dos 6 modos de corpo rígido (desta forma tem-se  $24 - 6 - 6 = 12$ ).

Para eliminar esses modos espúrios, adicionam-se forças resistentes aos modos espúrios (f<sup>hg</sup>) no vetor de forças internas do elemento (Hu e Nagy, 1997). Então:

$$
\mathbf{f}^{\text{int}} = \mathbf{f}^c + \mathbf{f}^{hg} \,. \tag{4.38}
$$

Observando-se as equações  $(4.32)$ ,  $(4.34)$ ,  $(4.37)$  e  $(4.39)$ , pode-se definir  $f<sup>hg</sup>$  da seguinte forma:

$$
\mathbf{f}^{hg} = \left[ \frac{1}{3} \hat{\mathbf{B}}^t_{,\xi}(\mathbf{0}) \hat{\boldsymbol{\sigma}}_{,\xi}(\mathbf{0}) + \frac{1}{3} \hat{\mathbf{B}}^t_{,\eta}(\mathbf{0}) \hat{\boldsymbol{\sigma}}_{,\eta}(\mathbf{0}) + \frac{1}{3} \hat{\mathbf{B}}^t_{,\zeta}(\mathbf{0}) \hat{\boldsymbol{\sigma}}_{,\zeta}(\mathbf{0}) + \frac{1}{9} \hat{\mathbf{B}}^t_{,\zeta\eta}(\mathbf{0}) \hat{\boldsymbol{\sigma}}_{,\eta\zeta}(\mathbf{0}) + \frac{1}{9} \hat{\mathbf{B}}^t_{,\zeta\zeta}(\mathbf{0}) \hat{\boldsymbol{\sigma}}_{,\zeta\zeta}(\mathbf{0}) + \frac{1}{9} \hat{\mathbf{B}}^t_{,\zeta\zeta}(\mathbf{0}) \hat{\boldsymbol{\sigma}}_{,\zeta\zeta}(\mathbf{0}) \right] V_e
$$
\n(4.39)

Se a primeira e segunda derivada do vetor de tensões podem ser obtidas a partir da equação constitutiva do material, pode-se também definir a matriz rigidez de estabilização do elemento como:

$$
\mathbf{f}^{hg} = \mathbf{K}^{stab} \mathbf{U} \tag{4.40}
$$

Esta matriz é adicionada à matriz de rigidez do elemento, **K**<sup>c</sup>, para compensar a instabilidade gerada pela adoção de integração reduzida. Então, a matriz de rigidez resultante vem dada por:

$$
\mathbf{K} = \mathbf{K}^c + \mathbf{K}^{stab} \tag{4.41}
$$

Para facilitar a determinação de K<sup>stab</sup> da Eq. (4.41) ou (4.42), e levando em conta que derivar as relações entre a primeira e segunda derivada do vetor de tensões e o vetor de deslocamentos nodais pode ser uma tarefa tediosa para alguns materiais, Hu e Nagy (1997) propuseram uma técnica sistemática para derivar a matriz de estabilização para a matriz de rigidez.

Considera-se uma "matriz constitutiva de estabilização" **E**, que satisfaz às seguintes relações constitutivas:

$$
\hat{\sigma}_{,\xi} = \mathbf{E} \,\hat{\mathbf{\varepsilon}}_{,\xi} , \quad \hat{\sigma}_{,\eta} = \mathbf{E} \,\hat{\mathbf{\varepsilon}}_{,\eta} , \quad \hat{\sigma}_{,\zeta} = \mathbf{E} \,\hat{\mathbf{\varepsilon}}_{,\zeta} \n\hat{\sigma}_{,\xi\eta} = \mathbf{E} \,\hat{\mathbf{\varepsilon}}_{,\xi\eta} , \quad \hat{\sigma}_{,\eta\zeta} = \mathbf{E} \,\hat{\mathbf{\varepsilon}}_{,\eta\zeta} , \quad \hat{\sigma}_{,\xi\zeta} = \mathbf{E} \,\hat{\mathbf{\varepsilon}}_{,\xi\zeta}
$$
\n(4.42)

Substituindo-se as equações da expressão (4.43) na Eq. (4.40), obtém-se a matriz rigidez de estabilização na seguinte forma:

$$
\mathbf{K}^{stab} = \left[ \frac{1}{3} \hat{\mathbf{B}}_{,\xi}^{t}(\mathbf{0}) \mathbf{E} \hat{\mathbf{B}}_{,\xi}^{t}(\mathbf{0}) + \frac{1}{3} \hat{\mathbf{B}}_{,\eta}^{t}(\mathbf{0}) \mathbf{E} \hat{\mathbf{B}}_{,\eta}^{t}(\mathbf{0}) + \frac{1}{3} \hat{\mathbf{B}}_{,\zeta}^{t}(\mathbf{0}) \mathbf{E} \hat{\mathbf{B}}_{,\zeta}^{t}(\mathbf{0}) + \frac{1}{9} \hat{\mathbf{B}}_{,\zeta\eta}^{t}(\mathbf{0}) \mathbf{E} \hat{\mathbf{B}}_{,\eta\zeta}^{t}(\mathbf{0}) + \frac{1}{9} \hat{\mathbf{B}}_{,\zeta\zeta}^{t}(\mathbf{0}) \mathbf{E} \hat{\mathbf{B}}_{,\zeta\zeta}^{t}(\mathbf{0}) + \frac{1}{9} \hat{\mathbf{B}}_{,\zeta\zeta}^{t}(\mathbf{0}) \mathbf{E} \hat{\mathbf{B}}_{,\zeta\zeta}^{t}(\mathbf{0}) \mathbf{E}_{,\zeta\zeta}^{t}(\mathbf{0}) \right] V_{e}
$$
\n(4.43)

portanto, precisa-se escolher uma matriz **E** apropriada para que todos os modos espúrios de **K** *c* sejam suprimidos, conforme será discutido na próxima seção.

Para solucionar os modos associados com o travamento de cisalhamento em flexão e também problemas causados quando os elementos são bastante distorcidos, Hu e Nagy (1997) utilizaram os mesmos procedimentos apresentados por Liu *et al*. (1994), que consiste em adotar um sistema de coordenadas co-rotacional que gira com o elemento e realizar as seguintes modificações:

(a) substituir os vetores gradientes **b**<sup>i</sup> , avaliados no centro do elemento, e definidos na Eq. (4.20), por vetores gradientes uniformes  $\tilde{\mathbf{b}}_i$ , definidos por Flanagan e Belytschko (1981):

$$
\widetilde{\mathbf{b}}_i = \frac{1}{V_e} \int_{V_e} \mathbf{N}_{,i} (\xi, \eta, \zeta) dV . \qquad (4.44)
$$

Então, a matriz gradiente passa a ser:

$$
\widetilde{\mathbf{B}}_a(\mathbf{0}) = \begin{bmatrix} \mathbf{N}_{a,x}(\mathbf{0}) \\ \mathbf{N}_{a,y}(\mathbf{0}) \\ \mathbf{N}_{a,z}(\mathbf{0}) \end{bmatrix} = \begin{bmatrix} \widetilde{\mathbf{b}}_1 \\ \widetilde{\mathbf{b}}_2 \\ \widetilde{\mathbf{b}}_3 \end{bmatrix} = \begin{bmatrix} \widetilde{b}_{1a} \\ \widetilde{b}_{2a} \\ \widetilde{b}_{3a} \end{bmatrix}
$$
(4.45)

(b) Cada componente de deformação de cisalhamento é interpolada linearmente em apenas uma direção no sistema de coordenadas referencial; desta forma, removem-se os modos responsáveis pelo travamento de cisalhamento da Eq. (4.31), obtendo-se:

$$
\boldsymbol{\varepsilon}_{xy}(\xi,\eta,\zeta) = \boldsymbol{\varepsilon}_{xy}(0) + \hat{\boldsymbol{\varepsilon}}_{xy,\zeta}(0)\zeta
$$
\n(4.46)

$$
\boldsymbol{\varepsilon}_{yz}(\xi,\eta,\zeta) = \boldsymbol{\varepsilon}_{yz}(0) + \hat{\boldsymbol{\varepsilon}}_{yz,\xi}(0)\xi
$$
\n(4.47)

$$
\boldsymbol{\varepsilon}_{xz}(\xi,\eta,\zeta) = \boldsymbol{\varepsilon}_{xz}(0) + \hat{\boldsymbol{\varepsilon}}_{xz,\eta}(0)\eta
$$
\n(4.48)

Nas Eqs. (4.47)-(4.49), cada componente de deformação de cisalhamento consiste em um termo constante e apenas um termo não constante. Os modos de deformação associados com o travamento de cisalhamento, os quais estão embutidos nos termos lineares e bi-lineares, são removidos. Os termos constantes e todos os não constantes são mantidos para as componentes de deformação normal. Como é sabido que os vetores de estabilização, definidos na Eq. (4.33) e requeridos para suprimir os modos espúrios estão incluídos nas matrizes gradiente, dadas na Eq. (4.32), a matriz de rigidez do elemento resultante será adequada.

### 4.5 A MATRIZ CONSTITUTIVA DE ESTABILIZAÇÃO "**E**"

Nos itens anteriores obteve-se a matriz de rigidez e o vetor de forças internas para o elemento com um esquema de integração 1x1x1. A estabilização é alcançada adicionando-se a matriz de rigidez de estabilização e o vetor de forças resistentes aos modos espúrios à matriz de rigidez original e ao vetor de forças internas avaliado no centro do elemento, respectivamente. Entretanto, a performance do elemento depende da matriz constitutiva de estabilização **E**, a qual é utilizada para calcular as tensões resistentes aos modos espúrios. A matriz desejada, **E** deve eliminar o travamento volumétrico e o travamento de cisalhamento.

Então, adotando-se **E** como uma matriz diagonal, dependente apenas da constante de Lamé  $\mu$  do material, estes requisitos são cumpridos e obtém-se a forma mais simples possível para esta matriz e que é dada por (Hu e Nagy, 1997):

$$
\mathbf{E}_{6x6} = \begin{bmatrix} \mathbf{e}_{3x3} & \mathbf{0} \\ \mathbf{0} & \mathbf{e}_{3x3} \end{bmatrix},\tag{4.49}
$$

onde:

$$
\mathbf{e} = \begin{bmatrix} 2\mu & 0 & 0 \\ 0 & 2\mu & 0 \\ 0 & 0 & 2\mu \end{bmatrix} . \tag{4.50}
$$

Como a matriz de estabilização **E** não depende da outra constante de Lamé, λ, o elemento desenvolvido não apresentará travamento volumétrico quando o material torna-se incompressível.

#### 4.6 A MATRIZ DE ROTAÇÃO

Conforme já foi mencionado, para cada elemento deve ser definido um sistema de coordenadas co-rotacional. Para tanto, utiliza-se um tensor **R** que transforma uma matriz do sistema global *x*, *y* e *z*, ao sistema co-rotacional,  $\hat{x}, \hat{y}$  e  $\hat{z}$  $\overline{a}$ , sendo que os vetores co-rotacionais de base devem estar alinhados com os eixos de referência do elemento,  $\xi$ ,  $\eta$  e  $\zeta$ . Segundo Belytschko e Bindeman (1993), quando os lados do elemento não permanecem paralelos após a deformação, a rotação pode ser feita apenas de forma aproximada.

Definem-se vetores no sistema de coordenadas global,  $\mathbf{r}_1$  e  $\mathbf{r}_2$ , que coincidam com os eixos de referência  $\xi$  e  $\eta$  do elemento, ou seja:

$$
\begin{aligned}\n\mathbf{r}_{1i} & \equiv \boldsymbol{\xi}^t \mathbf{x}_i \\
\mathbf{r}_{2i} & \equiv \boldsymbol{\eta}^t \mathbf{x}_i\n\end{aligned}\n\bigg\} \quad i = 1, 2, 3.
$$
\n(4.51)

Adiciona-se um termo de correção  $r_c$  a  $r_2$ , de forma que o produto escalar de  $r_1$  e **r**2, corrigido seja nulo. Então tem-se que:

$$
\mathbf{r}_1(\mathbf{r}_2 + \mathbf{r}_c) = 0, \tag{4.52}
$$

o que se consegue quando:

$$
\mathbf{r}_c = -\frac{\mathbf{r}_1 \mathbf{r}_2}{\mathbf{r}_1 \mathbf{r}_1} \mathbf{r}_1. \tag{4.53}
$$

Obtém-se uma base ortogonal fazendo-se o seguinte produto vetorial:

$$
\mathbf{r}_3 = \mathbf{r}_1 \times (\mathbf{r}_2 + \mathbf{r}_c). \tag{4.54}
$$

Normalizando-se os vetores de base, encontra-se os elementos da matriz de rotação **R**:

$$
R_{1i} = \frac{r_{1i}}{\|\mathbf{r}_1\|},\tag{4.55}
$$

$$
R_{2i} = \frac{r_{2i} + r_{ci}}{\|\mathbf{r}_2 + \mathbf{r}_c\|},
$$
\n(4.56)

$$
R_{3i} = \frac{r_{3i}}{\|\mathbf{r}_3\|},\tag{4.57}
$$

para *i* = 1, 2 e 3.

## 4.7 CÁLCULO DAS TENSÕES NODAIS

O cálculo das tensões nodais foi realizado de duas formas: empregando os pontos correspondentes à integração completa (2x2x2) e empregando apenas o ponto central do elemento (1x1x1), sendo que estas tensões não foram comparadas nos exemplos mostrados no capítulo 7, devido a não fornecimento pelas referências de isotensões, mas estando pronto para futuros trabalhos onde este aspecto for importante.

Para o primeiro caso, utilizaram-se as matrizes de extrapolação de tensões no sistema local, conforme o trabalho de Schulz (1997), ou seja, para cada elemento *e* temse:

$$
\sigma_e^{n\delta s} = \Psi \sigma_e^{pi},\tag{4.58}
$$

onde  $\sigma_e^{pi}$  são as componentes de tensão nos oito pontos de integração calculadas a partir dos deslocamentos e usando a matriz gradiente **B** avaliada nesses pontos de integração.

A matriz  $\Psi$  vem dada por:

$$
\Psi_{1} \quad \Psi_{2} \quad \Psi_{3} \quad \Psi_{2} \quad \Psi_{3} \quad \Psi_{4} \quad \Psi_{3} \n\Psi_{2} \quad \Psi_{1} \quad \Psi_{2} \quad \Psi_{3} \quad \Psi_{2} \quad \Psi_{3} \quad \Psi_{4} \n\Psi_{3} \quad \Psi_{2} \quad \Psi_{1} \quad \Psi_{2} \quad \Psi_{3} \quad \Psi_{2} \quad \Psi_{3} \n\Psi_{2} \quad \Psi_{3} \quad \Psi_{2} \quad \Psi_{1} \quad \Psi_{3} \quad \Psi_{4} \quad \Psi_{3} \quad \Psi_{2} \n\Psi_{2} \quad \Psi_{3} \quad \Psi_{4} \quad \Psi_{3} \quad \Psi_{4} \quad \Psi_{3} \quad \Psi_{2} \n\Psi_{3} \quad \Psi_{2} \quad \Psi_{3} \quad \Psi_{1} \quad \Psi_{2} \quad \Psi_{3} \quad \Psi_{2} \n\Psi_{3} \quad \Psi_{2} \quad \Psi_{3} \quad \Psi_{4} \quad \Psi_{2} \quad \Psi_{1} \quad \Psi_{2} \quad \Psi_{3} \n\Psi_{4} \quad \Psi_{3} \quad \Psi_{2} \quad \Psi_{3} \quad \Psi_{2} \quad \Psi_{1} \quad \Psi_{2} \n\Psi_{3} \quad \Psi_{2} \quad \Psi_{3} \quad \Psi_{3} \quad \Psi_{2} \quad \Psi_{1} \quad \Psi_{2} \n\Psi_{3} \quad \Psi_{4} \quad \Psi_{3} \quad \Psi_{2} \quad \Psi_{3} \quad \Psi_{2} \quad \Psi_{1} \quad \Psi_{2}
$$
\n(4.59)

onde 4  $5 + 3\sqrt{3}$ 1  $\Psi_1 = \frac{5 + 3\sqrt{3}}{4}$ ; 4  $1 - \sqrt{3}$ 2  $\Psi_2 = \frac{-1 - \sqrt{3}}{4}$ ; 4  $1 + \sqrt{3}$ 3  $\Psi_3 = \frac{-1 + \sqrt{3}}{4} e^{-\frac{1}{2}(\sqrt{3})^2}$ 4  $5 - 3\sqrt{3}$ 4  $\Psi_4 = \frac{5 - 3\sqrt{3}}{4}$ .

As componentes de tensão a nível de cada elemento *e*, dadas pela Eq. (4.58) devem ser levadas do sistema co-rotacional ao sistema global, fazendo:

$$
\left(\boldsymbol{\sigma}_{e}^{n\delta s}\right)_{global} = \mathbf{T}\left(\boldsymbol{\sigma}_{e}^{n\delta s}\right)_{local},\tag{4.60}
$$

onde **T** vem dada por:

$$
R_{11}^{2} \t R_{12}^{2} \t R_{23}^{2} \t R_{33}^{2} 2R_{11}R_{21} 2R_{12}R_{22} 2R_{13}R_{23}
$$
  
\n
$$
R_{21}^{2} \t R_{22}^{2} \t R_{33}^{2} 2R_{21}R_{31} 2R_{22}R_{32} 2R_{23}R_{33}
$$
  
\n
$$
T = \frac{R_{31}^{2}}{R_{11}R_{12}} \frac{R_{32}^{2}}{R_{12}R_{13}} \frac{R_{33}^{2}}{R_{13}R_{11}} \frac{R_{11}R_{22} + R_{21}R_{12}}{R_{12}R_{22} + R_{21}R_{12}} \frac{R_{12}R_{23} + R_{22}R_{13}}{R_{23}R_{21}} \frac{R_{13}R_{21} + R_{23}R_{11}}{R_{31}R_{32}} \frac{R_{23}R_{21}}{R_{32}R_{33}} \frac{R_{33}R_{31}}{R_{33}R_{31}} \frac{R_{31}R_{32} + R_{31}R_{22}}{R_{32}R_{33}} \frac{R_{32}R_{31}}{R_{31}R_{32}} \frac{R_{31}R_{32} + R_{11}R_{32}}{R_{32}R_{13}} \frac{R_{33}R_{11}}{R_{31}R_{12} + R_{11}R_{32}} \frac{R_{32}R_{13}}{R_{32}R_{13}} + R_{12}R_{33} \frac{R_{33}R_{11}}{R_{31}R_{31}} \tag{4.61}
$$

As componentes de tensão em cada nó *N* a partir dos valores nodais obtidos para cada elemento *e* podem ser obtidos com:

$$
\left(\sigma_{ij}^{n\delta N}\right)_{global} = \frac{\sum_{e=1}^{M} \left[\left(\sigma_{ij}^{n\delta N}\right)_{e}\right]_{global} \cdot V_{e}}{\sum_{e=1}^{M} V_{e}},
$$
\n(4.62)

onde *M* é o número de elementos que contém o nó *N* e *V<sup>e</sup>* o volume do elemento *e*.

Para a segunda opção, empregou-se uma função para a suavização das tensões, pois estas são constantes no domínio do elemento e variam de forma abrupta de elemento a elemento. As componentes de tensão no nó N referidas ao sistema global vêm então dadas por Duarte Filho (2002):

$$
\left(\sigma_{ij}\right)_{N}^{global} = \frac{\sum_{e=1}^{M} V_e \times \left(\sigma_{ij}\right)_{e}^{global}}{\sum_{e=1}^{M} V_e}, \quad i = 1, 2, 3 \tag{4.63}
$$

onde *M* é o número de elementos que contém o nó *N*, *V<sup>e</sup>* o volume do elemento *e* e  $(\sigma_{_{ii}})^{_{global}}$ *e* <sup>σ</sup> *ij* são as componentes de tensão no centro do elemento *e* referidas aos eixos globais.

# **5 REVISÃO SOBRE ANÁLISE NÃO-LINEAR GEOMÉTRICA**

#### 5.1 INTRODUÇÃO

No capítulo anterior, considerou-se deslocamentos infinitesimais. Com esta hipótese, os deslocamentos **U** são função linear do vetor de cargas aplicadas **P**. Entretanto, quando a análise envolve não-linearidade geométrica, a relação de **U** com **P** deve ser satisfeita para todo o intervalo de tempo através de procedimentos incrementais do tipo passo-a-passo.

Então, o problema básico da análise não-linear é encontrar o estado de equilíbrio de um corpo submetido a determinado incremento de carregamento. Para esta análise incremental, considera-se que a solução para um tempo discreto *t* é conhecida e que a solução para o tempo discreto *t* + ∆*t* é requerida. Desta forma, a condição de equilíbrio em elementos finitos é dada por (Bathe, 1996):

$$
t + \Delta t \mathbf{P} - t + \Delta t \mathbf{f}_{\text{int}} = \mathbf{0},\tag{5.1}
$$

onde <sup>*t*+∆*t*</sup>**P** é o vetor das forças externas aplicadas em *t* + ∆*t* e <sup>*t*+∆*t*</sup>**f**<sub>int</sub> é o vetor de forças internas em  $t + \Delta t$ .

Utilizando-se a matriz de rigidez **K**, chega-se à seguinte expressão:

$$
{}^{t}\mathbf{K}\,\Delta\mathbf{U} = {}^{t+\Delta t}\mathbf{P} - {}^{t}\mathbf{f}_{int},\tag{5.2}
$$

e calculando ∆**U** , tem-se uma aproximação para os deslocamentos em *t* + ∆*t* ,

$$
{}^{t+\Delta t} \mathbf{U} \doteq {}^{t} \mathbf{U} + \Delta \mathbf{U} \,. \tag{5.3}
$$

Entretanto, esse procedimento é apenas uma aproximação para os deslocamentos em *t* + ∆*t* . Tal solução está sujeita a erros significativos e, dependendo do tamanho do passo de carga, pode até tornar-se instável. Na prática, é necessário iterar até que a solução da Eq. (5.1) seja obtida com suficiente precisão.

No presente estudo, para a solução estática não-linear, empregou-se como algoritmo para o processo incremental/iterativo o Método do Controle por Deslocamentos Generalizados, proposto por Yang e Shieh (1990) e descrito na seção 5.4.

#### 5.2 ABORDAGEM CORROTACIONAL

Conforme mencionado no capítulo 4, para a eliminação do travamento de cisalhamento é necessário trabalhar no sistema de coordenadas locais do elemento para remover alguns termos não-constantes responsáveis pelo travamento.

Para problemas com pequenas deformações e grandes deslocamentos, a formulação co-rotacional pode ser mais precisa e apresentar melhor convergência, sendo que seu uso pode ser eficiente para a análise não-linear.

O sistema co-rotacional é definido como um sistema de coordenadas cartesianas, que giram com o elemento; desta forma, as tensões definidas no sistema co-rotacional não mudam com a rotação ou translação do corpo e, por isso, são consideradas objetivas. Por esta razão, utilizam-se as tensões de Cauchy no sistema co-rotacional, (denominada tensões de Cauchy co-rotacionais), como medida de tensão.

A taxa de deformação (ou velocidade de deformação), também definida no sistema co-rotacional, é usada como medida da taxa de deformação (Liu *et al*. 1998) e vem dada por

$$
\dot{\mathbf{\varepsilon}} = \hat{\mathbf{d}} = \frac{1}{2} \left[ \frac{\partial \hat{\mathbf{v}}^{\text{def}}}{\partial \hat{\mathbf{x}}} + \left( \frac{\partial \hat{\mathbf{v}}^{\text{def}}}{\partial \hat{\mathbf{x}}} \right)^t \right]
$$
(5.4)

onde  $\hat{v}^{\text{def}}$  é a parcela do vetor de velocidades referente à deformação (descontada a rotação de corpo rígido) no sistema co-rotacional *x*ˆ . Quando a deformação inicial εˆ(**X**,0) é dada, o tensor de deformação pode ser expresso como (Liu *et al*. 1998):

$$
\hat{\mathbf{\varepsilon}}(\mathbf{X},t) = \hat{\mathbf{\varepsilon}}(\mathbf{X},0) + \int \hat{\mathbf{d}}(\mathbf{X},\tau) d\tau
$$
\n(5.5)

O incremento de deformação é dado por:

$$
\Delta \hat{\mathbf{\varepsilon}} = \int_{t_n}^{t_{n+1}} \hat{\mathbf{d}} \, d\,\tau \doteq \frac{1}{2} \left[ \frac{\partial \, \Delta \hat{\mathbf{u}}^{\text{def}}}{\partial \, \hat{\mathbf{x}}_{n+1/2}} + \left( \frac{\partial \, \Delta \hat{\mathbf{u}}^{\text{def}}}{\partial \, \hat{\mathbf{x}}_{n+1/2}} \right)^t \right] \tag{5.6}
$$

onde ∆û<sup>def</sup> é a parcela de deformação do incremento dos deslocamentos no sistema corotacional, referenciado à configuração no ponto médio do intervalo [ $t_n, t_{n+1}$ ], ou seja  $\hat{x}_{n+1/2}$ .

O incremento de deformação em (5.6) é uma aproximação de segunda ordem da integração exata do tensor velocidade de deformação, dado em (5.4), de *t<sup>n</sup>* até *tn+1*, o que significa assumir que a velocidade é constante dentro do intervalo de tempo.

Para a formulação de tensões e deformações atualizadas, assume-se que todas as variáveis no passo de tempo anterior *t<sup>n</sup>* são conhecidas. Como as medidas de tensões e deformações definidas anteriormente são objetivas no sistema co-rotacional, necessitase calcular apenas o incremento de deformação correspondente ao incremento de tempo  $[t_n, t_{n+1}].$ 

Todas as variáveis cinemáticas devem ser referenciadas na configuração do último passo de tempo, Ω<sub>*n*</sub> em *t* = *t<sub>n</sub>*, e na configuração atual, Ω<sub>*n*+1</sub></sub> em *t* = *t<sub>n+1</sub>*. Denotando as coordenadas espaciais destas duas configurações como *x<sup>n</sup>* e *xn+1* no sistema de coordenadas cartesiano fixo  $Ox$ , pode-se obter as coordenadas nos correspondentes sistemas co-rotacionais,  $O\hat{x}_n$  e  $O\hat{x}_{n+1}$ , através das transformações:

$$
\hat{\mathbf{x}}_n = \mathbf{R}_n \mathbf{x}_n \tag{5.7}
$$

$$
\hat{\mathbf{x}}_{n+1} = \mathbf{R}_{n+1} \mathbf{x}_{n+1} \tag{5.8}
$$

onde **R***<sup>n</sup>* e **R***n*+<sup>1</sup> são matrizes ortogonais que rotam as coordenadas globais para os correspondentes sistemas de coordenadas co-rotacionais.

Como o incremento de deformação está referenciado à configuração em  $t = t_{n+1/2}$ , tem-se:

$$
\mathbf{x}_{n+1/2} = \frac{1}{2} (\mathbf{x}_n + \mathbf{x}_{n+1})
$$
 (5.9)

e a transformação para o sistema co-rotacional associado com esta configuração,  $\Omega_{n+1/2}$ , é dado por:

$$
\hat{\mathbf{x}}_{n+1/2} = \mathbf{R}_{n+1/2} \mathbf{x}_{n+1/2} \tag{5.10}
$$

O incremento de deslocamentos de deformação no sistema de coordenadas corotacional  $O\hat{x}_{n+1/2}$ , desenvolvido por Liu *et al.* (1998), é dado por:

$$
\Delta \hat{\mathbf{u}}^{\text{def}} = \mathbf{R}_{n+1/2} \Delta \mathbf{u}^{\text{def}} = \hat{\mathbf{x}}_{n+1} - \hat{\mathbf{x}}_n \tag{5.11}
$$

Calculando o incremento de deformação pela Eq. (5.6), o incremento de tensão, também referenciado à configuração intermediária Ω<sub>n+1/2</sub>, pode ser determinado por:

$$
\Delta \hat{\sigma} = \overline{C} \Delta \hat{\epsilon} \tag{5.12}
$$

e a deformação e tensão total podem ser atualizadas da seguinte forma:

$$
\hat{\boldsymbol{\varepsilon}}_{n+1} = \hat{\boldsymbol{\varepsilon}}_n + \Delta \hat{\boldsymbol{\varepsilon}} \tag{5.13}
$$

$$
\hat{\sigma}_{n+1} = \hat{\sigma}_n + \Delta \hat{\sigma}
$$
 (5.14)

Observa-se que os tensores de tensões e deformações estão referenciados à configuração atual e definidos no sistema de coordenadas co-rotacional. As componentes de tensão e deformação no sistema global podem ser determinadas por simples transformação de tensores.

#### 5.3 EQUAÇÕES CONSTITUTIVAS

O tensor taxa de tensões de Truesdell  $(\sigma)$  vem dado por:  $\nabla$  TR

$$
\boldsymbol{\sigma}^{\text{TR}} = \dot{\boldsymbol{\sigma}} - \mathbf{L}\boldsymbol{\sigma} - \boldsymbol{\sigma}\mathbf{L}^{\text{T}} + \boldsymbol{\sigma}\,\text{tr}\,\dot{\boldsymbol{\epsilon}}\tag{5.15}
$$

sendo **L** o gradiente espacial de velocidade, que pode ser decomposto em:

$$
\mathbf{L} = \dot{\mathbf{\varepsilon}} + \dot{\mathbf{\omega}} \tag{5.16}
$$

onde ε é o tensor velocidade de deformação (parte simétrica de **L**) e ω é o tensor velocidade de rotação ou *spin* (parte anti-simétrica de **L**). Em forma indicial, a Eq. (5.15) pode ser escrita como:

$$
\dot{\sigma}_{ij} = C_{ijkl} \dot{\varepsilon}_{kl} + \sigma_{ip} \dot{\omega}_{jp} + \sigma_{jp} \dot{\omega}_{ip} + \sigma_{ik} \dot{\varepsilon}_{jk} + \sigma_{jk} \dot{\varepsilon}_{ik} - \sigma_{ij} \dot{\varepsilon}_{kk}
$$
(5.17)

onde (*i*, *j*,*k*,*l* =1,2,3), *Cijkl* é um tensor de quarta ordem contendo as constantes elásticas do material e as componentes da taxa de deformação vem dadas por:

$$
\dot{\varepsilon}_{ij} = \frac{1}{2} \left( \frac{\partial v_i}{\partial x_j} + \frac{\partial v_j}{\partial x_i} \right) e \dot{\omega}_{ij} = \frac{1}{2} \left( \frac{\partial v_i}{\partial x_j} - \frac{\partial v_j}{\partial x_i} \right) (i, j = 1, 2, 3), \tag{5.18}
$$

sendo que em (5.17) e (5.18) o ponto indica derivação em relação ao tempo.

Segundo Hughes e Winget (1980), a expressão (5.17) também pode ser escrita na forma:

$$
\dot{\sigma}_{ij} = (C'_{ijkl} + \hat{C}_{ijkl}) \dot{\epsilon}_{kl} + W_{ijkl} \dot{\omega}_{kl} \qquad (i, j, k, l = 1, 2, 3)
$$
\n(5.19)

com

$$
\hat{C}_{ijkl} = -\sigma_{ij}\delta_{kl} + \frac{1}{2} \left( \sigma_{il}\delta_{jk} + \sigma_{jl}\delta_{ik} + \sigma_{ik}\delta_{jl} + \sigma_{jk}\delta_{il} \right)
$$
(5.20)

e

$$
W_{ijkl} = \frac{1}{2} \left( \sigma_{il} \delta_{jk} + \sigma_{jl} \delta_{ik} - \sigma_{ik} \delta_{jl} - \sigma_{jk} \delta_{il} \right)
$$
 (5.21)

onde os  $\delta_{jk}$  são deltas de Kroenecker.

Em forma matricial as equações constitutivas vêm dadas por:

$$
\dot{\sigma} = (C' + \hat{C})\dot{\epsilon} + W\dot{\omega} = \left[ (\overline{C} + \hat{C}) ; W \right] \begin{cases} \dot{\epsilon} \\ \dot{\omega} \end{cases}
$$
(5.22)

Desprezando-se o termo  $\sigma_{ij} \dot{\varepsilon}_{kk}$  da Eq. (5.17), o que significa eliminar o primeiro termo da Eq. (5.20), a matriz **C**ˆ torna-se simétrica e é expressa por:

$$
\hat{\mathbf{C}} = \begin{bmatrix}\n2\sigma_{11} & 0 & 0 & \sigma_{12} & 0 & \sigma_{13} \\
2\sigma_{22} & 0 & \sigma_{12} & \sigma_{23} & 0 \\
2\sigma_{33} & 0 & \sigma_{23} & \sigma_{13} \\
\frac{\sigma_{11} + \sigma_{22}}{2} & \frac{\sigma_{13}}{2} & \frac{\sigma_{23}}{2} \\
\text{simétrica} & \frac{\sigma_{22} + \sigma_{33}}{2} & \frac{\sigma_{12}}{2} \\
\frac{\sigma_{33} + \sigma_{11}}{2}\n\end{bmatrix}
$$
\n(5.23)

e a matriz **W** é dada por:

$$
\mathbf{W} = \begin{bmatrix} \sigma_{12} & 0 & -\sigma_{13} \\ -\sigma_{12} & \sigma_{23} & 0 \\ 0 & -\sigma_{23} & \sigma_{13} \\ \frac{\sigma_{22} - \sigma_{11}}{2} & \frac{\sigma_{13}}{2} & -\frac{\sigma_{23}}{2} \\ -\frac{\sigma_{13}}{2} & \frac{\sigma_{33} - \sigma_{22}}{2} & \frac{\sigma_{12}}{2} \\ \frac{\sigma_{23}}{2} & -\frac{\sigma_{12}}{2} & \frac{\sigma_{11} - \sigma_{33}}{2} \end{bmatrix}
$$
(5.24)

sendo que estas correspondem ao seguinte ordenamento dos vetores de taxas de deformações e rotações:

$$
\{\hat{\mathbf{g}}^i, \hat{\mathbf{\omega}}^i\} = \{\dot{\mathcal{E}}_{11}, \dot{\mathcal{E}}_{22}, \dot{\mathcal{E}}_{33}, 2\dot{\mathcal{E}}_{12}, 2\dot{\mathcal{E}}_{23}, 2\dot{\mathcal{E}}_{31}, 2\dot{\omega}_{12}, 2\dot{\omega}_{23}, 2\dot{\omega}_{31}\}\
$$
(5.25)

Neste caso, a Eq. (5.22), com  $\hat{C}$  e **W** dados pelas Eqs. (5.23) e (5.24), representam o tensor de taxas de tensões de Lie ( σ ), ou a derivada de Lie do tensor de  $\nabla$  L tensões de Kirchhoff. Então, o trabalho interno específico vem dado por:

$$
\{\delta \dot{\mathbf{e}}^{\prime} \quad \delta \dot{\boldsymbol{\omega}}^{\prime}\}_{1x9} \begin{bmatrix} (\mathbf{C}^{\prime} + \hat{\mathbf{C}})_{6x6} & \frac{1}{2} \mathbf{W}_{6x3} \\ \frac{1}{2} \mathbf{W}_{6x3}^{\prime} & \overline{\overline{\mathbf{C}}}_{3x3} \end{bmatrix}_{9\times 9} \begin{bmatrix} \Delta \mathbf{\varepsilon} \\ \Delta \boldsymbol{\omega} \end{bmatrix}_{9\times 1} = \delta \hat{\mathbf{\varepsilon}}^{\prime} \mathbf{T}(\boldsymbol{\sigma}) \Delta \hat{\mathbf{\varepsilon}} \tag{5.26}
$$

com

$$
\overline{\overline{C}} = \begin{bmatrix} \frac{\sigma_{11} + \sigma_{22}}{2} & -\frac{\sigma_{13}}{2} & -\frac{\sigma_{23}}{2} \\ \frac{\sigma_{22} + \sigma_{33}}{2} & -\frac{\sigma_{12}}{2} \\ \text{simétrica} & \frac{\sigma_{33} + \sigma_{11}}{2} \end{bmatrix}
$$
(5.27)

A matriz **T**(σ), que relaciona incrementos de tensões com incrementos de deformações específicas e rotações, pode também ser escrita como:

$$
\mathbf{T}(\boldsymbol{\sigma}) = \begin{bmatrix} \mathbf{C'}_{6x6} & \mathbf{0}_{6x3} \\ \mathbf{0}_{3x6} & \mathbf{0}_{3x3} \end{bmatrix} + \hat{\mathbf{T}}(\boldsymbol{\sigma})
$$
(5.28)

onde **T**(σ) ˆ é a matriz de tensões iniciais e é dada por:

( ) = + − + − − + − − + − − + − + − − − − 4 4 4 4 4 4 simétrica 4 4 4 4 4 4 4 4 4 ˆ 33 11 22 33 12 11 22 13 23 23 12 11 33 2 33 11 13 33 22 12 2 12 2 22 33 22 11 13 23 2 23 2 13 2 11 22 / 2 13 / 2 23 0 23 13 0 33 2 / 2 0 23 / 2 12 0 12 23 0 22 2 / 2 13 / 2 0 13 12 0 12 0 0 11 2 σ σ σ σ σ σ σ σ σ σ σ σ σ σ σ σ σ σ σ σ σ σ σ σ σ σ σ σ σ σ σ σ σ σ σ σ σ σ σ σ σ σ σ σ σ **T** σ (5.29)

#### 5.4 MÉTODO DO CONTROLE POR DESLOCAMENTOS GENERALIZADOS

Dentre os métodos que poderiam ser utilizados para a solução de problemas nãolineares, o Método do Controle por Deslocamentos Generalizados (MCDG), proposto por Yang e Shieh (1990), mostra-se bastante eficiente e é o método utilizado na preente formulação.

O comportamento da estrutura pode ser de amolecimento (*softening*) ou enrijecimento (*stiffning*), o caminho de equilíbrio pode ser estável ou instável, e a estrutura pode estar em carga ou descarga. Todos estes fenômenos são identificados pela ocorrência de pontos críticos (ver Fig. 5.1), tais como pontos limites e pontos na curva carga-deflexão onde a reta tangente é 90° (*snap-back*).

Um método não-linear deve satisfazer a três critérios, para conseguir solucionar os problemas numéricos associados com cada tipo de comportamento:

a) Deve se auto-adaptar às mudanças da direção do carregamento nos pontos limites;

b) Deve manter uma estabilidade numérica, para as iterações, em todas as regiões, incluindo aquelas próximas aos pontos críticos;

c) Ajustes no tamanho dos passos de carga devem ser feitos automaticamente para refletir o comportamento de amolecimento ou enrijecimento da estrutura.

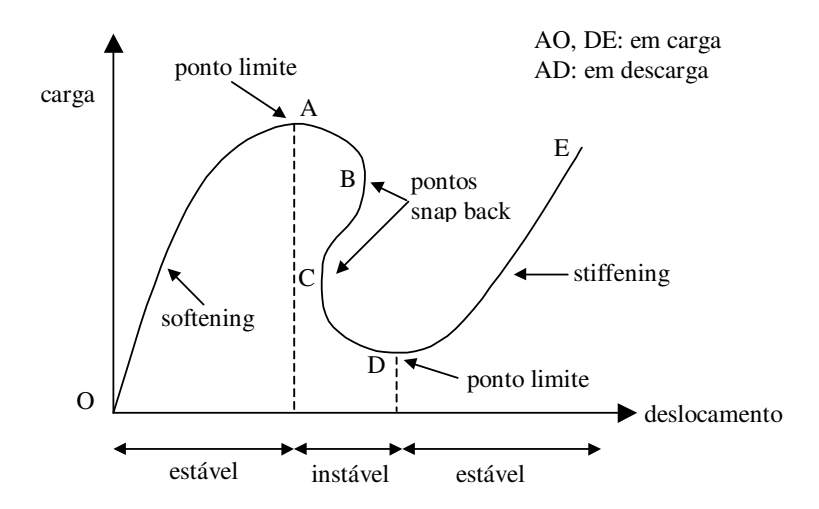

Figura 5.1 - Características de um sistema não-linear. FONTE: Yang *e Shieh*, 1990

Em geral, na solução incremental/iterativa de problemas estruturais não-lineares o fator de incremento de carga de cada passo iterativo pode ser considerado como uma incógnita adicional. Assim, assumindo-se que o carregamento possa ser dividido em várias partes, ou seja:

$$
\mathbf{P}(\lambda) = \begin{Bmatrix} P_1 \\ P_2 \\ \vdots \\ P_N \end{Bmatrix} = \lambda \begin{Bmatrix} P_1^* \\ P_2^* \\ \vdots \\ P_N^* \end{Bmatrix} = \lambda \mathbf{P}^*
$$
(5.30)

pode-se escrever a equação de equilíbrio, no incremento *i*, na forma:

$$
\mathbf{K}_{j-1}^{i} \Delta \mathbf{U}_{j}^{i} = \Delta \lambda_{j}^{i} \mathbf{P}^{*} + \mathbf{s}_{j-1}^{i}
$$
 (5.31)

onde Δλ<sup>*i*</sup><sub>j</sub> define o incremento do fator de carga na iteração *j*, **P**<sup>\*</sup> é o vetor de cargas nodais de referência e *i j*−1 **s** representa um vetor de forças desequilibradas na iteração *j-1*, dado por:

$$
\mathbf{s}_{j-1}^i = \lambda_{j-1}^i \mathbf{P}^* - \mathbf{f}_{j-1}^i \tag{5.32}
$$

onde  $\lambda_{j-1}^i$  representa o fator de carga na iteração *j*, e **f**<sub>j−1</sub> é o vetor de forças internas na mesma iteração.

Então, o vetor de incremento de deslocamentos pode ser expresso pela seguinte soma de vetores:

$$
\Delta \mathbf{U}_{j}^{i} = \Delta \mathcal{X}_{j}^{i} \mathbf{u}_{1j}^{i} + \mathbf{u}_{2j}^{i}
$$
 (5.33)

onde os vetores  $\mathbf{u}_2^i$  $\mathbf{u}_{2j}^{i}$  e  $\mathbf{u}_{2j}^{i}$  $\mathbf{u}_{2j}$  são obtidos como solução dos sistemas de equações seguintes:

$$
\mathbf{K}_{j-1}^i \mathbf{u}_{1j}^i = \mathbf{P} \tag{5.34}
$$

$$
\mathbf{K}_{j-1}^{i} \mathbf{u}_{2j}^{i} = \mathbf{s}_{j-1}^{i} \tag{5.35}
$$

Adicionalmente a estas equações, outras equações específicas são estabelecidas pelos diferentes métodos existentes para o cálculo da incógnita adicional Δ $\lambda_j^i$ .

No MCDG, usa-se um Parâmetro Geral de Rigidez referido como "*General Stiffness Parameter*" (GSP) para obter o incremento do fator de carga da primeira iteração do *i*-ésimo passo incremental, o qual é definido por:

$$
GSP = \frac{\{\mathbf{u}_1\}_{1}^{1}\{\mathbf{u}_1\}_{1}^{1}}{\{\mathbf{u}_1\}_{1}^{i-1}\{\mathbf{u}_1\}_{1}^{i}}
$$
(5.36)

onde a operação{.}{.} significa produto interno de vetores.

Assim, na primeira iteração do passo *i*, o incremento do fator de carga é dado por:

$$
\Delta \lambda_1^i = \pm \Delta \lambda_1^i \left( |\text{GSP}| \right)^{1/2} \tag{5.37}
$$

na qual $\Delta \lambda_1^1$  representa o incremento inicial do fator de carga (primeiro passo e primeira iteração de cálculo). Para as iterações subseqüentes (*j* > 1) do mesmo passo, tem-se:

$$
\Delta \lambda_j^i = -\frac{\{\mathbf{u}_1\}_{1}^{i-1}\{\mathbf{u}_2\}_{j}^{i}}{\{\mathbf{u}_1\}_{1}^{i-1}\{\mathbf{u}_1\}_{j}^{i}}
$$
(5.38)

sendo que para *i*=1,  $\{\mathbf{u}_1\}_{1}^{0}$  $\left[\mathbf{u}_{1}\right]_{1}^{0}$ é feito igual a  $\left\{\mathbf{u}_{1}\right\}_{1}^{1}$  $\mathbf{u}_1 \}^{\mu}_1$ .

O sinal da Eq. (5.37) é definido de forma simples e automática pela variação do próprio parâmetro GSP, uma vez que este apresenta a peculiaridade de passar de sinal positivo para negativo em todo ponto limite, permitindo assim que tais pontos sejam identificados. Cada vez que isto acontece, o sentido do crescimento do carregamento da estrutura deve ser revertido.

Pode-se observar que o parâmetro GSP considera o produto interno entre dois vetores tangentes de incrementos consecutivos; sendo assim, seu sinal representará o sinal do cosseno entre os dois vetores, e, como pode ser visto na Fig. 5.2, o ângulo entre os vetores será obtuso apenas quando passar por pontos limites.

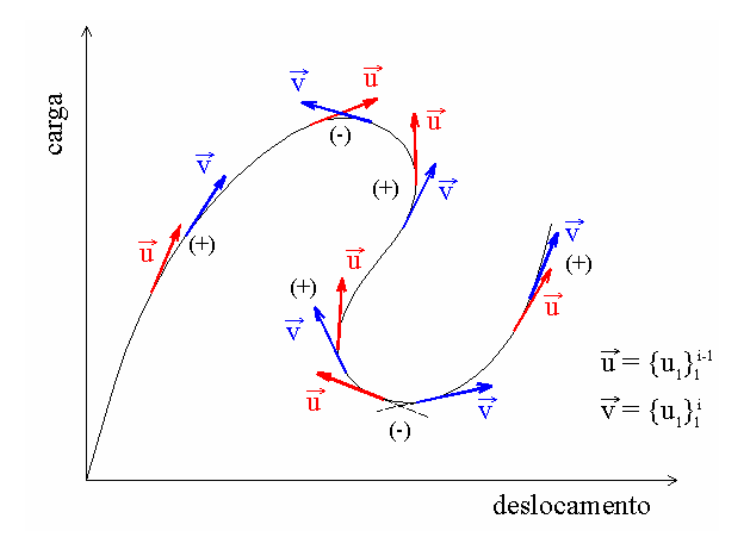

Figura 5.2 - Sinal do coseno entre vetores tangentes de incrementos consecutivos.

Na Tabela 5.1 é apresentado o algoritmo usado para resolver sistemas de equações não-lineares neste trabalho.

Tabela 5.1 – Algoritmo de solução das equações não-lineares (Duarte Filho, 2002).

*Cálculos iniciais*:

- 1. Leitura de dados referentes ao MCDG (Δλ, λ<sub>max</sub>, *tol*);
- 2. Inicializar variáveis:  $\lambda_0^1 = 0$  ;  $\Delta \lambda_1^1 = \Delta \lambda$  e  $i = 0$ .

*Análise incremental / iterativa:*

ENQUANTO ( $\lambda < \lambda_{\text{max}}$ ) FAÇA:

 $i = i + 1$  (contador do número de passos de carga);

 $j = 0$  (contador do número de iterações);

ENQUANTO ( *tol\_res* > *tol* ) FAÇA:

*j* = *j* + 1 (contador do número de iterações);

Montar a matriz de rigidez global  $\mathbf{K}_{j-1}^i$ ;

SE ( *j* = 1) ENTÃO: (primeira iteração)

Calcular:  $\mathbf{K}_{j-1}^{i} \mathbf{u}_{1j}^{i} = \mathbf{P}$ *j*  $i_{j-1}$  **u**<sub>1</sub><sup>*i*</sup> = **P e u**<sub>2</sub><sup>*i*</sup> = **0**  $i_{2j}^{'}=0$  ;

SE ( $i \neq 1$ ) ENTÃO :

 $\Delta \mathcal{X}^{i}_{\text{l}} = \pm \, \Delta \mathcal{X}^{1}_{\text{l}} \left( \left| \text{GSP} \, \right| \right)^{1/2}$ 

SE (GSP<sup> $i$ </sup> < 0 e GSP<sup> $i$ -1</sup> > 0) ENTÃO:

 $\Delta \lambda^i_j = -\Delta \lambda^i_j$  (mudar direção do carregamento);

FIM DO SE

FIM DO SE;

SENÃO: (caso de  $j \neq 1$ )

\n
$$
\text{Calculate } \mathbf{K}_{j-1}^i \mathbf{u}_{1j}^i = \mathbf{P} \quad \text{if } \quad \mathbf{K}_{j-1}^i \mathbf{u}_{2j}^i = \mathbf{r}_{j-1}^i \quad \text{if } \quad \Delta \lambda_j^i = -\frac{\{\mathbf{u}_1\}_{1}^{i-1}\{\mathbf{u}_2\}_{j}^i}{\{\mathbf{u}_1\}_{1}^{i-1}\{\mathbf{u}_1\}_{j}^i}
$$
\n

FIM DO SE

Calcular o incremento de deslocamentos:  $\Delta U^i_j = \Delta \lambda^i_i \mathbf{u}_1^i + \mathbf{u}_2^i$ *j i j*  $\Delta \mathbf{U}_j^i = \Delta \mathcal{X}_j^i \mathbf{u}_{1j}^{-i} + \mathbf{u}_{2j}^{-i}$ ;

Calcular o incremento de deformações Δ $\boldsymbol{\varepsilon}^i_j$ ;

Atualizar as coordenadas;

Calcular o incremento do vetor de forças internas  $\Delta \mathbf{f}^i_j$ ;

Atualizar o fator de carga  $\lambda^i_j = \lambda^i_{j-1} + \Delta \lambda^i_j$ ;

Calcular o vetor resíduo:  $\mathbf{s}^i_j = \lambda^i_j \mathbf{P}^* - \mathbf{f}^i_j;$ 

Calcular:  $tol\_res = \parallel s^i_j \parallel / \parallel \lambda^i_j \mathbf{P}^* \parallel$ .

FIM DO ENQUANTO (continua-se o laço caso *tol\_res* > *tol*);

FIM DO ENQUANTO (continua-se o laço caso  $\lambda < \lambda_{\text{max}}$ ).

Fim do processo incremental / iterativo.

# **6 REVISÃO SOBRE ANÁLISE DINÂMICA LINEAR E NÃO-LINEAR**

#### 6.1 INTRODUÇÃO

A equação de equilíbrio dinâmico em termos dos deslocamentos representa um sistema de equações diferenciais lineares de segunda ordem. No presente trabalho esta equação é resolvida por métodos de integração direta, gerando a resposta dinâmica linear de um problema em elementos finitos. Nos métodos de integração direta, as equações são integradas através de procedimentos numéricos do tipo passo-a-passo, sem necessitar cálculo prévio das características dinâmicas da estrutura, como freqüências e modos de vibração. A equação de equilíbrio dinâmico vem dada por:

$$
\mathbf{M}\ddot{\mathbf{U}} + \mathbf{C}\dot{\mathbf{U}} + \mathbf{K}\mathbf{U} = \mathbf{P}
$$
 (6.1)

onde **M** é a matriz de massa, **C** a matriz de amortecimento, **K** a matriz de rigidez, **P** o vetor de forças externas <sup>e</sup> **<sup>U</sup>** , **<sup>U</sup>** <sup>e</sup> **<sup>U</sup>** são os vetores de deslocamentos, velocidades <sup>e</sup> acelerações, respectivamente.

O presente estudo utiliza tanto o método implícito de Newmark, onde a obtenção do estado no instante  $t + \Delta t$  requer a solução de um sistema de equações, como o método explícito de Taylor-Galerkin, onde o estado do sistema no instante  $t + \Delta t$  pode ser expresso em termos do estado no instante *t*. Apesar das restrições em relação ao intervalo de tempo dos métodos explícitos, estes têm a vantagem de consumirem pouca memória e serem mais rápidos para executar um intervalo de tempo.

Além dos dois métodos citados acima, trabalhou-se também com o método de Taylor-Galerkin num esquema implícito, onde as variáveis do problema, ao invés dos deslocamentos, são as componentes da quantidade de movimento  $(\rho v_i)$ . Com isso, torna-se a solução mais atrativa para problemas de interação fluido-estrutura. Deve-se observar que, com esse método pode-se também chegar aos deslocamentos e acelerações, só que agora a partir das velocidades.

### 6.2 MÉTODO DE NEWMARK

O método de Newmark parte da hipótese de que a aceleração entre os intervalos t e  $t + \Delta t$  varia linearmente, sendo assim, possível obter uma série de equações que vinculam os vetores de deslocamentos com os de velocidade e aceleração. Desta forma, tem-se:

$$
{}^{t+\Delta t}\dot{\mathbf{U}} = {}^{t}\dot{\mathbf{U}} + [(\mathbf{1} - \delta)^{t}\ddot{\mathbf{U}} + \delta^{t+\Delta t}\ddot{\mathbf{U}}] \Delta t \tag{6.2}
$$

$$
{}^{t+\Delta t} \mathbf{U} = {}^{t} \mathbf{U} + {}^{t} \dot{\mathbf{U}} \Delta t + \left[ \left( \frac{1}{2} - \alpha \right) {}^{t} \ddot{\mathbf{U}} + \alpha {}^{t+\Delta t} \ddot{\mathbf{U}} \right] \Delta t^2 \tag{6.3}
$$

onde  $\delta$  e  $\alpha$  são parâmetros que podem ser determinados de forma a obter precisão e estabilidade na integração. Na sua proposta original, como método incondicionalmente estável para problemas lineares, Newmark adotou os valores  $\delta = \frac{1}{2} e \alpha = \frac{1}{4}$ .

A equação do movimento, Eq. (6.1), no instante  $t + \Delta t$  resulta:

$$
\mathbf{M}^{\ t+\Delta t} \ddot{\mathbf{U}} + \mathbf{C}^{\ t+\Delta t} \dot{\mathbf{U}} + \mathbf{K}^{\ t+\Delta t} \mathbf{U} = \mathbf{L}^{\ t+\Delta t} \mathbf{P}
$$
 (6.4)

Da Eq. (6.3) se obtém <sup>*t*+∆*t*</sub> Ù em termos de <sup>*t*+∆*t*</sup> U e, substituindo esta expressão</sup> resultante na Eq. (6.2), tem-se  $U^{+ \Delta t} \dot{\mathbf{U}}$  em termos de  $U^{+ \Delta t} \mathbf{U}$ . Introduzindo estas duas equações na Eq. (6.4), obtém-se uma equação na forma:

$$
\hat{\mathbf{K}}^{t+\Delta t} \mathbf{U} = {}^{t+\Delta t} \hat{\mathbf{P}} \tag{6.5}
$$

na qual os coeficientes de **K**ˆ são constantes e **P**ˆ *t*+∆*t* depende apenas das forças externas em  $t + \Delta t$  e do sistema (deslocamento, velocidade e aceleração) no instante t. Através de um procedimento implícito, já que para cada intervalo de tempo é necessário resolver a Eq. (6.5), obtém-se o vetor de deslocamentos em  $t + \Delta t$ .

O algoritmo completo do esquema de integração de Newmark, adaptado de Bathe (1996), é dado na Tabela 6.1.

Tabela 6.1 – Solução passo-a-passo usando o método de integração de Newmark (Duarte Filho, 2002).

A. *Cálculos iniciais*:

1. Formar a matriz de rigidez **K** e a matriz de massa **M**.

2. Determinar <sup>o</sup> Ü em função de <sup>o</sup> U e <sup>o</sup> U (valores iniciais de deslocamento e velocidade) .

3. Escolher  $\Delta t$  e parâmetros  $\alpha$  e  $\delta$  tal que:

$$
\delta \ge 0.50
$$
;  $\alpha = 0.25(0.5 + \delta)^2$ ;

4. Calcular as seguintes constantes:

$$
a_0 = \frac{1}{\alpha \Delta t^2}
$$
;  $a_1 = \frac{\delta}{\alpha \Delta t}$ ;  $a_2 = \frac{1}{\alpha \Delta t}$ ;  $a_3 = \frac{1}{2\alpha} - 1$ ;

$$
a_4 = \frac{\delta}{\alpha} - 1
$$
;  $a_5 = \frac{\Delta t}{2} \left( \frac{\delta}{\alpha} - 2 \right)$ ;  $a_6 = \Delta t (1 - \delta)$ ;  $a_7 = \delta \Delta t$ .

5. Calcular a matriz  $\hat{\mathbf{K}}$  :  $\hat{\mathbf{K}} = \mathbf{K} + a_0 \mathbf{M} + a_1 \mathbf{C}$ .

6. Triangularizar  $\hat{\mathbf{K}}$  :  $\hat{\mathbf{K}} = \mathbf{LDL}^T$ .

B. *Para cada intervalo de tempo*:

1. Calcular o vetor de cargas efetivas no tempo  $t + \Delta t$ :

$$
{}^{t+\Delta t} \hat{\mathbf{P}} = {}^{t+\Delta t} \mathbf{P} + \mathbf{M} \left( a_0 {}^{t} \mathbf{U} + a_2 {}^{t} \dot{\mathbf{U}} + a_3 {}^{t} \ddot{\mathbf{U}} \right) + \mathbf{C} \left( a_1 {}^{t} \mathbf{U} + a_4 {}^{t} \dot{\mathbf{U}} + a_5 {}^{t} \ddot{\mathbf{U}} \right)
$$

2. Resolver por retro-substituição no tempo  $t + \Delta t$ :

$$
\mathbf{LDL}^T \ {}^{t+\Delta t} \mathbf{U} = {}^{t+\Delta t} \hat{\mathbf{P}}
$$

3. Calcular as acelerações e velocidades no tempo  $t + \Delta t$ :

$$
{}^{t+\Delta t} \ddot{\mathbf{U}} = a_0 \left( {}^{t+\Delta t} \mathbf{U} - {}^{t} \mathbf{U} \right) - a_2 \, {}^{t} \dot{\mathbf{U}} - a_3 \, {}^{t} \ddot{\mathbf{U}}
$$

$$
{}^{t+\Delta t} \dot{\mathbf{U}} = {}^{t} \dot{\mathbf{U}} + a_6 \, {}^{t} \ddot{\mathbf{U}} - a_7 \, {}^{t+\Delta t} \ddot{\mathbf{U}}
$$

## 6.3 MÉTODO DE TAYLOR-GALERKIN EXPLÍCITO

Parte-se da equação de equilíbrio dinâmico, que é dada por:

$$
\frac{\partial}{\partial t}(\rho v_i) - \frac{\partial}{\partial x_j} \sigma_{ij} + \left[\frac{\chi}{\rho}(\rho v_i) - b_i\right] = 0 \quad (i, j = 1, 2, 3) \text{ em } V \tag{6.6}
$$

com as condições de contorno:

$$
v_i = \overline{v}_i \quad (i = 1, 2, 3) \text{ em } S_v \tag{6.7}
$$

$$
\sigma_{ij} n_j = \bar{t}_i \quad (i, j = 1, 2, 3) \text{ em } S_{\sigma} \tag{6.8}
$$

e as condições iniciais:

$$
u_i = u_i^0 \quad (i = 1, 2, 3) \text{ em } V \tag{6.9}
$$

$$
v_i = v_i^0 \quad (i = 1, 2, 3) \text{ em } V \tag{6.10}
$$

onde  $u_i$  é a componente do vetor deslocamento **U** na direção  $x_i$ , sendo  $u_i^0$  o valor inicial desta componente; *v<sup>i</sup>* é a componente do vetor velocidade **v** na direção *x<sup>i</sup>* e *v<sup>i</sup> 0* o valor inicial desta componente;  $\sigma_{ij}$  são as componentes do tensor de tensões;  $b_i$  são as componentes do vetor de forças de volume;  $\rho$  é a massa específica;  $\chi$  é um coeficiente de amortecimento; *t* é a variável temporal; V é o domínio em estudo;  $\bar{v}_i$  são os valores prescritos das componentes de velocidade na parte  $S_\nu$  do contorno;  $\bar{t}_i$  é a componente

do vetor de forças de superfície na parte  $S_{\sigma}$  do contorno, cuja normal dirigida para fora do domínio num ponto genérico forma com os eixos globais ângulos cujos cossenos de direção são dados por  $n_j$ : e, por último,  $S_\nu \cup S_\sigma = S$ , onde *S* é o contorno total do domínio V.

Depois de se fazer a discretização no tempo e no espaço realizado por Schulz (1997), chega-se a seguinte equação:

$$
\Delta(\rho \mathbf{V})^{n+1} = -\frac{\Delta t}{\psi} \mathbf{M}_D^{-1} \mathbf{H}
$$
 (6.11)

onde **M***<sup>D</sup>* é a matriz de massa diagonal e

$$
\psi = \frac{\chi \Delta t}{2\rho} + 1 = \gamma + 1 \tag{6.12}
$$

sendo:

$$
\mathbf{H} = \mathbf{f}_{int} (\mathbf{U})^{n+1/2} - \frac{2\gamma}{\Delta t} \mathbf{M}_D (\rho \mathbf{V})^n + \mathbf{P}^{n+1/2}
$$
(6.13)

Depois de montar, aplicar as condições de contorno e resolver a Eq. (6.11), pode-se calcular:

$$
\mathbf{V}^{n+1} = \frac{1}{\rho} \left[ (\rho \mathbf{V})^n + \Delta (\rho \mathbf{V})^{n+1} \right]
$$
 (6.14)

$$
\mathbf{U}^{n+1} = \mathbf{U}^n + \frac{\Delta t}{2} \left( \mathbf{V}^{n+1} + \mathbf{V}^n \right)
$$
 (6.15)

Para preservar a estabilidade numérica, pode-se utilizar a condição:

$$
\Delta t \le \Delta t_{crit} = \alpha \frac{\Delta x}{\sqrt{\frac{E}{\rho}}}, \qquad com \ \alpha \le 1
$$
\n(6.16)

onde ∆*x* é uma dimensão característica do elemento, *E* e ρ são módulo de elasticidade e massa específica, respectivamente, e  $\alpha$  é um coeficiente de segurança. O algoritmo completo é apresentado na Tabela 6.2.

Tabela 6.2 – Algoritmo de Taylor-Galerkin explícito para casos lineares (Duarte Filho, 2002).

- a) Calcular  $t = (n+1) \Delta t$  (ciclo de tempo);
- b) Montar as matrizes  $M<sub>D</sub>$  e os vetores **P**;

c) 
$$
\text{Calculate:} \qquad \mathbf{U}^{n+1/2} = \mathbf{U}^n + \frac{\Delta t}{2} \mathbf{V}^n;
$$

d) Calcular o vetor de forças internas em  $t + \frac{\Delta t}{2}$ :  $\mathbf{f}_{int}^{n+1/2}$ int  ${\bf f}_{\rm int}^{n+1/2}$  ;

e) Calculate: 
$$
\mathbf{H} = \mathbf{f}_{int}(\mathbf{U})^{n+1/2} - \frac{2\gamma}{\Delta t} \mathbf{M}_D (\rho \mathbf{V})^n + \mathbf{P}^{n+1/2};
$$

f) Calculate: 
$$
\Delta(\rho \mathbf{V})^{n+1} = -\frac{\Delta t}{\psi} \mathbf{M}_D^{-1} \mathbf{H};
$$

g) Calculate o vector velocities em 
$$
t + \Delta t
$$
:  $\mathbf{V}^{n+1} = \frac{1}{\rho} [(\rho \mathbf{V})^n + \Delta (\rho \mathbf{V})^{n+1}],$ 

e aplicar as condições de contorno correspondentes.

h) Calcular o vetor de deslocamentos em  $t + \Delta t$ :  $\mathbf{U}^{n+1} = \mathbf{U}^n + \frac{\Delta t}{2} (\mathbf{V}^{n+1} + \mathbf{V}^n)$ , 2 ,

e aplicar as condições de contorno correspondentes.

- i) Se  $t \langle t_{total}$ , retornar ao passo (a), em caso contrário ir ao passo (j)
- j) Fim do processo.

## 6.4 MÉTODO DE TAYLOR-GALERKIN IMPLÍCITO

Partindo novamente da Eq. (6.6), chega-se numa expressão equivalente a Eq. (6.5), que é expressa da seguinte forma:

$$
\hat{\mathbf{K}}^{t+\Delta t} \Delta(\rho \mathbf{V}) = {}^{t+\Delta t} \hat{\mathbf{P}}, \tag{6.17}
$$

onde  $\rho$  é a massa específica, **V** é a velocidade e  $\Delta(\rho \mathbf{V})$  representa a incógnita da equação a cada passo.

Na Tabela 6.3 é apresentado o algoritmo para o método de Taylor-Galerkin implícito.

Tabela 6.3 – Solução passo-a-passo usando o método de Taylor-Galerkin implícito.

B. *Cálculos iniciais*:

1. Formar a matriz de rigidez **K** e a matriz de massa **M**.

2. Determinar <sup>o</sup> Ü em função de <sup>o</sup> U e <sup>o</sup> U (valores iniciais de deslocamento e velocidade) .

3. Escolher  $\Delta t$ , e para  $\delta = 1/2$  e  $\alpha = 1/4$ , calcular as constantes:

$$
a_0 = \frac{4}{\Delta t^2}
$$
;  $a_1 = \frac{2}{\Delta t}$ ;  $a_2 = \frac{4}{\Delta t}$ 

- 4. Calcular a matriz  $\hat{\mathbf{K}}$  :  $\hat{\mathbf{K}} = \mathbf{K} + a_0 \mathbf{M} + a_1 \mathbf{C}$ .
- 5. Triangularizar  $\hat{\mathbf{K}}$  :  $\hat{\mathbf{K}} = \mathbf{LDL}^T$ .

B. *Para cada intervalo de tempo*:

1. Calcular o vetor de cargas efetivas no tempo  $t + \Delta t$ :

$$
{}^{t+\Delta t} \hat{\mathbf{P}} = \frac{2\rho}{\Delta t} \Big[ {}^{t+\Delta t} \mathbf{P} + {}^{t} \mathbf{P} - \mathbf{K} \big( 2^t \mathbf{U} + \Delta t^t \dot{\mathbf{U}} \big) - 2 \mathbf{C}^t \dot{\mathbf{U}} \Big]
$$

2. Resolver por retro-substituição no tempo  $t + \Delta t$ :

$$
\mathbf{LDL}^T \ {}^{t+\Delta t} \Delta(\rho V) = {}^{t+\Delta t} \hat{\mathbf{P}}
$$

3. Calcular os deslocamentos e acelerações no tempo  $t + \Delta t$ :

$$
{}^{t+\Delta t} \mathbf{V} = {}^{t} \mathbf{V} + \frac{I^{t+\Delta t} \Delta(\rho \mathbf{V})}{\rho}
$$

$$
{}^{t+\Delta t} \mathbf{U} = {}^{t} \mathbf{U} + \frac{\Delta t}{2} ({}^{t} \mathbf{V} + {}^{t+\Delta t} \mathbf{V})
$$

$$
{}^{t+\Delta t} \ddot{\mathbf{U}} = a_0 ({}^{t+\Delta t} \mathbf{U} - {}^{t} \mathbf{U}) - a_2 {}^{t} \dot{\mathbf{U}} - {}^{t} \ddot{\mathbf{U}} \text{ ou } {}^{t+\Delta t} \dot{\mathbf{V}} = a_0 ({}^{t+\Delta t} \mathbf{U} - {}^{t} \mathbf{U}) - a_2 {}^{t} \mathbf{V} - {}^{t} \dot{\mathbf{V}}
$$

# 6.5 ANÁLISE DINÂMICA NÃO-LINEAR

A determinação da resposta dinâmica não-linear pode ser interpretada como a união das considerações feitas sobre não-linearidade geométrica, com os procedimentos da análise dinâmica linear.

Em muitos sistemas estruturais a não-linearidade geométrica resulta numa diminuição de rigidez, isto é, numa redução das freqüências instantâneas com o tempo. Nestes casos, quando as condições de estabilidade são satisfeitas com relação ao sistema linearizado, a estabilidade da integração no sistema não-linear é automaticamente assegurada. Porém, deve-se ter muita atenção para casos em que ocorre o contrário, ou seja, quando a não-linearidade implica em aumento de rigidez do sistema (caso de placas finas devido ao efeito de membrana, ou de vigas em balanço).

Da mesma forma que na análise dinâmica linear, trabalhou-se com o método de Newmark e o método de Taylor-Galerkin explícito e implícito para integração no tempo.

Na Tabela 6.4, mostra-se o algoritmo implementado por Duarte Filho (2002) para solução das equações dinâmicas pelo método de Newmark:

Tabela 6.4 – Solução passo-a-passo do sistema não-linear através de Newmark (Duarte Filho, 2002).

A. *Cálculos iniciais*:

1. Determinar <sup>o</sup> Ü em função dos vetores de deslocamento e velocidade iniciais <sup>o</sup> U e  $\dot{\mathbf{U}}$  .

2. Escolher  $\Delta t$ , TOL, parâmetros  $\alpha e \delta e$  calcular as constantes:

$$
a_0 = \frac{1}{\alpha \Delta t^2}; \quad a_1 = \frac{\delta}{\alpha \Delta t}; \quad a_2 = \frac{1}{\alpha \Delta t};
$$

$$
a_8 = \frac{1}{2\alpha}; \quad a_9 = \frac{\delta}{\alpha}; \quad a_{10} = \Delta t \left(\frac{\delta}{2\alpha} - 1\right).
$$

- B. *Para cada intervalo de tempo*:
	- 1. Calcular a matriz  ${}^{t}\hat{\mathbf{K}}$ :  ${}^{t}\hat{\mathbf{K}} = {}^{t}\mathbf{K} + a_0\mathbf{M} + a_1\mathbf{C}$ .
	- 2. Triangularizar  $\hat{\mathbf{K}}$  :  $\hat{\mathbf{K}} = \mathbf{LDL}^T$ .
	- 3. Calcular o vetor de cargas efetivas no tempo  $t + \Delta t$ :

$$
{}^{t+\Delta t} \hat{\mathbf{P}} = \mathbf{t} ({}^{t} \mathbf{U}, {}^{t+\Delta t} \mathbf{P}) + \mathbf{M} (a_2 {}^{t} \dot{\mathbf{U}} + a_3 {}^{t} \ddot{\mathbf{U}}) + \mathbf{C} (a_9 {}^{t} \dot{\mathbf{U}} + a_{10} {}^{t} \ddot{\mathbf{U}})
$$
  
onde:  

$$
\mathbf{t} ({}^{t} \mathbf{U}, {}^{t+\Delta t} \mathbf{P}) = {}^{t+\Delta t} \mathbf{P} - {\mathbf{M} \cdot \ddot{\mathbf{U}}} + \mathbf{C} {}^{t} \dot{\mathbf{U}} + \mathbf{f}_{int} ({}^{t} \mathbf{U})
$$

4. Resolver por retro-substituição no tempo  $t + \Delta t$ :

 $\mathbf{LDL}^T \Delta \mathbf{U} = {}^{t+\Delta t} \hat{\mathbf{P}}$ 

5. Atualizar as acelerações, velocidades e deslocamentos em  $t + \Delta t$ :

$$
{}^{t+\Delta t} \ddot{\mathbf{U}} = {}^{t} \ddot{\mathbf{U}} - a_2 {}^{t} \dot{\mathbf{U}} - a_8 {}^{t} \ddot{\mathbf{U}} + a_6 \Delta \mathbf{U}
$$

$$
{}^{t+\Delta t} \dot{\mathbf{U}} = {}^{t} \mathbf{U} - a_9 {}^{t} \dot{\mathbf{U}} - a_{10} {}^{t} \ddot{\mathbf{U}} + a_1 \Delta \mathbf{U}
$$

$$
{}^{t+\Delta t} \mathbf{U} = {}^{t} \mathbf{U} + \Delta \mathbf{U}
$$

6. Calcular o vetor de carga residual:

$$
\hat{\mathbf{t}}\left({}^{\iota+\Delta t}\mathbf{U},{}^{\iota+\Delta t}\mathbf{P}\right) = {}^{\iota+\Delta t}\mathbf{P} - \left\{\mathbf{M}^{\iota+\Delta t}\ddot{\mathbf{U}} + \mathbf{C}^{\iota+\Delta t}\dot{\mathbf{U}} + \mathbf{f}_{int}\left({}^{\iota+\Delta t}\mathbf{U}\right)\right\}
$$

onde:  $\mathbf{f}_{int}^{t+\Delta t} \mathbf{U} = \mathbf{f}_{int}^{t} (\mathbf{U}) + \Delta \mathbf{f}_{int} (\Delta \mathbf{U}).$ 

7. Checar convergência: se  $\|\hat{\mathbf{t}}\|$ /  $\|^{t+\Delta t} \mathbf{P} \| \leq \text{TOL}$ , não precisa iterações, repetir passos de 1 a 7 para o próximo passo de tempo. Caso contrário, proceder como indicado no item C.

Aqui, || .|| denota a norma Euclidiana.

C. *Para cada iteração* k *dentro do intervalo de tempo*:

- 1. Se desejado, atualizar a matriz  $\hat{\mathbf{K}}$  e triangularizar (passos 1 a 3 do item B).
- 2. Calcular:  $LDL^T \delta U = \hat{\mathbf{t}}$
- 3. Atualizar as acelerações, velocidades e deslocamentos:

$$
{}^{t+\Delta t} \ddot{\mathbf{U}}_{k+1} = {}^{t+\Delta t} \ddot{\mathbf{U}}_k + a_0 \delta \mathbf{U}
$$

$$
{}^{t+\Delta t} \dot{\mathbf{U}}_{k+1} = {}^{t+\Delta t} \dot{\mathbf{U}}_k + a_1 \delta \mathbf{U}
$$

$$
{}^{t+\Delta t} \mathbf{U}_{k+1} = {}^{t+\Delta t} \mathbf{U}_k + \delta \mathbf{U}
$$

4. Calcular o vetor de carga residual como no passo 7 do item B.

5. Checar convergência: se  $\|\hat{\mathbf{t}}\|$ /  $\|^{t+\Delta t} \mathbf{P}$  ≤ TOL, ir para o próximo passo de tempo, caso contrário, ir para a próxima iteração k (passo 1 do item C).

O algoritmo do método de Taylor-Galerkin explícito para análise não-linear é apresentado na Tabela 6.5.

Tabela 6.5 – Algoritmo de Taylor-Galerkin explícito para casos não-lineares (Duarte Filho, 2002)..

a) Calculate 
$$
t = (n+1)\Delta t
$$
 (ciclo de tempo);

b) Montar as matrizes  $M<sub>D</sub>$  e os vetores **P**;

c) 
$$
\text{Calculate:} \qquad \mathbf{U}^{n+1/2} = \mathbf{U}^n + \frac{\Delta t}{2} \mathbf{V}^n ;
$$

d) Calcular o incremento de deformações, tensões e forças internas:

$$
\Delta \boldsymbol{\varepsilon}^{n+1/2}, \ \Delta \boldsymbol{\sigma}^{n+1/2} \ \boldsymbol{\varepsilon} \ \Delta \boldsymbol{f}_{int}^{n+1/2};
$$

e) Calcular:  $\mathbf{f}_{\text{int}}^{n+1/2} = \mathbf{f}_{\text{int}}^{n} + \Delta \mathbf{f}_{\text{int}}^{n+1/2}$ int  $\overline{\mathbf{u}}$  int 1/ 2 int  ${\bf f}_{int}^{n+1/2} = {\bf f}_{int}^{n} + \Delta {\bf f}_{int}^{n+1/2};$ 

f) Calculate: 
$$
\mathbf{H} = \mathbf{f}_{int}^{n+1/2} - \frac{2\gamma}{\Delta t} \mathbf{M}_D (\rho \mathbf{V})^n + \mathbf{P}^{n+1/2};
$$

g) Calculate: 
$$
\Delta(\rho \mathbf{V})^{n+1} = -\frac{\Delta t}{\psi} \mathbf{M}_D^{-1} \mathbf{H};
$$

h) Calculate to vector de velocities em 
$$
t + \Delta t
$$
:  $\mathbf{V}^{n+1} = \frac{1}{\rho} [(\rho \mathbf{V})^n + \Delta (\rho \mathbf{V})^{n-1}],$ 

e aplicar as condições de contorno correspondentes;

i) Calculate a vector de deslocamentos em 
$$
t + \Delta t
$$
:  $\mathbf{U}^{n+1} = \mathbf{U}^n + \frac{\Delta t}{2} (\mathbf{V}^{n+1} + \mathbf{V}^n)$ ,

e aplicar as condições de contorno correspondentes;

- j) Calcular:  $\Delta \mathbf{U}^{n+1} = \mathbf{U}^{n+1} \mathbf{U}^n$ ;
- k) Calcular:  $\Delta \varepsilon^{n+1}$ ,  $\Delta \sigma^{n+1}$  e  $\Delta f_{\text{int}}^{n+1}$ int  $\Delta \mathbf{f}_{\text{int}}^{n+1};$
- l) Atualizar o vetor de deformações:  $\boldsymbol{\epsilon}^{n+1} = \boldsymbol{\epsilon}^n + \Delta \boldsymbol{\epsilon}^{n+1}$ ;
- m) Atualizar o vetor de tensões:  $\sigma^{n+1} = \sigma^n + \Delta \sigma^{n+1}$ ;
- n) Atualizar o vetor de forças internas:  $\mathbf{f}_{\text{int}}^{n+1} = \mathbf{f}_{\text{int}}^n + \Delta \mathbf{f}_{\text{int}}^{n+1}$ int  $\sum_{i=1}^{\infty}$  int 1 int  ${\bf f}_{int}^{n+1} = {\bf f}_{int}^{n} + \Delta {\bf f}_{int}^{n+1};$
- o) Se *t*  $\langle t_{total}$ , retornar ao passo (a), em caso contrário ir ao passo (p);
- p) Fim do processo.

O grande inconveniente dos esquemas explícitos é a severa restrição em relação ao intervalo de tempo. Conforme mencionado, para determinar o ∆*t*<sub>crit</sub> do método de Taylor-Galerkin utiliza-se a Eq. (6.16).

Na Tabela 6.6, tem-se o algoritmo do método de Taylor-Galerkin implícito para análise não-linear.

Tabela 6.6 – Solução passo-a-passo do sistema não-linear através de Taylor-Galerkin implícito.

## A. *Cálculos iniciais*:

1. Determinar <sup>o</sup> Ü em função dos vetores de deslocamento e velocidade iniciais <sup>o</sup> U e  $\dot{\mathbf{U}}$  .

2. Escolher  $\Delta t$ , TOL, e calcular as constantes (para  $\delta = 1/2$  e  $\alpha = 1/4$ ):

$$
a_0 = \frac{4}{\Delta t^2}
$$
;  $a_1 = \frac{2}{\Delta t}$ ;  $a_2 = \frac{4}{\Delta t}$ 

B.*Para cada intervalo de tempo*:

- 1. Calcular a matriz  ${}^{t}\hat{\mathbf{K}}$ :  ${}^{t}\hat{\mathbf{K}} = {}^{t}\mathbf{K} + a_0\mathbf{M} + a_1\mathbf{C}$ .
- 2. Triangularizar  $\hat{\mathbf{K}}$  :  $\hat{\mathbf{K}} = \mathbf{LDL}^T$ .
- 3. Calcular o vetor de cargas efetivas no tempo  $t + \Delta t$ :

$$
{}^{t+\Delta t} \hat{\mathbf{P}} = a_1 \rho \Big[ {}^{t+\Delta t} \mathbf{P} - \Big\{ \mathbf{M} \ {}^{t} \ddot{\mathbf{U}} + \mathbf{C} \ {}^{t} \dot{\mathbf{U}} + \mathbf{f}_{int} \Big( {}^{t} \mathbf{U} \Big) \Big\} \Big] + a_2 \rho \mathbf{M} \dot{\mathbf{V}} - 2 \mathbf{K} \ {}^{t+\Delta t} \Big( \rho \mathbf{V} \Big)
$$

4. Resolver por retro-substituição no tempo  $t + \Delta t$ :

$$
\mathbf{LDL}^T \Delta \mathbf{U} = {}^{t+\Delta t} \hat{\mathbf{P}}
$$

5. Atualizar as acelerações, velocidades e deslocamentos em  $t + \Delta t$ :

$$
{}^{t+\Delta t} \mathbf{V} = {}^{t} \mathbf{V} + \frac{I^{t+\Delta t} \Delta(\rho \mathbf{V})}{\rho}
$$

$$
{}^{t+\Delta t} \mathbf{U} = {}^{t} \mathbf{U} + \frac{\Delta t}{2} \Big( {}^{t} \mathbf{V} + {}^{t+\Delta t} \mathbf{V} \Big)
$$

$$
{}^{t+\Delta t} \ddot{\mathbf{U}} = a_0 \Big( {}^{t+\Delta t} \mathbf{U} - {}^{t} \mathbf{U} \Big) - a_2 {}^{t} \dot{\mathbf{U}} - {}^{t} \ddot{\mathbf{U}} \text{ ou } {}^{t+\Delta t} \dot{\mathbf{V}} = a_0 \Big( {}^{t+\Delta t} \mathbf{U} - {}^{t} \mathbf{U} \Big) - a_2 {}^{t} \mathbf{V} - {}^{t} \dot{\mathbf{V}}
$$

6. Calcular o vetor de carga residual:

$$
\hat{\mathbf{t}}^{\left(t+\Delta t\right)}\mathbf{U},{}^{t+\Delta t}\mathbf{P}\big) = a_1 \rho \Big[{}^{t+\Delta t}\mathbf{P} - \Big\{\mathbf{M}^{t}\ddot{\mathbf{U}} + \mathbf{C}^{t}\dot{\mathbf{U}} + \mathbf{f}_{int}\Big({}^{t}\mathbf{U}\Big)\Big\}\Big]
$$

onde:  $\mathbf{f}_{int}^{t+\Delta t} \mathbf{U} = \mathbf{f}_{int}^{t} (\mathbf{U}) + \Delta \mathbf{f}_{int} (\Delta \mathbf{U}).$ 

7. Checar convergência: se  $\|\hat{\mathbf{t}}\|/\|^{t+\Delta t} \mathbf{P}\| \leq \text{TOL}$ , não precisa iterações, repetir passos de

1 a 7 para o próximo passo de tempo. Caso contrário, proceder como indicado no item C.

Aqui,  $\| . \|$  denota a norma Euclidiana.

- C. *Para cada iteração* k *dentro do intervalo de tempo*:
	- 1. Se desejado, atualizar a matriz  $\hat{\mathbf{K}}$  e triangularizar (passos 1 a 3 do item B).
	- 2. Calcular:  $LDL^T \delta U = \hat{\mathbf{t}}$
	- 3. Atualizar as acelerações, velocidades e deslocamentos:

$$
{}^{t+\Delta t} \mathbf{V} = {}^{t} \mathbf{V} + \frac{{}^{t+\Delta t} \Delta(\rho \mathbf{V})}{\rho}
$$

$$
{}^{t+\Delta t} \mathbf{U} = {}^{t} \mathbf{U} + \frac{\Delta t}{2} \left( \frac{{}^{t+\Delta t} \Delta(\rho \mathbf{V})}{\rho} \right)
$$

$$
{}^{t+\Delta t} \ddot{\mathbf{U}} = a_0 \left( {}^{t+\Delta t} \mathbf{U} - {}^{t} \mathbf{U} \right) - a_2 {}^{t} \dot{\mathbf{U}} - {}^{t} \ddot{\mathbf{U}} \text{ ou } {}^{t+\Delta t} \dot{\mathbf{V}} = a_0 \left( {}^{t+\Delta t} \mathbf{U} - {}^{t} \mathbf{U} \right) - a_2 {}^{t} \mathbf{V} - {}^{t} \dot{\mathbf{V}}
$$

4. Calcular o vetor de carga residual como no passo 7 do item B.

5. Checar convergência: se  $\|\hat{\mathbf{t}}\|$ /  $\|^{t+\Delta t} \mathbf{P} \| \leq \text{TOL}$ , ir para o próximo passo de tempo, caso contrário, ir para a próxima iteração k (passo 1 do item C).
# **7 APLICAÇÕES NUMÉRICAS**

## 7.1 INTRODUÇÃO

Como o elemento finito empregado foi desenvolvido para evitar travamento de cisalhamento e volumétrico, testou-se uma série de problemas tipo (*benchmark tests*) envolvendo flexão de placas e cascas finas. Para demonstrar a aplicabilidade do elemento estudado no campo não-linear, este foi comparado com resultados de publicações que empregam diferentes tipos de elementos de casca.

O pré e pós-processamento dos exemplos analisados foram realizados usando o software GiD®. São apresentados primeiro exemplos estáticos lineares e não-lineares. Na seqüência, mostram-se os exemplos dinâmicos lineares e não-lineares. Além dos exemplos abaixo, outros também foram resolvidos para se ter uma melhor confiabilidade na teoria empregada.

# 7.2 EXEMPLOS ESTÁTICOS LINEARES

#### *7.2.1 Viga engastada livre [45,-45]<sup>S</sup>*

A presente simulação é a de uma viga laminada engastada livre representada na Figura 7.1. As propriedades do material e a geometria são dadas na Tabela 7.1. Para a solução do problema foi gerado uma malha de 160 elementos, tendo 40 elementos ao longo do comprimento e 4 elementos ao longo da espessura (20x2x4).

Como o laminado tem quatro lâminas ao longo da espessura, a malha apresentada divide exatamente na união das lâminas, visto que os ângulos das fibras variam de lâmina para lâmina.

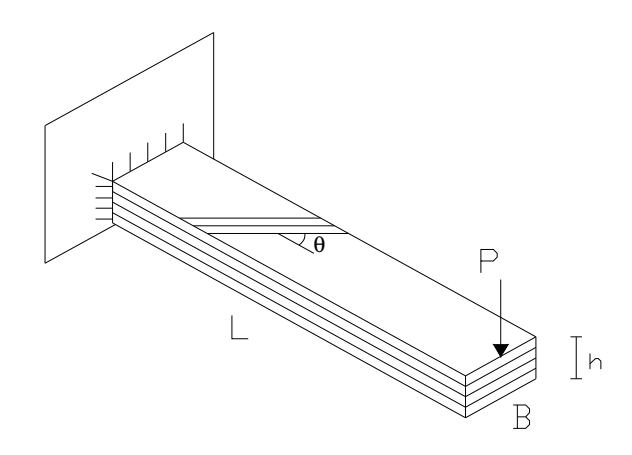

Figura 7.1 – Viga laminada engastada-livre.

Tabela 7.1 – Propriedades do material, geometria e carregamento para a viga laminada engastada livre.

| Módulos de Elasticidade | $E_1$                          | $\frac{1}{379 \text{ x } 10^8 \text{ kN/m}^2}$ |
|-------------------------|--------------------------------|------------------------------------------------|
|                         | $E_2, E_3$                     | $1,448 \times 10^8 \text{ kN/m}^2$             |
| Módulos de Corte        | $G_{23}$ , $G_{31}$ , $G_{12}$ | 5,86 x $10^7$ kN/m <sup>2</sup>                |
| Coeficientes de Poisson | $V_{23}$ , $V_{31}$ , $V_{12}$ | 0,21                                           |
| Comprimento             | L                              | 10 <sub>m</sub>                                |
| Largura                 | B                              | 1 <sub>m</sub>                                 |
| Espessura               | h                              | $0,1479 \text{ m}$                             |

O gráfico da carga-deslocamento no extremo livre da viga é apresentado na Figura 7.2, a diferença em relação aos resultados de Masud et al (2000) ficou em torno de 3%, que também trabalhou com uma malha de 20x2x4 elementos hexaédricos 3-D, que foram formulados por Liu et al (1998).

## *7.2.2 Placa ortotrópica simplesmente apoiada [0,90,0,90]*

A Figura 7.3 apresenta uma placa simplesmente apoiada com duas malhas, a primeira com elementos regulares e a segunda com elementos distorcidos. A placa é formada por quatro lâminas e submetida a uma pressão uniforme. Devido à simetria, somente um quarto da mesma foi modelada.

Na Tabela 7.2, são apresentados os dados geométricos, bem como as propriedades do material.

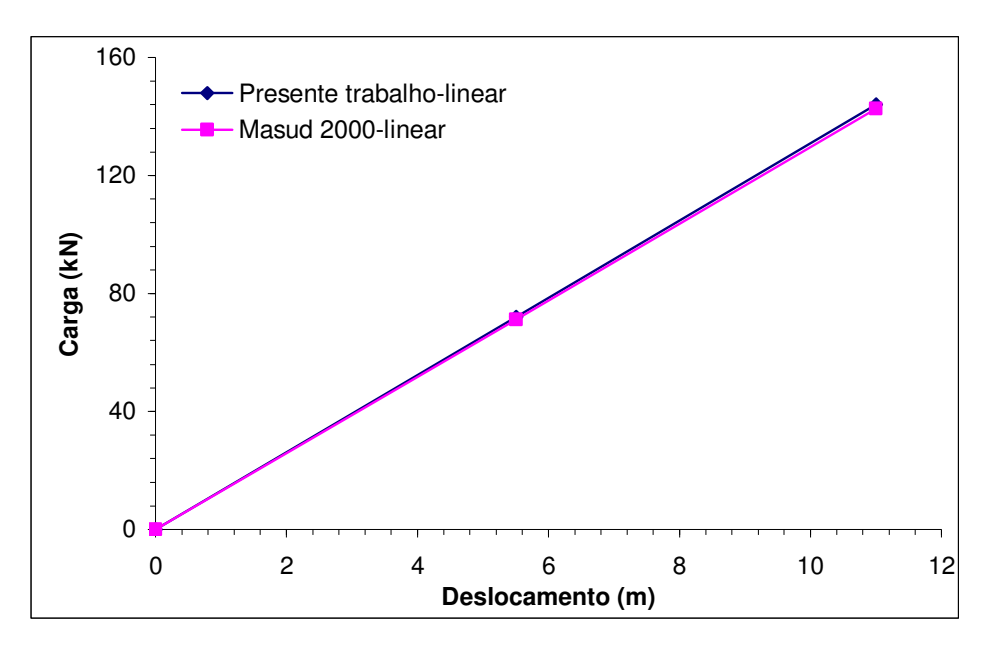

Figura 7.2 – Diagrama carga-deslocamento no extremo livre da viga engastada.

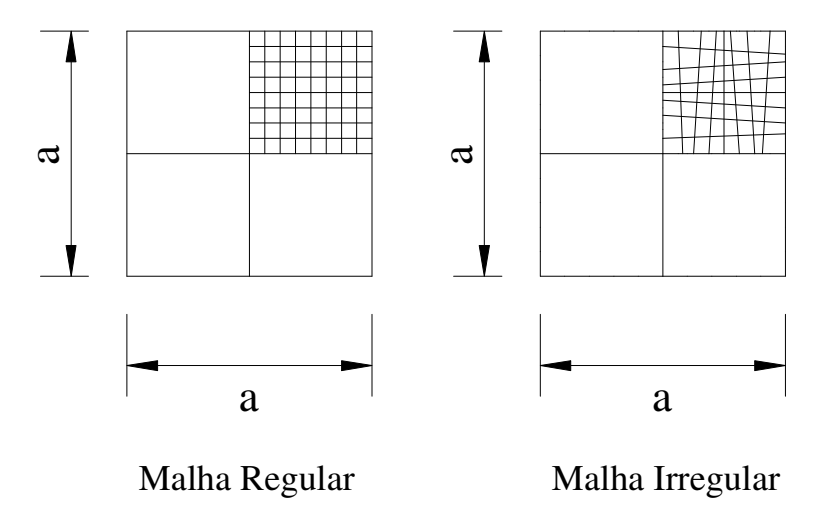

Figura 7.3 – Placa ortotrópica simplesmente apoiada.

As duas malhas são de 8x8x4 elementos hexaédricos, sendo que os resultados são comparados com os de Liao e Reddy (1987), que modelaram com elementos degenerados de casca com nove nós. Pode-se observar na figura 7.4 uma boa correlação entre os resultados, ficando as diferenças inferiores a 5%.

| Módulos de Elasticidade | $E_1$                          | $2,07 \times 10^4$ MPa |
|-------------------------|--------------------------------|------------------------|
|                         | $E_2, E_3$                     | $8,83 \times 10^3$ MPa |
| Módulos de Corte        | $G_{12}$ , $G_{13}$ , $G_{23}$ | 2,55 x $10^3$ MPa      |
| Coeficientes de Poisson | $V_{23}$ , $V_{13}$ , $V_{12}$ | 0.32                   |
| Comprimento             | a                              | $0,305 \; \mathrm{m}$  |
| Espessura               | h                              | $0,0035$ m             |
|                         |                                |                        |

Tabela 7.2 – Propriedades do material e dados geométricos para a placa ortotrópica simplesmente apoiada.

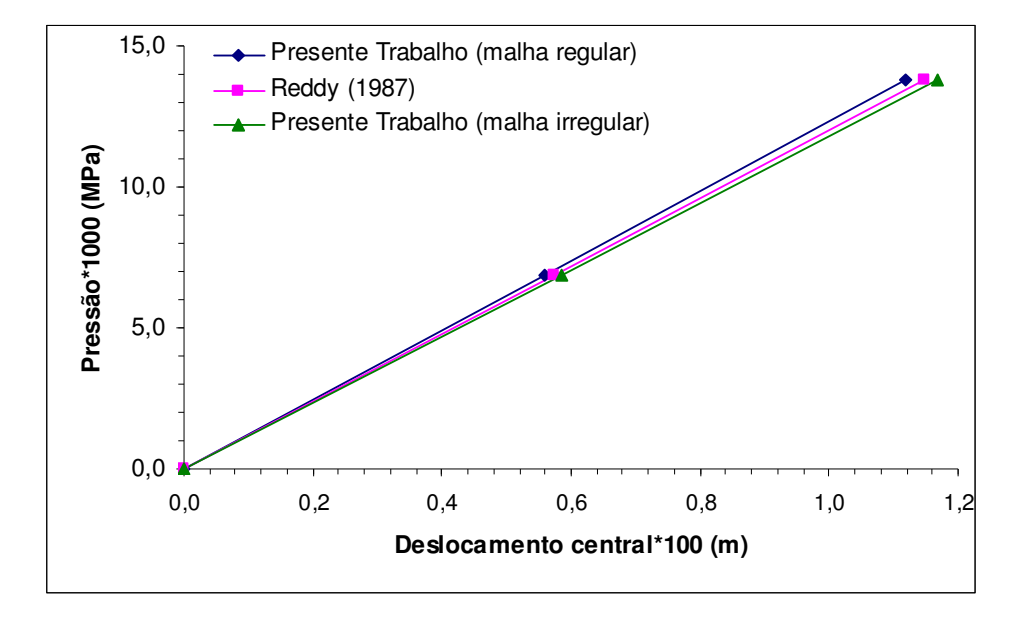

Figura 7.4 – Diagrama pressão-deslocamento central na placa simplesmente apoiada submetida a uma pressão uniforme.

## *7.2.3 Casca cilíndrica laminada com extremos livres [0,90]*

Esta simulação consiste de uma casca cilíndrica, submetida a duas cargas pontuais com sentido oposto, como é esquematizado na Figura 7.5. O laminado é formado por duas lâminas alinhadas em [0/90], com relação aos eixos do cilindro. As propriedades do material encontram-se na Tabela 7.3.

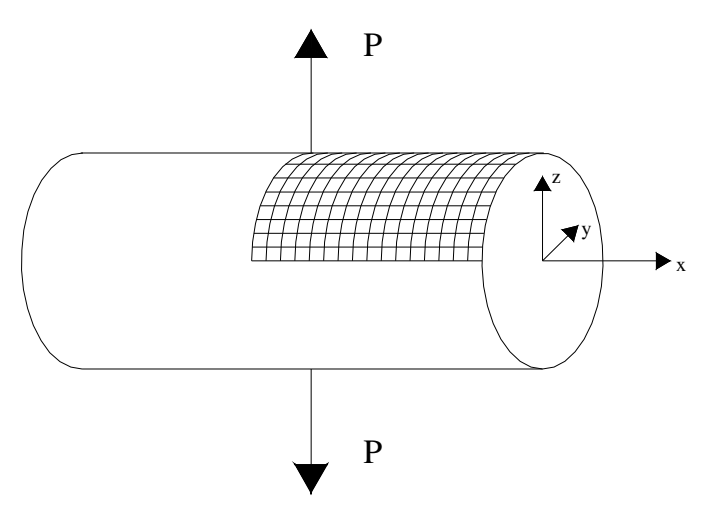

Figura 7.5 – Cilindro laminado com extremos livres.

Aproveitando-se da simetria do problema, foi modelado apenas um oitavo da casca, sendo utilizada uma malha de 16x8x2 elementos. Os resultados obtidos foram comparados com a solução de Masud et al (2000), que utilizou a mesma malha (16x8x2) e o elemento formulado por Liu et al (1998), ver Figura 7.6.

| Módulos de Elasticidade | $E_1$                          | $3.05 \times 10^4$ kN/m <sup>2</sup> |
|-------------------------|--------------------------------|--------------------------------------|
|                         | $E_2, E_3$                     | $1,05 \times 10^4$ kN/m <sup>2</sup> |
| Módulos de Corte        | $G_{12}$ , $G_{13}$ , $G_{23}$ | $4,00 \times 10^3$ kN/m <sup>2</sup> |
| Coeficientes de Poisson | $V_{23}$ , $V_{13}$ , $V_{12}$ | 0,3125                               |
| Raio                    | R                              | $4,953 \; \mathrm{m}$                |
| Comprimento             |                                | $10,35 \; \mathrm{m}$                |
| Espessura               | h                              | $0.094 \;{\rm m}$                    |

Tabela 7.3 – Propriedades do material e dados geométricos da casca cilíndrica laminada com extremos livres.

## *7.2.4 Placa engastada sob pressão uniforme [0/90/90/0]*

Neste exemplo tem-se uma placa engastada nos quatro cantos (Figura 7.7), possuindo uma laminação "cross-ply" [0/90/90/0], submetida a uma pressão uniforme. Devido à simetria, apenas um quarto da mesma foi analisada com uma malha de 10x10x4 elementos hexaédricos. Os dados geométricos, bem como as propriedades do material são apresentados na Tabela 7.4.

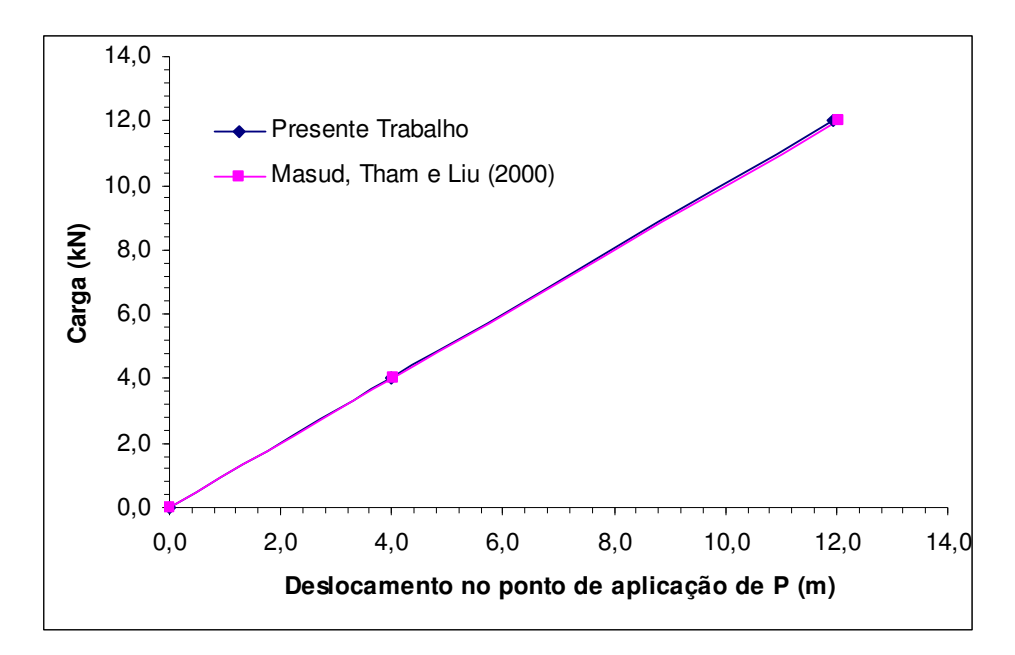

Figura 7.6 – Diagrama carga-deslocamento para o cilindro laminado com extremos livres.

Neste exemplo observa-se o comportamento dos resultados para Módulos de Elasticidade quase iguais e uma espessura bem pequena, sendo comparada (Figura 7.8) com a solução de Reddy (1987), que resolveu com elementos degenerados de casca, ficando a diferença entre os resultados de aproximadamente 2%.

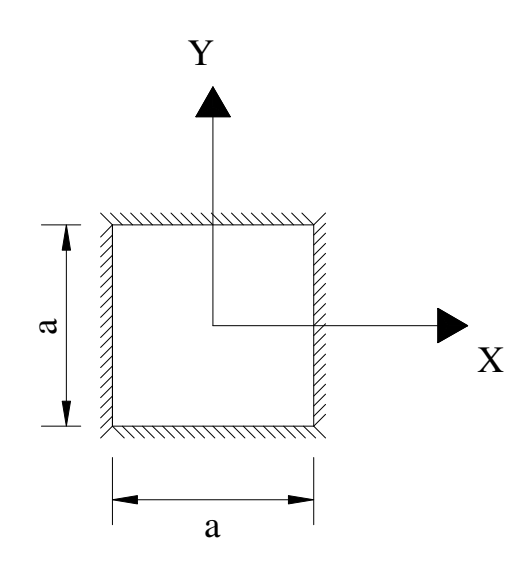

Figura 7.7 – Placa com laminação "cross-ply" engastada.

| Módulos de Elasticidade | $E_1$                          | $1,260 \times 10^4$ MPa |
|-------------------------|--------------------------------|-------------------------|
|                         | $E_2, E_3$                     | $1,263 \times 10^4$ MPa |
| Módulos de Corte        | $G_{12}$ , $G_{13}$ , $G_{23}$ | $2,551 \times 10^3$ MPa |
| Coeficientes de Poisson | $V_{23}$ , $V_{13}$ , $V_{12}$ | 0,32                    |
| Comprimento             | a                              | $0,305 \; \mathrm{m}$   |
| Espessura               | h                              | $0,00244$ m             |
|                         |                                |                         |

Tabela 7.4 – Propriedades do material e dados geométricos para a placa engastada.

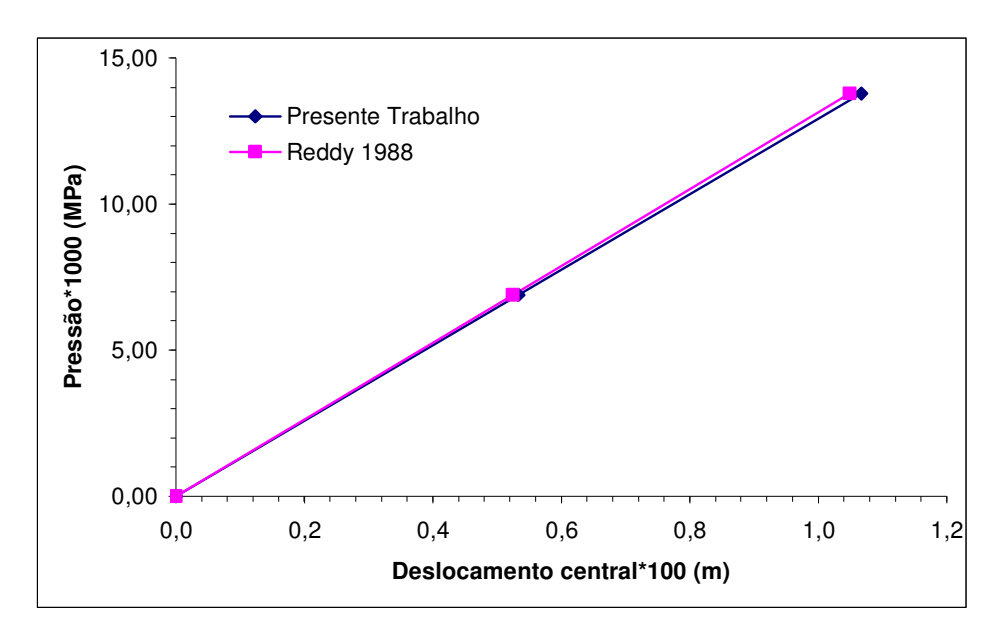

Figura 7.8 – Diagrama pressão-deslocamento central da placa engastada sob pressão uniforme.

Observa-se que a comparação dos resultados são bastante próximos, com diferenças pequenas, constatando-se, que para a análise estática linear, a teoria empregada está bem adaptada.

## 7.3 EXEMPLOS ESTÁTICOS NÃO-LINEARES

### *7.3.1 Cilindro isotrópico com extremos livres*

A Figura 7.9 apresenta um cilindro tracionado por um par de forças radiais P. Devido à simetria, um oitavo da casca é analisado. As propriedades do material são apresentadas na Tabela 7.5. Para o MCDG empregou-se  $\Delta \lambda_1^1 = 0,001$  e  $\lambda_{\text{max}} = 1$ .

Este exemplo, embora seja constituído por um material isotrópico, é testado em função de que no trabalho de Duarte Filho (2001) não foram obtidos resultados totalmente satisfatórios. Além disso, constitui um caso adequado para verificar a potencialidade do esquema de análise estática com não-linearidade geométrica.

Na Figura 7.10 é apresentada a configuração deformada, para uma carga de P=40200, sendo representado um oitavo da casca analisada.

Tabela 7.5 – Propriedades do material e dados geométricos para a casca cilíndrica isotrópica tracionada (Foram utilizados os mesmos valores da referência, sem unidades).

| E. | $1,05 \times 10^4$ |
|----|--------------------|
|    | 0,3125             |
| Ι. | 10,35              |
| h  | 0,094              |
| R  | 4,953              |
|    |                    |

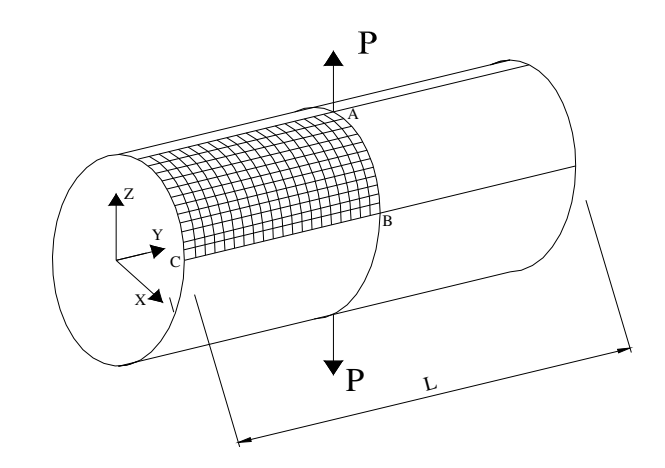

Figura 7.9 – Geometria da casca cilíndrica isotrópica.

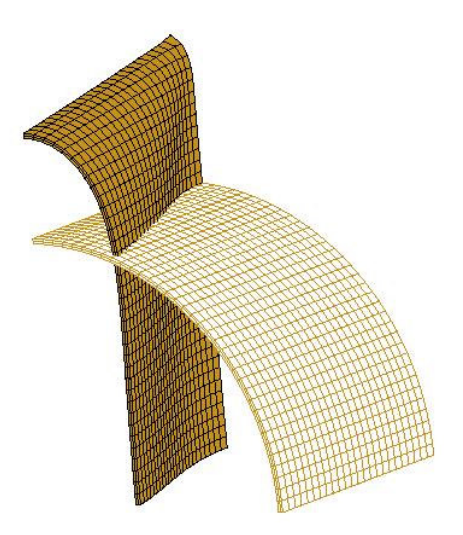

Figura 7.10 – Configurações deformadas reais do cilindro para P=40200.

Na Figura 7.11 é mostrada a configuração deformada do cilindro para uma carga de 59600 retirada de Jiang e Chernuka (1994). Segundo Jiang e Chernuka (1994), podese dividir a resposta da estrutura em duas fases: fase inicial caracterizada por grandes deslocamentos e grandes rotações associados com a rigidez à flexão; fase final caracterizada por uma resposta extremamente rígida associada com a rigidez de membrana da casca. Na transição entre estas duas fases ocorre uma flambagem localizada, representada pela pequena descontinuidade na curva para o ponto A.

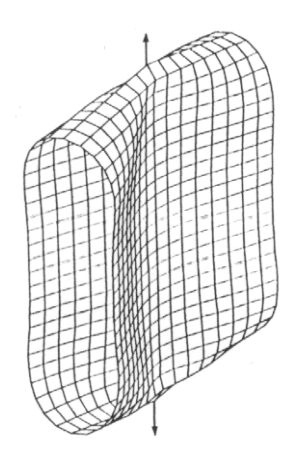

Figura 7.11 – Configuração deformada de todo o cilindro para P=59600. FONTE: Jiang e Chernuka, 1994.

Foi utilizada uma malha de 16x24x4 elementos para o presente trabalho. Na Figura 7.12 são mostradas as curvas carga-deslocamento nos pontos A e B e na Figura 7.13, as mesmas curvas, para o ponto C. Os resultados foram comparados com a

solução de Sze, Liu e Lo (2004), que utilizou uma malha de 16x32x2 elementos de casca, sendo que a maior diferença registrada entre as curvas é em torno de 1%.

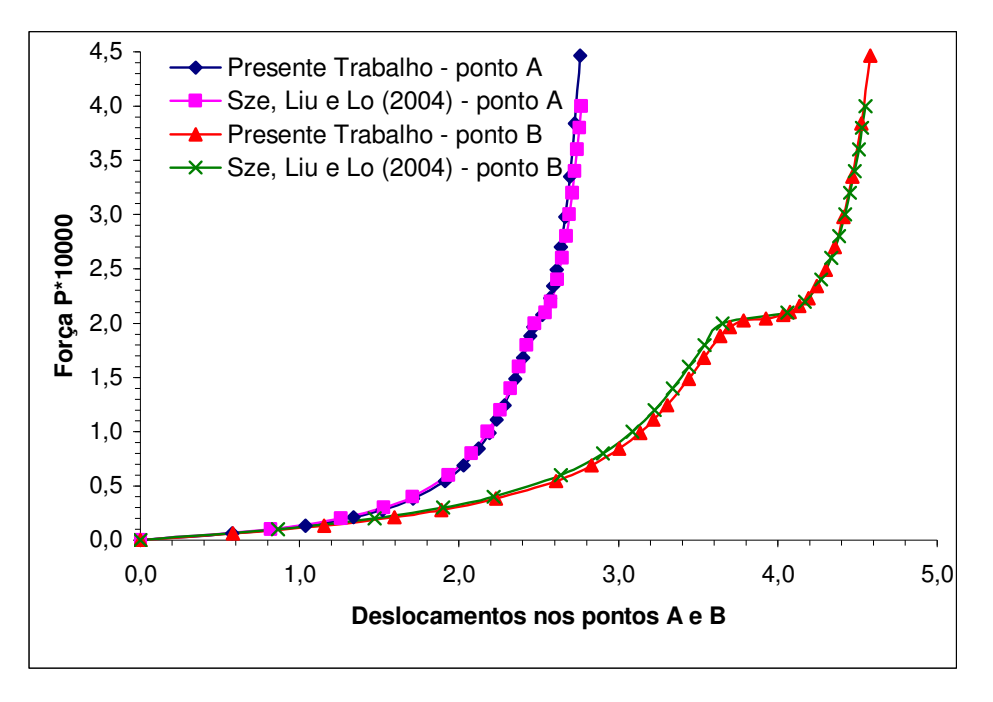

Figura 7.12 – Curvas carga-deslocamento nos pontos A e B da casca cilíndrica.

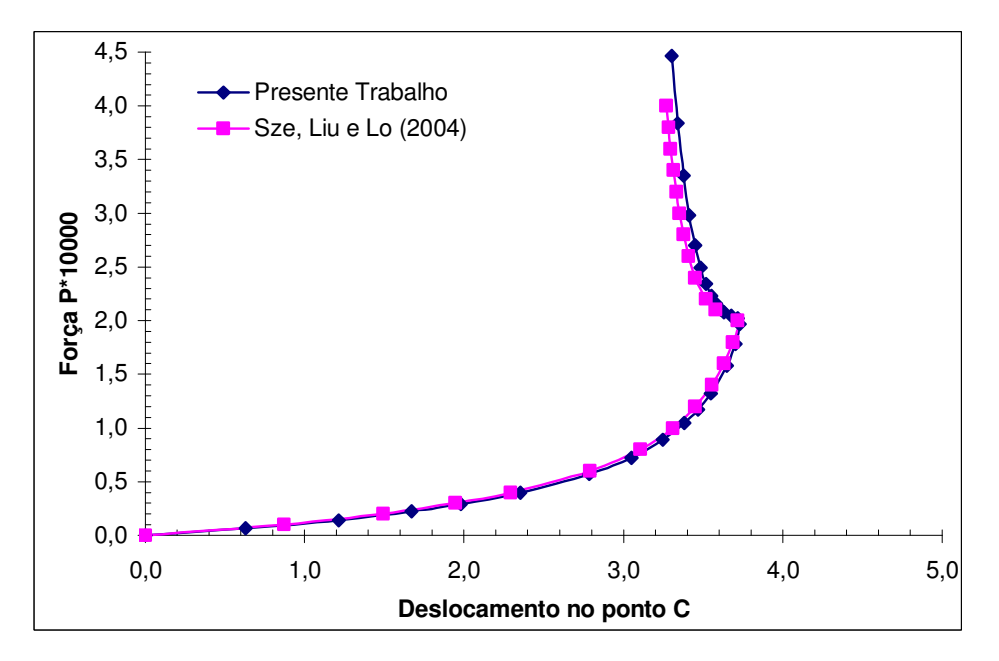

Figura 7.13 – Curvas carga-deslocamento no ponto C da casca cilíndrica.

#### *7.3.2 Viga do exemplo 7.2.1*

Depois da análise linear, este problema será resolvido considerando a nãolinearidade geométrica. As propriedades do material e a geometria são as mesmas do Exemplo 7.2.1. A malha utilizada também é a mesma (20x2x4), tanto para o presente trabalho, como para Massud et al (2000).

Para uma melhor visualização é plotada, na Figura 7.14, a análise linear juntamente com as curva não lineares. Neste gráfico, o eixo das ordenadas aparece %Pmáx, que significa a relação entre uma carga P e a carga máxima de 288 kN. Observa-se uma diferença mínima entre os resultados. Para o MCDG empregou-se  $\Delta \lambda_1^1 = 0,1$ e  $\lambda_{\text{max}} = 1$ .

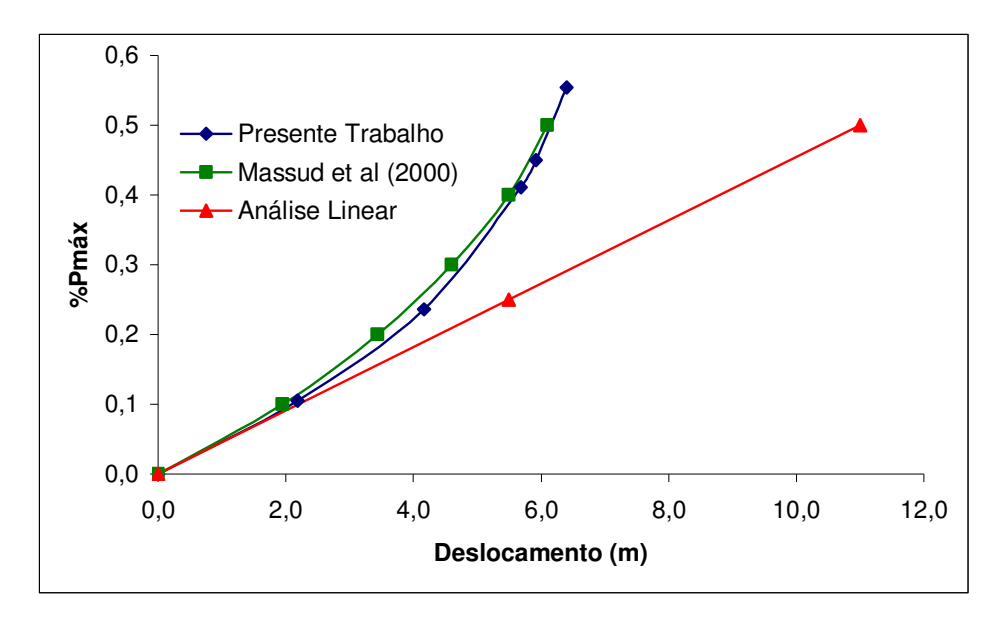

Figura 7.14 – Diagrama porcentagem de carga-deslocamento no extremo livre da viga.

## *7.3.3 Casca laminada em forma de um semi-cilindro*

A Figura 7.15 mostra uma casca semi-cilíndrica submetida a uma força no extremo médio do perímetro livre. O outro lado curvo está totalmente engastado. Ao longo dos lados retilíneos, o deslocamento vertical é restringido.

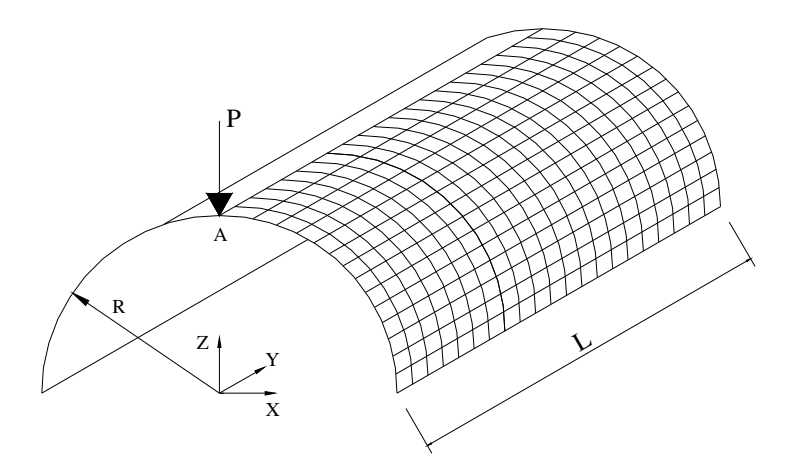

Figura 7.15 – Casca semi-cilíndrica submetida à carga pontual no extremo.

As propriedades do material, bem como as características geométricas estão contidas na Tabela 7.6.

Os laminados analisados possuem as seguintes seqüências de lâminas: [0/90/0] e [90/0/90], tendo todas as lâminas igual espessura. Um ângulo é de 0° se as fibras são paralelas à direção longitudinal da casca. Para o MCDG empregou-se  $\Delta \lambda_1^1 = 0.01$  e  $\lambda_{\text{max}} = 1$ .

Tabela 7.6 – Propriedades do material e dados geométricos para a casca semi-cilíndrica submetida a uma carga pontual no extremo livre (Foram utilizados os mesmos valores da referência, sem unidades).

| $E_1$                          | $2.07x10^3$  |
|--------------------------------|--------------|
| $E_2, E_3$                     | $5,171x10^2$ |
| $G_{12}$ , $G_{13}$ , $G_{23}$ | $7,956x10^2$ |
| $V_{23}$ , $V_{13}$ , $V_{12}$ | 0,30         |
| L                              | 304,8        |
| h                              | 3.0          |
| R                              | 100,1        |
|                                |              |

Devido à simetria, somente metade da casca é modelada, com uma malha de 20x20x3 elementos hexaédricos. Os resultados obtidos são comparados (Fig. 7.16) com os de Sze, Liu e Lo (2004), que elaboraram sua teoria com elementos degenerados de casca com quatro nós e utilizaram uma malha de 16x24x1. A maior diferença registrada entre as curvas é em torno de 1%. Na Figura 7.17 é mostrado a configuração deformada para a casca com laminação [0,90,0] sob uma carga de 199.

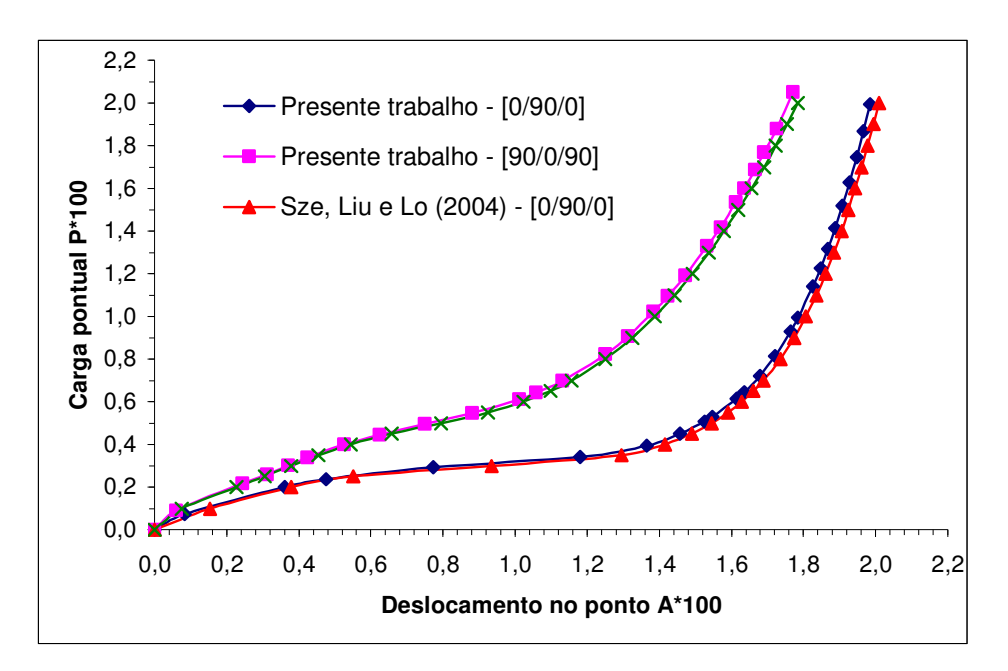

Figura 7.16 – Curvas carga-deslocamento para a casca semi-cilíndrica com duas diferentes laminações.

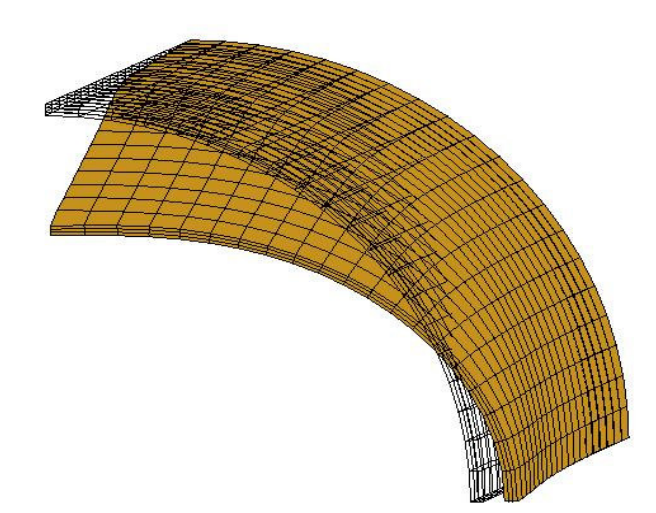

Figura 7.17 – Configuração deformada para a casca [0,90,0] e carga P de 199.

### *7.3.4 Placa do exemplo 7.2.4*

A placa engastada com laminação [0,90,90,0] do exemplo 7.2.4 é resolvida neste exemplo com não-linearidade geométrica. As propriedades do material são as mesmas da Tabela 7.4 e a geometria encontra-se na Figura 7.7. Para o MCDG empregou-se  $\Delta \lambda_1^1 = 0,1$  e  $\lambda_{\text{max}} = 1,5$ . Foi utilizada uma malha de 8x8x4 elementos hexaédricos.

Na Figura 7.18, além dos resultados linear e não-linear, que são comparados com Reddy (1987), que utilizou uma malha 9 elementos degenerados de casca, encontra-se também um resultado experimental provindo da mesma referência.

Observa-se que o resultado do presente estudo aproxima-se mais do resultado experimental.

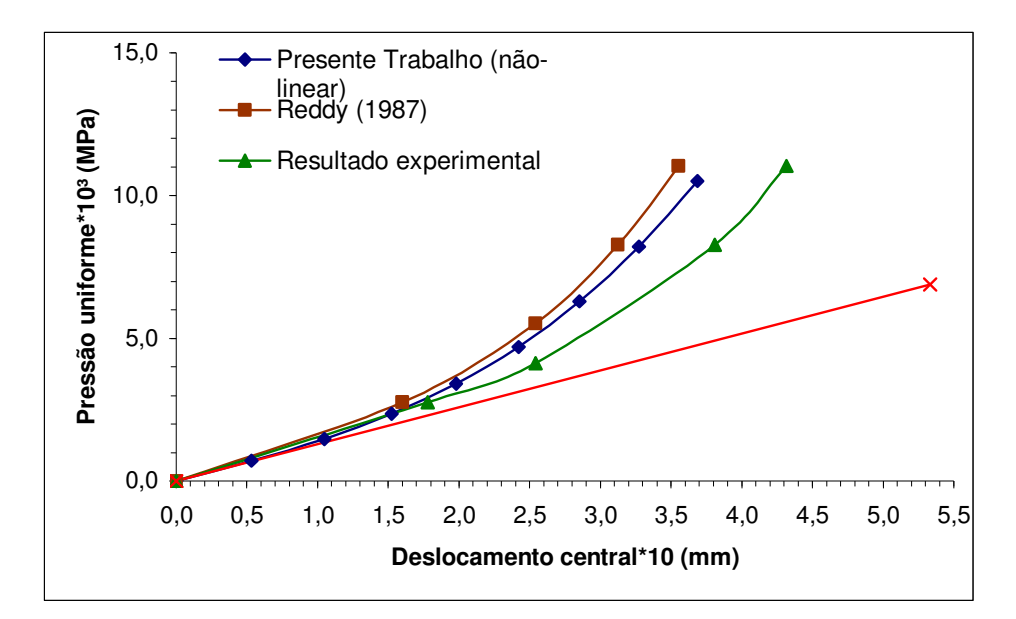

Figura 7.18 – Curvas pressão-deslocamento central para a placa do exemplo 7.2.4.

### *7.3.5 Casca em forma de telha sobre carga concentrada no centro*

Esta aplicação consiste em uma casca cilíndrica articulada nos extremos retos e com os extremos curvos totalmente livres (Figura 7.19). São considerados os laminados [0/90/0] e [90/0/90] com duas espessuras diferentes (6,35 e 12,7) para cada laminação. Para ressaltar, com um ângulo de 0° têm-se as fibras orientadas na direção longitudinal da casca. Todas as lâminas têm a mesma espessura dentro de cada laminado. Uma carga concentrada atua no centro da placa.

Devido à simetria, foi analisado somente um quarto da casca. As propriedades do material encontram-se na Tabela 7.7. Para o MCDG empregou-se  $\Delta \lambda_1^1 = 0.005$  e  $\lambda_{\text{max}} = 1$ .

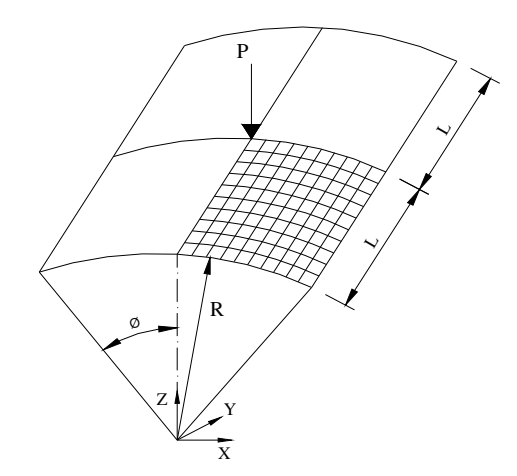

Figura 7.19 – Casca em forma de telha submetida a uma carga pontual no centro.

Este problema é bem popular devido ao seu comportamento com mudança de rigidez bastante acentuado. Em alguns estados intermediários, a matriz de rigidez tornase singular.

Tabela 7.7 – Propriedades do material e dados geométricos da casca em forma de telha (Foram utilizados os mesmos valores da referência, sem unidades).

| Módulos de Elasticidade | $E_1$                          | $3,3x10^3$  |
|-------------------------|--------------------------------|-------------|
|                         | $E_2, E_3$                     | $1,1x10^3$  |
| Módulos de Corte        | $G_{12}$ , $G_{13}$ , $G_{23}$ | $6,6x10^2$  |
| Coeficientes de Poisson | $V_{23}$ , $V_{13}$ , $V_{12}$ | 0,25        |
| Raio                    | R                              | 2540        |
| Ângulo                  | θ                              | $0,1$ rad   |
| Comprimento             | L                              | 254         |
| Espessura               | h                              | 12,7 e 6,35 |
|                         |                                |             |

Para a modelagem foi utilizada uma malha de 10x10x6 elementos. Na figura 7.20, apresenta-se os resultados para a espessura de 12,7, representando as duas laminações. Nas figuras 7.22 e 7.24, são apresentadas as configurações deformadas para as cascas com espessura de 12,7 e 6,35, respectivamente, ambas com laminação [0,90,0]. Os resultados foram comparados com Sze et al (2004), que utilizou uma malha de 16x16x1 elementos de casca.

Devido à dificuldade de visualização, as curvas com as duas laminações, para a espessura de 6,35, foram colocadas em gráficos diferentes, como é mostrado nas figuras 7.21 e 7.23. A maior diferença registrada entre as curvas é em torno de 1%.

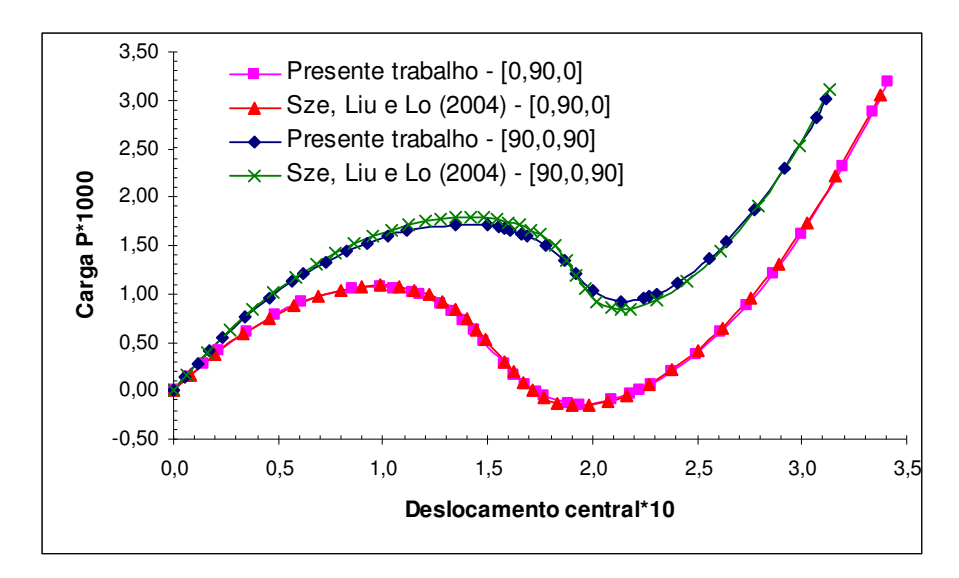

Figura 7.20 – Curvas carga-deslocamento para a casca de espessura de 12,7, para duas laminações diferentes.

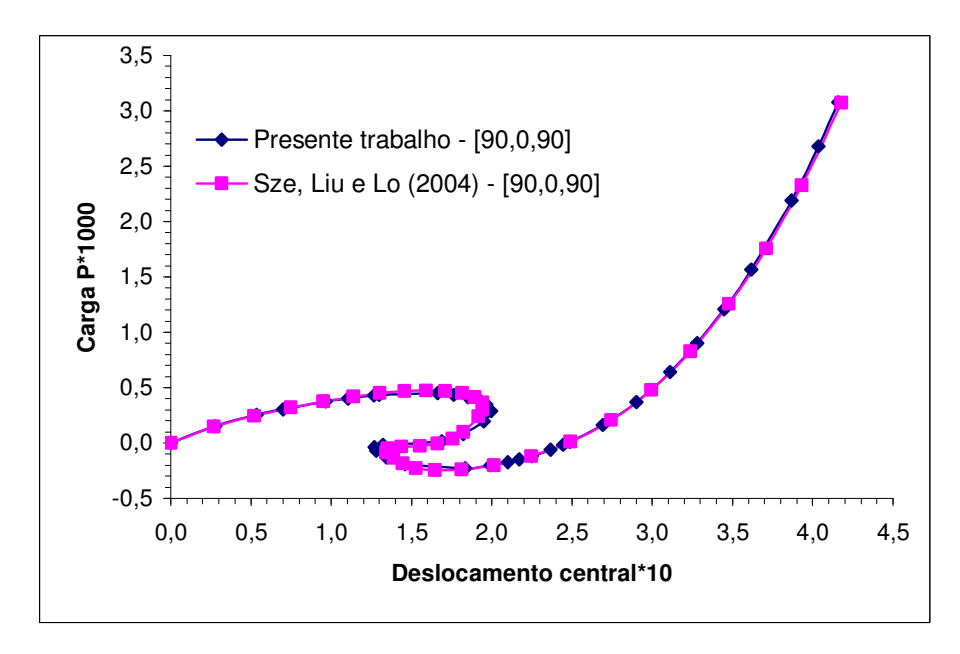

Figura 7.21 – Curvas carga-deslocamento para a casca de 6,35, laminação [90,0,90].

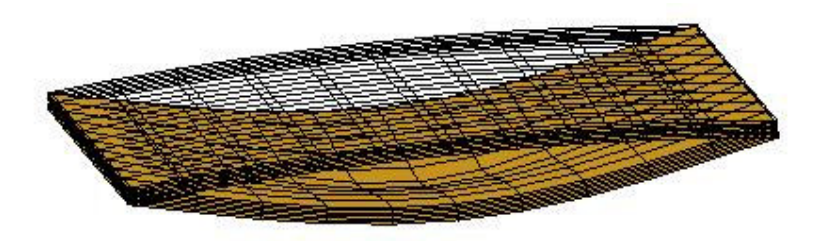

Figura 7.22 – Configuração deformada para a casca com laminação [0,90,0], espessura de 12,7 e carga P de 3190.

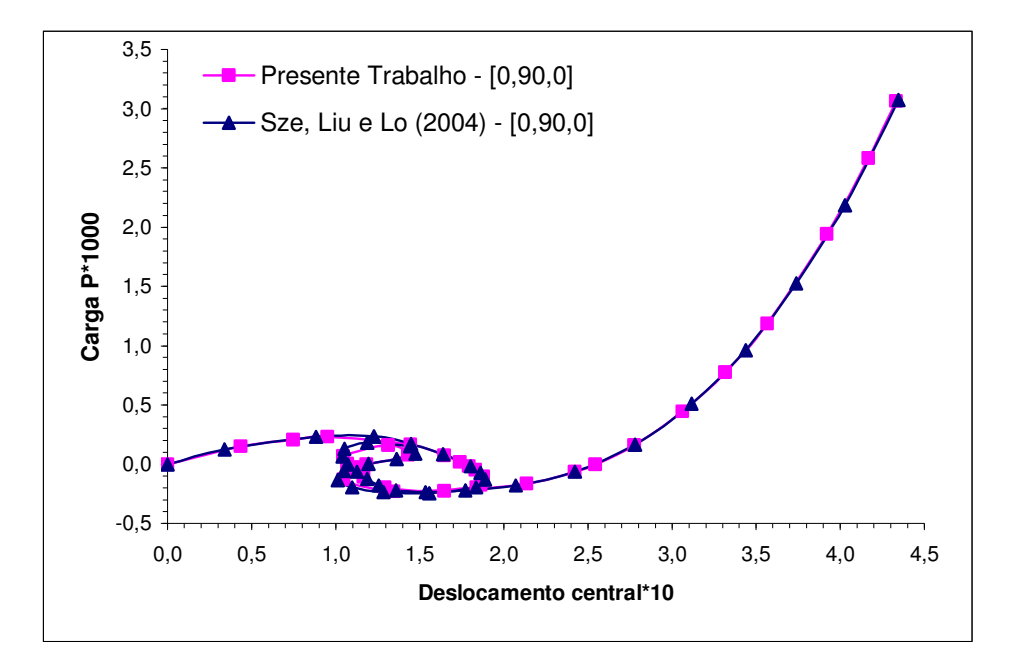

Figura 7.23 – Curvas carga-deslocamento para a casca de 6,35, laminação [0,90,0].

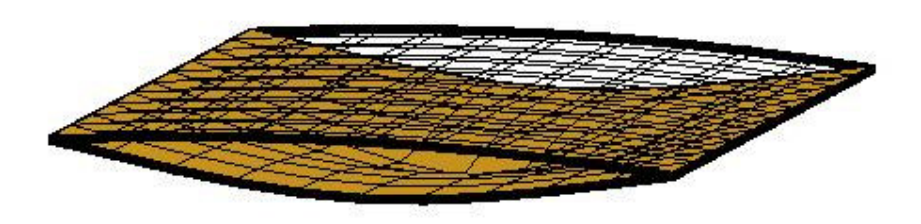

Figura 7.24 – Configuração deformada para a casca com laminação [0,90,0], espessura de 6,35 e carga P de 3060.

Observou-se dos resultados deste exemplo, um bom desempenho do Método do Controle de Deslocamentos Generalizados e demais procedimentos empregados em modelar o comportamento fortemente não-linear desta estrutura. Os fenômenos de "*snap-back*" (Figura 5.1) e de uma possível flambagem apresentados por esta estrutura, foram detectados bem pelo programa precisando em alguns pontos um número maior de iterações para se chegar na convergência.

Apesar de o problema ter um alto grau de não-linearidade, os deslocamentos máximos atingidos são bem menores do que as dimensões da telha. A solução apresentada teve boa concordância com a referência em questão.

#### *7.3.6 Casca cilíndrica laminada com extremos livres [0,90]*

O problema em questão já foi analisado considerando linearidade geométrica (Figura 7.5), sendo as propriedades do material e os dados geométricos são os mesmos que estão contidos na Tabela 7.3.

Aproveitando-se a simetria do problema, foi modelado apenas um oitavo da casca. Para verificar a validade da formulação foi executada uma malha de 16x8x2 elementos. Para o MCDG empregou-se  $\Delta \lambda_1^1 = 0,1$  e  $\lambda_{\text{max}} = 1,5$ .

Foi modelado apenas um oitavo da casca, sendo utilizada uma malha de 16x8x2 elementos. Os resultados obtidos foram comparados com a solução de Masud et al (2000), que utilizou a mesma malha, 16x8x2 elementos hexaédricos, que são apresentados na Figura 7.25, colocando-se a resposta linear junto para ver que a semelhança acontece apenas no trecho inicial das curvas, sendo que na medida em que se aumenta o carregamento ocorre uma diferença bastante acentuada.

Na Figura 7.26 é mostrado a configuração deformada para um oitavo da casca cilíndrica analisada sob uma carga de 22,96 kN.

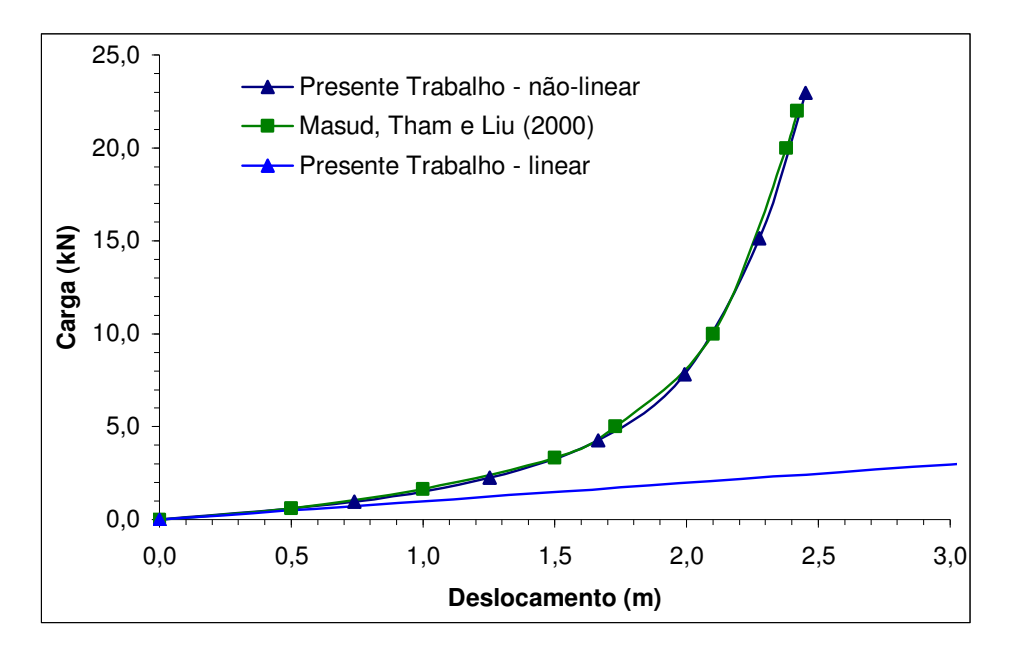

Figura 7.25 – Curvas carga-deslocamento linear e não-linear para o cilindro.

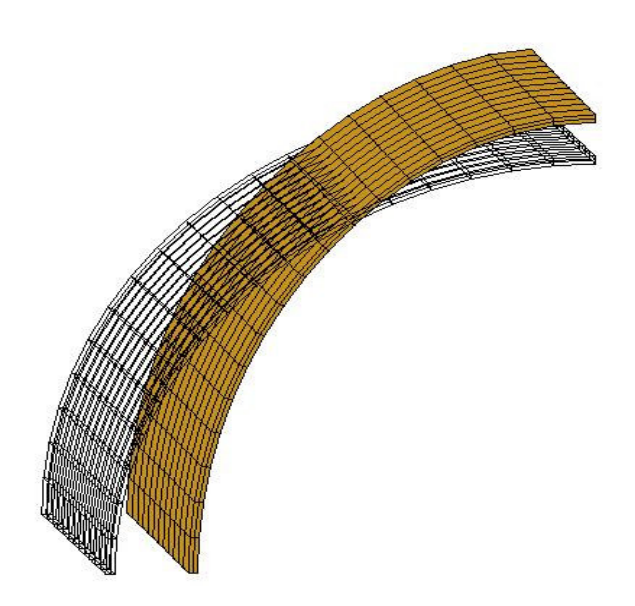

Figura 7.26 – Configuração deformada da casca cilíndrica para carga de 22,96 kN.

## *7.3.7 Painel cilíndrico sob carga pontual*

Como é mostrado na Figura 7.27, um painel cilíndrico é submetido a uma carga pontual no centro. As condições de contorno são tais que, os lados curvos estão livres, enquanto os lados retos, numa primeira análise, são articulados e, posteriormente, são

engastados. As propriedades do material e os dados geométricos são dados na Tabela 7.8. Para o MCDG empregou-se  $\Delta \lambda_1^1 = 0,1$  e  $\lambda_{\text{max}} = 1$ .

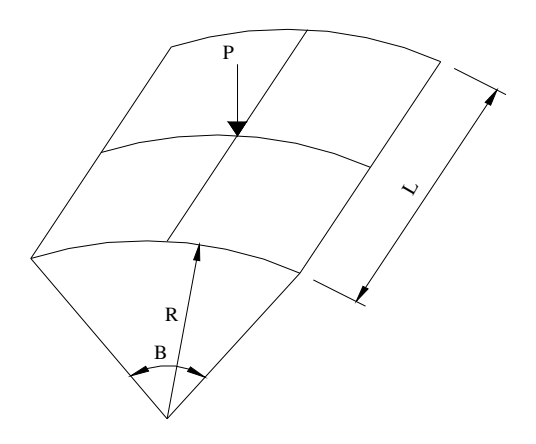

Figura 7.27 – Painel cilíndrico submetido à carga pontual.

Três diferentes laminações foram testadas:

- Cross-ply  $[0/90/0]$  3 lâminas,
- Cross-ply  $[90/0/90] 3$  lâminas,
- Angle-ply  $[45/-45]$  2 lâminas.

| Módulos de Elasticidade | $E_1$                          | $3.3 \times 10^4$ MPa |
|-------------------------|--------------------------------|-----------------------|
|                         | $E_2, E_3$                     | $1,1 \times 10^4$ MPa |
| Módulos de Corte        | $G_{12}$ , $G_{13}$ , $G_{23}$ | $6.6 \times 10^3$ MPa |
| Coeficientes de Poisson | $V_{23}$ , $V_{13}$ , $V_{12}$ | 0,25                  |
| Raio                    | R                              | $2,54 \text{ m}$      |
| Angulo                  | β                              | $0,2$ rad             |
| Comprimento             | L                              | $L = R^* \beta$       |
| Espessura               | h                              | $0,0126$ m            |
|                         |                                |                       |

Tabela 7.8 – Propriedades do material e dados geométricos para o painel cilíndrico.

Nas Figuras 7.28 e 7.29 são apresentadas os resultados para as três situações acima descritas para o painel articulado, e nas Figuras 7.30 e 7.31 para o mesmo painel, agora engastado, sendo comparados com a solução de Yeom e Lee (1989), que utilizaram 9 elementos degenerados de casca com nove nós cada.

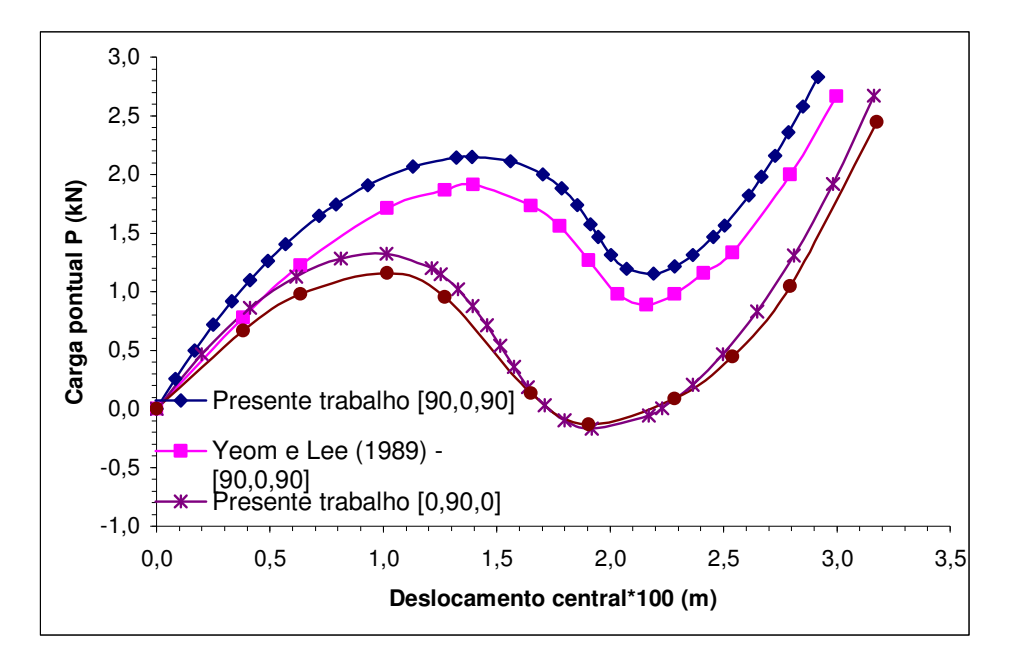

Figura 7.28 – Curvas carga-deslocamento para o painel articulado [90,0,90] e [0,90,0].

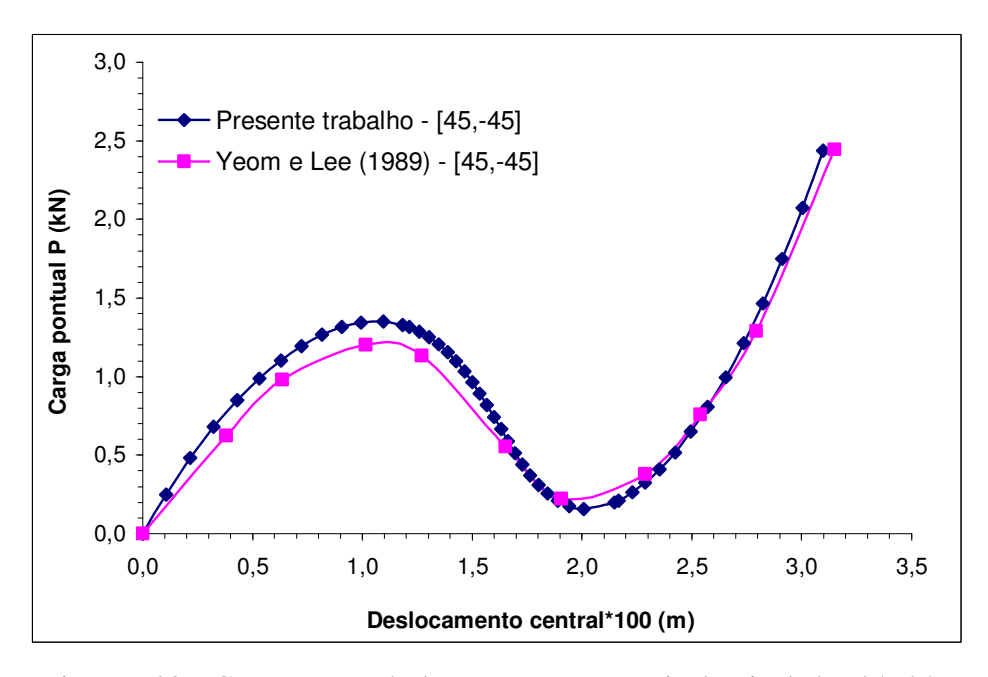

Figura 7.29 – Curvas carga-deslocamento para o painel articulado [45,-45].

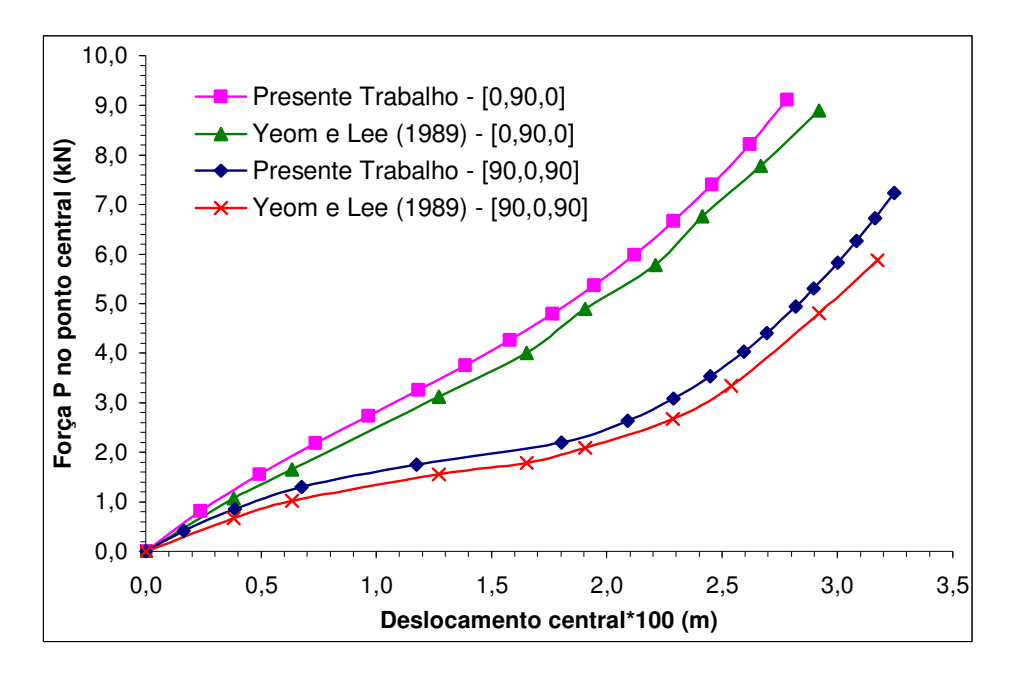

Figura 7.30 – Curvas carga-deslocamento para o painel engastado [90,0,90] e [0,90,0].

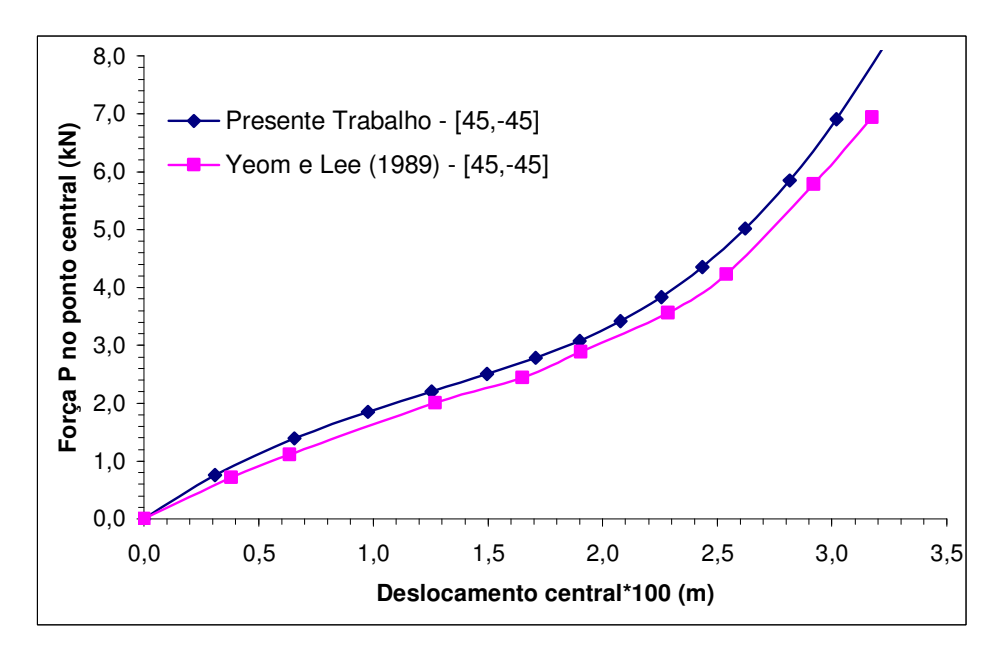

Figura 7.31 – Curvas carga-deslocamento central para o painel engastado [45,-45].

# *7.3.8 Placa quadrada simplesmente apoiada enrijecida [0,90]*

Neste exemplo é analisada uma placa quadrada com enrijecedores simplesmente apoiada com duas lâminas [0,90] (cross-ply), ver Figura 7.32, submetida a uma carga distribuída uniforme. As propriedades do material são apresentadas na Tabela 7.9. Devido à simetria, foi modelado somente um quarto da placa.

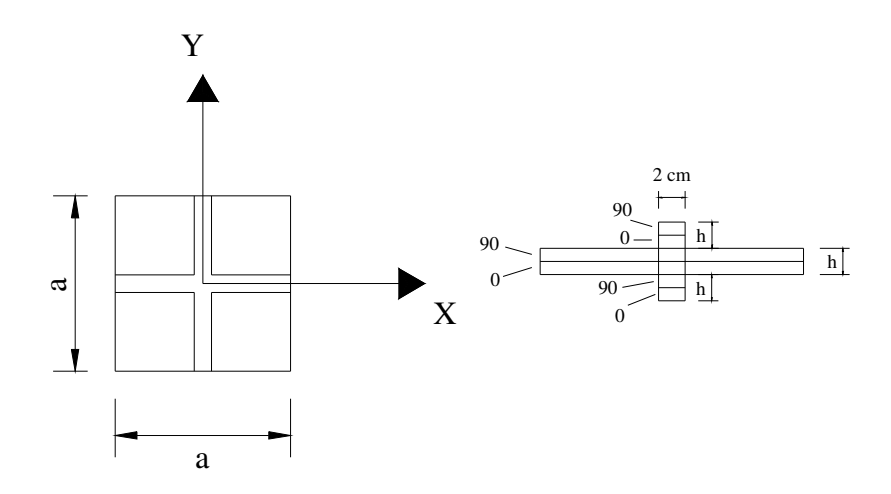

Figura 7.32 – Placa simplesmente apoiada enrijecida.

Pode-se observar que se trata de uma placa bastante fina, a relação entre o lado da placa com sua espessura é aproximadamente 384. Na solução do problema, empregaram-se duas malhas, a primeira sendo 10x10x4 e outra de 20x20x4 elementos. Ambas as malhas geraram resultados quase idênticos

| Módulos de Elasticidade | $E_1$                          | $1,758 \times 10^5$ MPa  |
|-------------------------|--------------------------------|--------------------------|
|                         | $E_2, E_3$                     | 7,031 x $10^3$ MPa       |
| Módulos de Corte        | $G_{12}$ , $G_{13}$            | 3,5155 x $10^3$ MPa      |
|                         | $G_{23}$                       | $1,4062 \times 10^3$ MPa |
| Coeficientes de Poisson | $V_{23}$ , $V_{13}$ , $V_{12}$ | 0.25                     |
| Comprimento             | a                              | 2,438 m                  |
| Espessura               | h                              | $0,00635$ m              |
|                         |                                |                          |

Tabela 7.9 – Propriedades do material e dados geométricos da placa simplesmente apoiada com enrijecedores.

O enrijecedor foi modelado também com elementos hexaédricos, não sendo feita nenhuma hipótese de viga ou algo semelhante, sendo a estrutura inteira analisada com a mesma teoria. Para o MCDG empregou-se  $\Delta \lambda_1^1 = 0.01$  e  $\lambda_{\text{max}} = 1$ .

Na figura 7.33 são apresentados os diagramas pressão-deslocamento no ponto central da placa, para a condição não-enrijecida e enrijecida, respectivamente. Para a primeira condição foram realizadas duas malhas (10x10x4 e 20x20x4). Como a solução foi muito parecida, não houve necessidade de um refinamento para a placa enrijecida.

Pode-se observar que os resultados obtidos são comparáveis à solução apresentada por Liao e Reddy (1987), que trabalharam com elementos degenerados de casca. Na Figura 7.34 é mostrado a configuração deformada para um quarto da placa enrijecida sob uma pressão de 190 N/m².

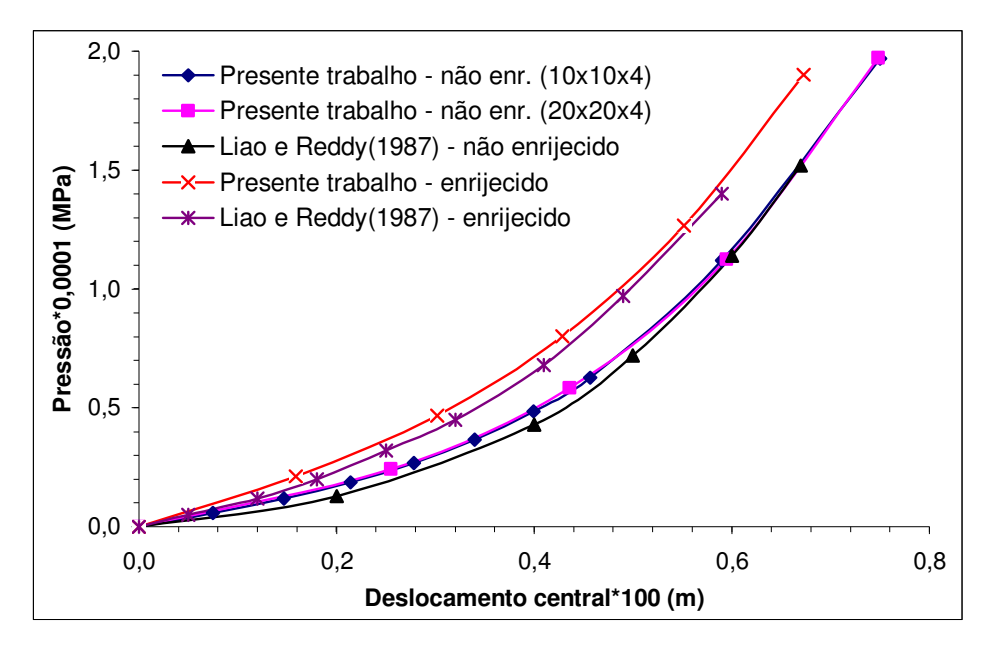

Figura 7.33 – Curvas pressão-deslocamento central para a placa com e sem enrijecedor.

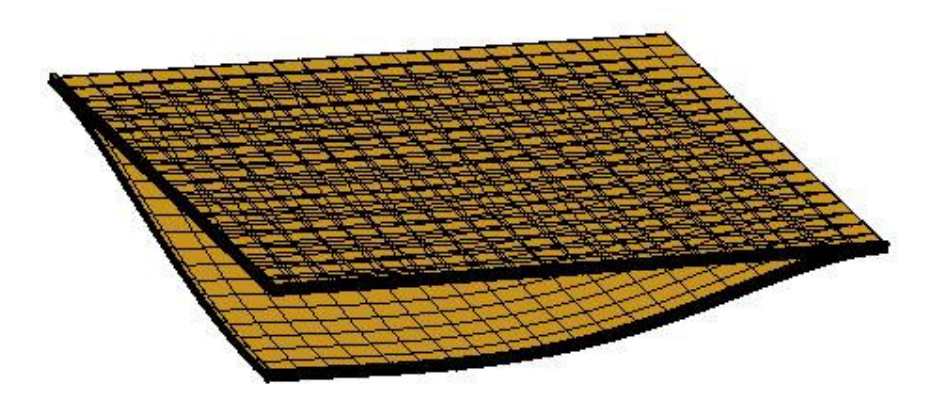

Figura 7.34 – Configuração deformada para ¼ da placa enrijecida sob uma pressão de 190 N/m².

## *7.3.9 Placa quadrada laminada sobre pressão uniforme*

Uma placa quadrada com laminação [90,0] sobre carga distribuída uniforme é analisada neste exemplo (Figura 7.35). As propriedades do material (grafite/epóxi) encontram-se na Tabela 7.10.

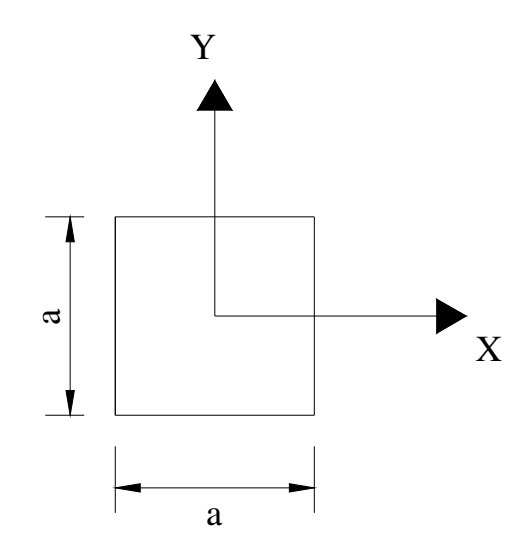

Figura 7.35 – Placa com laminação "*cross-ply*" [90,0].

| Módulos de Elasticidade | $E_1$                          | $1,38 \times 10^5$ MPa |
|-------------------------|--------------------------------|------------------------|
|                         | $E_2, E_3$                     | $9,65 \times 10^3$ MPa |
|                         | $G_{12}$ , $G_{13}$            | $4,83 \times 10^3$ MPa |
| Módulos de Corte        | $G_{23}$                       | $3,45 \times 10^3$ MPa |
| Coeficientes de Poisson | $V_{23}$ , $V_{13}$ , $V_{12}$ | 0,30                   |
| Comprimento             | a                              | $0,23 \; \mathrm{m}$   |
| Espessura               | h                              | $0,001 \; \mathrm{m}$  |
|                         |                                |                        |

Tabela 7.10 – Propriedades do material e dados geométricos para a placa laminada.

Duas condições de contorno diferentes foram consideradas: simplesmente apoiada e engastada. Devido à simetria da geometria e do carregamento, somente um quarto da placa foi modelada com uma malha de 10x10x4 elementos. Para o MCDG empregou-se  $\Delta \lambda_1^1 = 0.01$  e  $\lambda_{\text{max}} = 1$ .

Na Figura 7.36 é apresentado os resultados para o deslocamento central na placa, segundo as duas condições de contorno, sendo comparados com a solução de Yeom e Lee (1989), que trabalhou com uma malha de 9 elementos degenerados de casca. Observa-se que as curvas apresentam características bastante semelhantes.

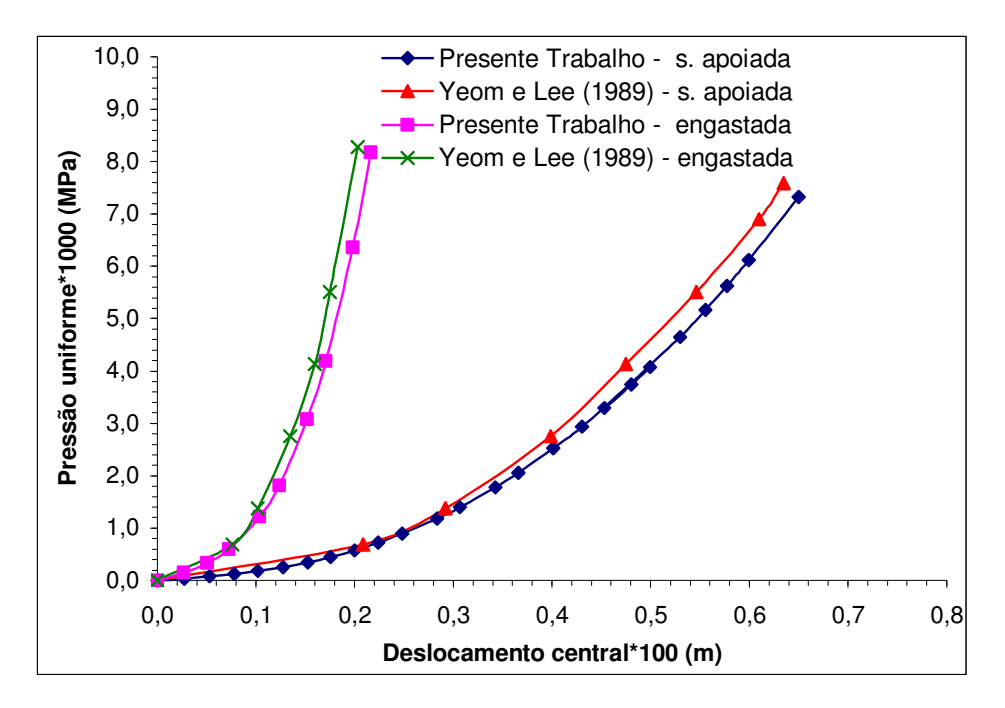

Figura 7.36 – Curvas pressão-deslocamento para a placa simplesmente apoiada e engastada.

# 7.4 EXEMPLOS DINÂMICOS LINEARES

#### *7.4.1 Placa laminada sob duas condições de contorno [0,90]*

Uma placa com duas lâminas (0,90) está sob a ação de uma carga distribuída uniforme de 0,025 MPa, que foi aplicada subitamente (Figura 7.37), sob duas condições: engastada e simplesmente apoiada. Foi utilizada uma malha de 10x10x4 elementos hexaédricos para as duas condições de contorno.

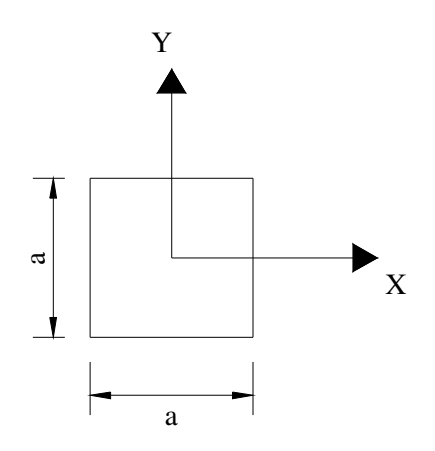

Figura 7.37 – Placa laminada simplesmente apoiada e engastada.

As propriedades do material, bem como os incrementos de tempo para o método de Newmark e de Taylor-Galerkin explícito são dados na Tabela 7.11. O amortecimento não é considerado.

| Módulos de Elasticidade | $E_1$                          | 5,25 x $10^5$ MPa                                 |
|-------------------------|--------------------------------|---------------------------------------------------|
|                         | $E_2, E_3$                     | $2.1 \times 10^4$ MPa                             |
| Módulos de Corte        | $G_{12}$ , $G_{13}$ , $G_{23}$ | $8.4 \times 10^3$ MPa                             |
| Coeficientes de Poisson | $V_{23}$ , $V_{13}$ , $V_{12}$ | 0,25                                              |
| Densidade               | ρ                              | $8.0 \times 10^2$ Ns <sup>2</sup> /m <sup>4</sup> |
| Comprimento             | a                              | $0,25 \; \rm{m}$                                  |
| Espessura               | h                              | $0.05 \; \mathrm{m}$                              |
|                         | $\Delta t$ (Newmark)           | $5 \times 10^{-6}$ s                              |
| Incrementos de tempo    | $\Delta t$ (T.G. explícito)    | $5 \times 10^{-9}$ s                              |
|                         |                                |                                                   |

Tabela 7.11 – Propriedades do material, dados geométricos e intervalos de tempo.

As Figuras 7.38 e 7.39 apresentam os resultados obtidos para cada condição de contorno. Na situação em que a placa encontra-se engastada, foram utilizados os algoritmos de Newmark e Taylor-Galerkin explícito, ficando os resultados bastante semelhantes aos de Mukhopadhyay e Goswami (1996), que utilizou uma malha de 9 elementos degenerados de casca. Já na condição apoiada, observou-se uma diferença um pouco mais acentuada nas curvas deslocamento por tempo em relação à referência utilizada, sendo que esses resultados são provenientes do método de Newmark e Taylor-Galerkin implícito.

### *7.4.2 Casca cilíndrica laminada enrijecida*

A presente formulação foi também verificada na resolução do problema de uma casca cilíndrica enrijecida como é mostrado na Figura 7.40. A orientação da casca é de [90,0,0,90] e a do enrijecedor é [0,0]. A condição de contorno para o problema é considerada como simplesmente apoiado em todos os lados e o passo de tempo escolhido foi de 2,5 µs. As propriedades do material encontram-se na Tabela 7.12.

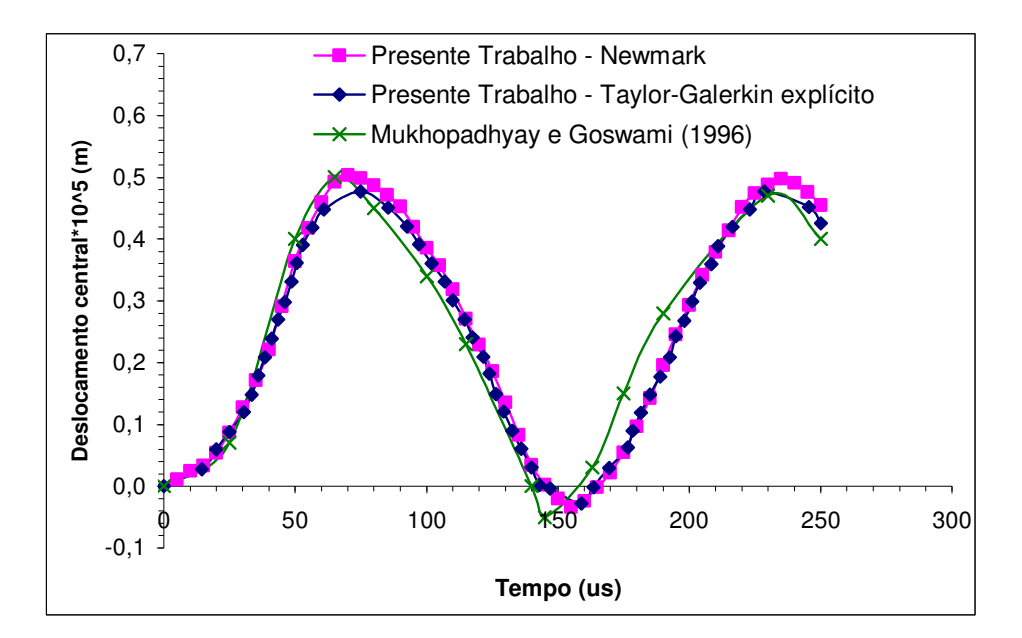

Figura 7.38 – Curva deslocamento central - tempo para a placa engastada.

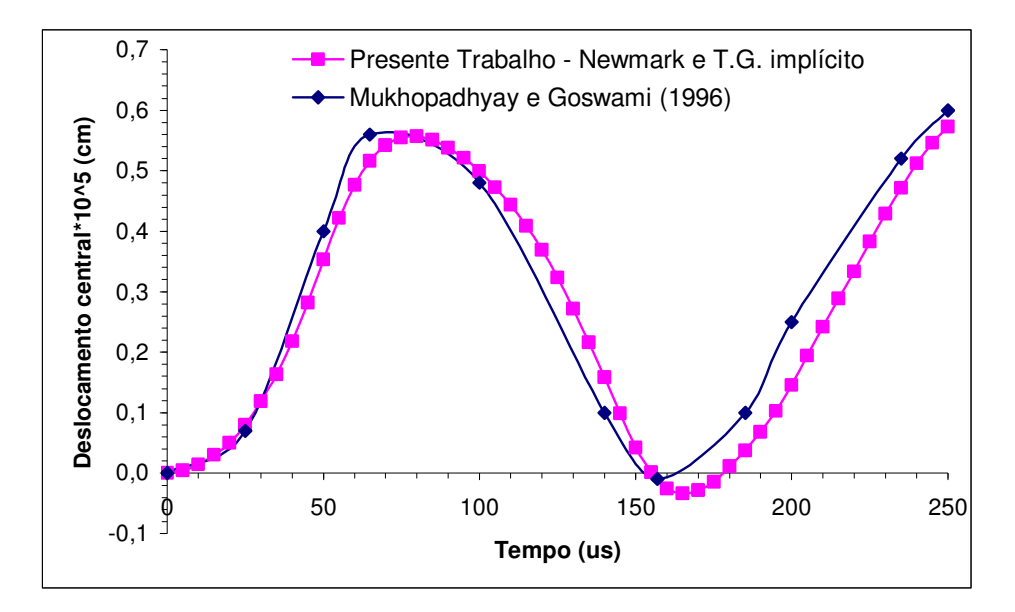

Figura 7.39 – Curva deslocamento central - tempo para a placa simplesmente apoiada.

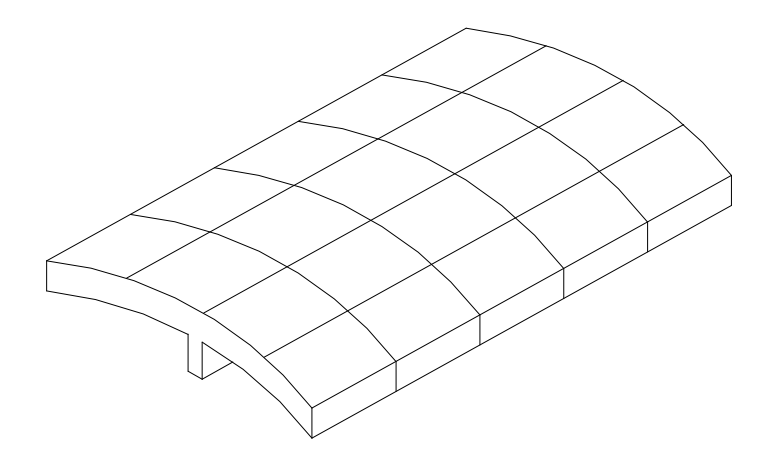

Figura 7.40 – Casca enrijecida laminada

Este exemplo é de grande importância, já que é analisada a presença de um enrijecedor incorporado à casca, que auxilia na diminuição das vibrações. Este, por sua vez, foi também analisado com elementos hexaédricos, não utilizando qualquer outra teoria extra para modelá-lo.

O carregamento que foi considerado na análise é de uma pressão uniforme de intensidade 0,10 MPa, aplicada repentinamente e o amortecimento não foi considerado.

| Módulos de Elasticidade | $E_1$                          | $8.4 \times 10^5$ MPa                             |
|-------------------------|--------------------------------|---------------------------------------------------|
|                         | $E_2, E_3$                     | $2.1 \times 10^4$ MPa                             |
| Módulos de Corte        | $G_{12}$ , $G_{13}$ , $G_{23}$ | $1,05 \times 10^4$ MPa                            |
| Coeficientes de Poisson | $V_{23}$ , $V_{13}$ , $V_{12}$ | 0,25                                              |
| Comprimento             | a                              | $0,1 \text{ m}$                                   |
| Espessura               | h                              | $0,001 \; \mathrm{m}$                             |
| Raio                    | R                              | $1,0 \; \mathrm{m}$                               |
| Densidade               | ρ                              | $8.0 \times 10^4$ Ns <sup>2</sup> /m <sup>4</sup> |

Tabela 7.12 – Propriedades do material, geometria da casca cilíndrica laminada enrijecida.

A Figura 7.41 mostra a variação com o tempo do deslocamento central da casca cilíndrica. Este problema foi comparado com o trabalho de Mukhopadhyay e Goswami (1996), que utilizou 16 elementos de casca de nove nós. Observa-se que houve uma boa concordância de resultados com a referência.

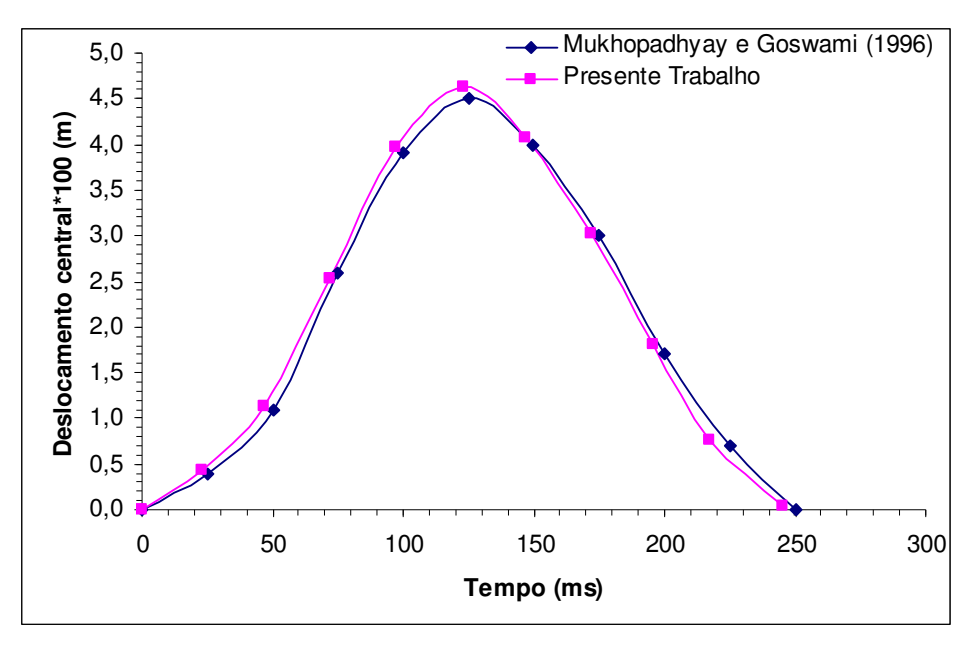

Figura 7.41 – Curva deslocamento central - tempo para a casca.

### *7.4.3 Placa isotrópica simplesmente apoiada*

No presente exemplo é modelada uma placa isotrópica simplesmente apoiada sobre pressão uniforme, cuja geometria encontra-se na Figura 7.37, as propriedades do material são apresentadas na Tabela 7.13. O carregamento é de 0,025 MPa, aplicado subitamente. O amortecimento não é considerado. Para a presente formulação foi utilizada uma malha de 8x8x2 elementos hexaédricos.

| isotrópica.             |                                |                                                   |  |  |
|-------------------------|--------------------------------|---------------------------------------------------|--|--|
| Módulo de Elasticidade  | $E_1$                          | $2,1 \times 10^4$ MPa                             |  |  |
| Coeficientes de Poisson | $V_{23}$ , $V_{13}$ , $V_{12}$ | 0,25                                              |  |  |
| Comprimento             | a                              | $0,25 \; \mathrm{m}$                              |  |  |
| Espessura               | h                              | $0.05$ cm                                         |  |  |
| Densidade               | ρ                              | $8.0 \times 10^2$ Ns <sup>2</sup> /m <sup>4</sup> |  |  |
| Incrementos de tempo    | $\Delta t$ (Newmark)           | $5 \times 10^{-6}$ s                              |  |  |
|                         | $\Delta t$ (Galerkin)          | $5 \times 10 - 9 \text{ s}$                       |  |  |

Tabela 7.13 – Propriedades do material, geometria e carregamento para a placa

Na Figura 7.42 encontra-se os resultados obtidos com o método de Newmark e de Taylor-Galerkin explícito, sendo comparados com a formulação de Liao e Reddy (1987), que trabalharam com 4 elementos degenerados de casca. Observa-se uma boa correlação entre as curvas apresentadas.

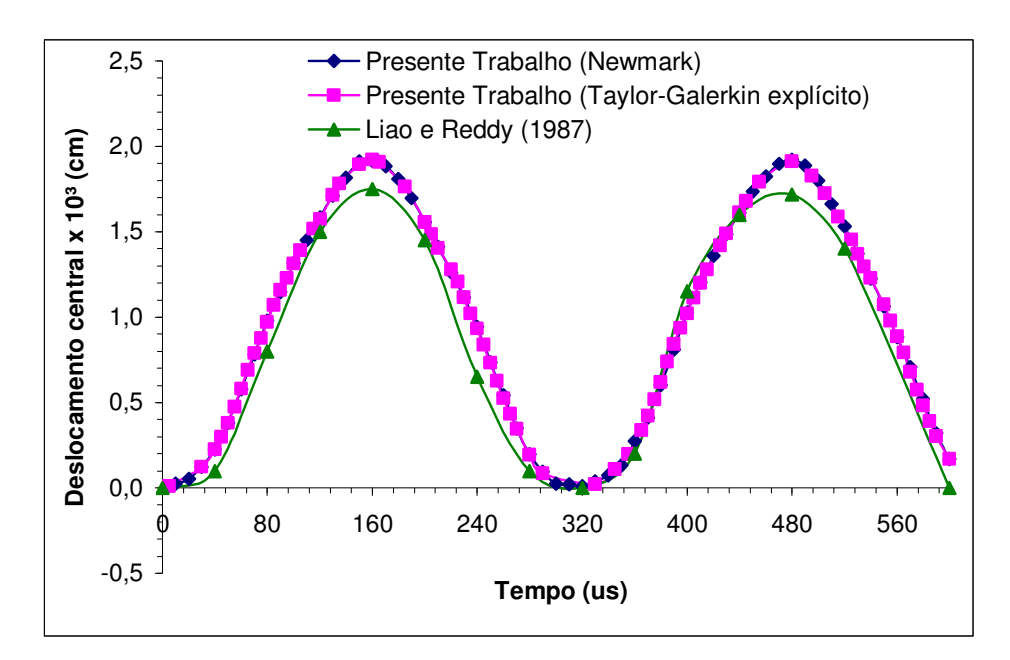

Figura 7.42 – Curva deslocamento central - tempo para a placa isotrópica.

# 7.5 EXEMPLOS DINÂMICOS NÃO-LINEARES

### *7.5.1 Placa laminada enrijecida (exemplo 7.3.7)*

A placa da Figura 7.27 foi analisada pelos métodos dinâmicos de Newmark, Taylor-Galerkin implícito e Taylor-Galerkin explícito, sendo os incrementos de tempo para os métodos implícitos de 0,002 segundos e  $10^{-7}$  segundos para o método explícito, densidade de 2,547x10<sup>2</sup> Ns<sup>2</sup>/m<sup>4</sup> e a pressão de 5x10<sup>-5</sup> MPa, aplicado repentinamente. O amortecimento não foi considerado.

Como já foi mencionado no Exemplo 7.3.7, a placa está simplesmente apoiada, sendo considerado apenas um quarto da mesma para análise, devido à simetria. Foram utilizadas duas malhas (20x20x4 e 10x10x4).

Resultados para a placa enrijecida e não-enrijecida são mostrados nas figuras 7.43 e 7.44. Obteram-se exatamente as mesmas curvas tanto para o método de Taylor-Galerkin implícito quanto para o método de Newmark, sendo plotadas apenas uma vez.

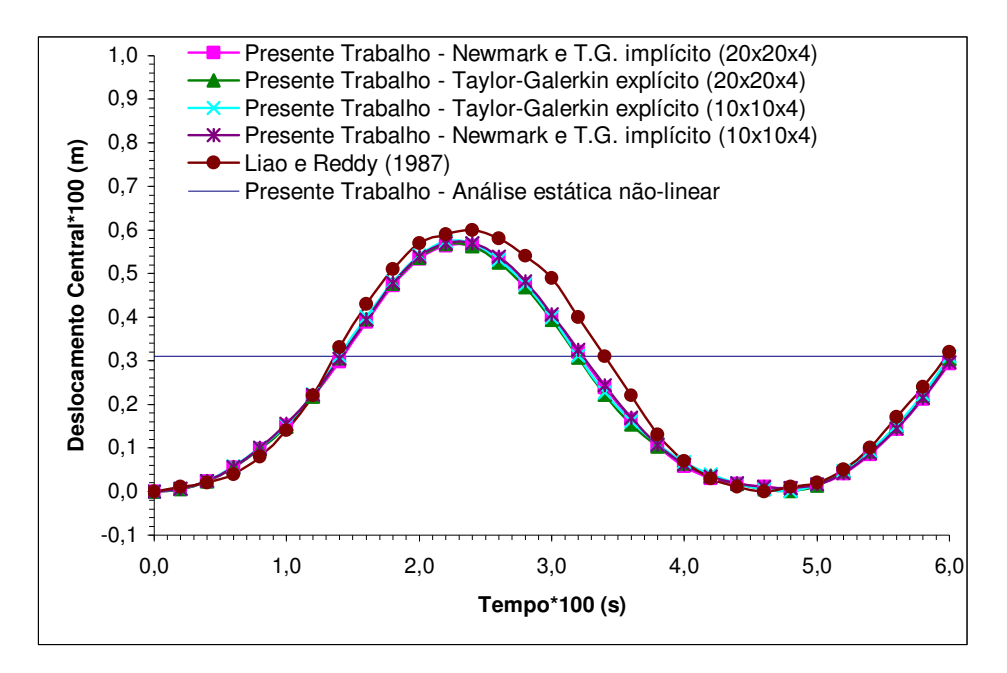

Figura 7.43 – Diagrama deslocamento central-tempo para a placa enrijecida.

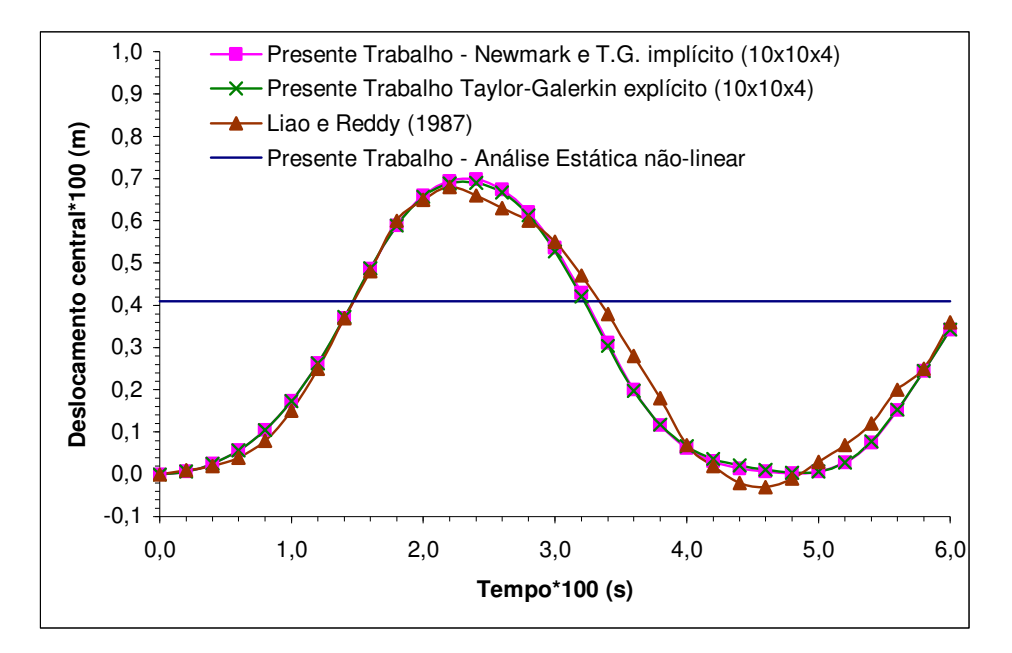

Figura 7.44 – Diagrama deslocamento central-tempo para a placa não-enrijecida.

A presente formulação foi comparada com o trabalho de Liao e Reddy (1987), que utilizaram 9 elementos degenerados de casca. Nota-se uma boa concordância de resultados, sendo que as diferenças são pouco significativas.

### *7.5.2 Casca cilíndrica laminada sob pressão uniforme*

Uma casca cilíndrica com bordas engastadas constituída por duas lâminas de material composto é analisada neste exemplo. A geometria da casca encontra-se representada na Figura 7.45 e um esquema de laminação tipo "angle-ply" [-45,45] foi adotado. As propriedades elásticas do material são apresentadas na Tabela 7.14.

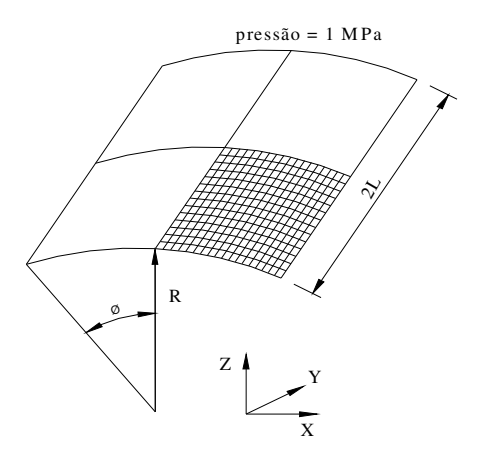

Figura 7.45 – Casca cilíndrica laminada.

Um quarto da casca foi modelada com uma malha de 10x10x4 elementos hexaédricos. Admitiu-se atuando sobre a estrutura uma pressão interna de 1,0 MPa. Adotou-se um incremento de tempo 0,05s e a densidade de  $8x10^2$  Ns<sup>2</sup>/m<sup>4</sup>. O amortecimento não foi considerado.

Os resultados obtidos são comparados aos resultados de Reddy e Chandrashekhara (1984), na Figura 7.46, que resolveram o problema com elementos degenerados de casca.

| тапппача.               |                                |                       |  |
|-------------------------|--------------------------------|-----------------------|--|
| Módulos de Elasticidade | $E_1$                          | $2.5 \times 10^7$ MPa |  |
|                         | $E_2, E_3$                     | $1.0 \times 10^6$ MPa |  |
| Módulos de Corte        | $G_{12}$ , $G_{13}$            | $5.0 \times 10^5$ MPa |  |
|                         | $G_{23}$                       | $2.0 \times 10^5$ MPa |  |
| Coeficientes de Poisson | $V_{23}$ , $V_{13}$ , $V_{12}$ | 0,25                  |  |
| Comprimento             | L                              | $0,254 \text{ m}$     |  |
| Espessura               | h                              | $0,00254$ m           |  |
| Raio                    | R                              | $2,54 \text{ m}$      |  |
| Ângulo                  | θ                              | $0,1$ rad             |  |

Tabela 7.14 – Propriedades do material, geometria e carregamento da casca cilíndrica laminada.

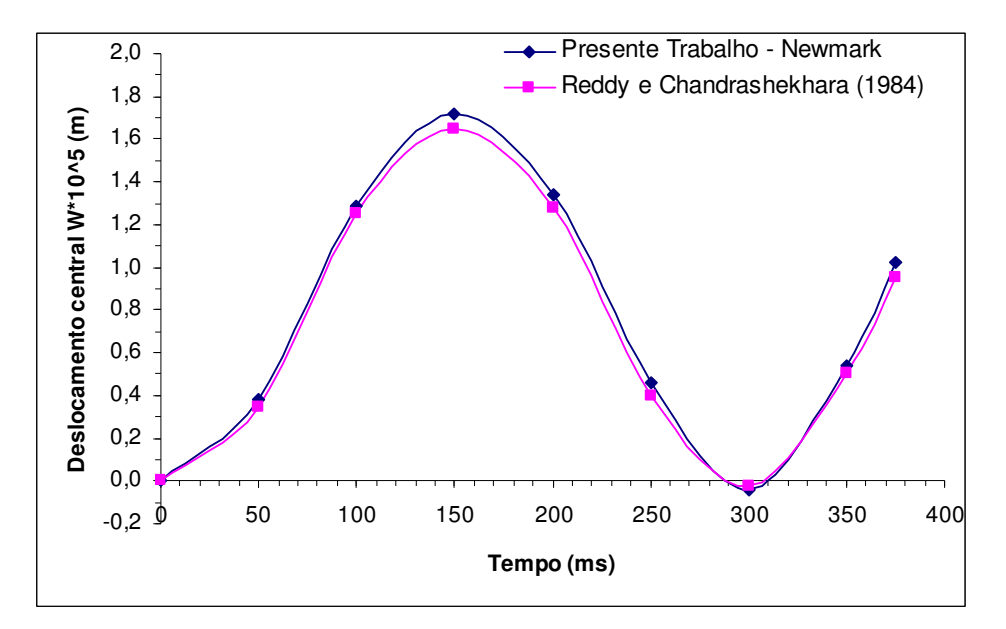

Figura 7.46 – Diagrama deslocamento central-tempo para a casca cilíndrica laminada.

## *7.5.3 Placa isotrópica simplesmente apoiada*

Este exemplo corresponde a uma placa isotrópica, onde se deseja determinar o deslocamento central, ao longo do tempo, sujeita a uma carga pulso uniformemente distribuída  $q_0$ =0,10 MPa. As propriedades do material estão apresentadas na Tabela 7.15.

A motivação deste caso, embora não se trate de um material laminado, foi o de testar o esquema de Taylor-Galerkin implícito.

A geometria é mostrada na Figura 7.37, sendo o intervalo de tempo empregado de 10 µs e a densidade de  $8x10^2$  Ns<sup>2</sup>/m<sup>4</sup>. O amortecimento não foi considerado

| $51111$ $P1331133118$  |                                |                       |  |  |
|------------------------|--------------------------------|-----------------------|--|--|
| Módulo de Elasticidade | E.                             | $2,1 \times 10^4$ MPa |  |  |
| Coeficiente de Poisson | $V_{23}$ , $V_{13}$ , $V_{12}$ | 0,25                  |  |  |
| Comprimento            | А                              | $0,25 \; \mathrm{m}$  |  |  |
| Espessura              | н                              | $0,05 \; \mathrm{m}$  |  |  |

Tabela 7.15 – Propriedades do material e dados geométricos da placa isotrópica simplesmente apoiada.

Na figura 7.47 são mostrados os resultados obtidos, sendo comparados com a formulação de Liao e Reddy (1987), que trabalhou com elementos degenerados de casca.

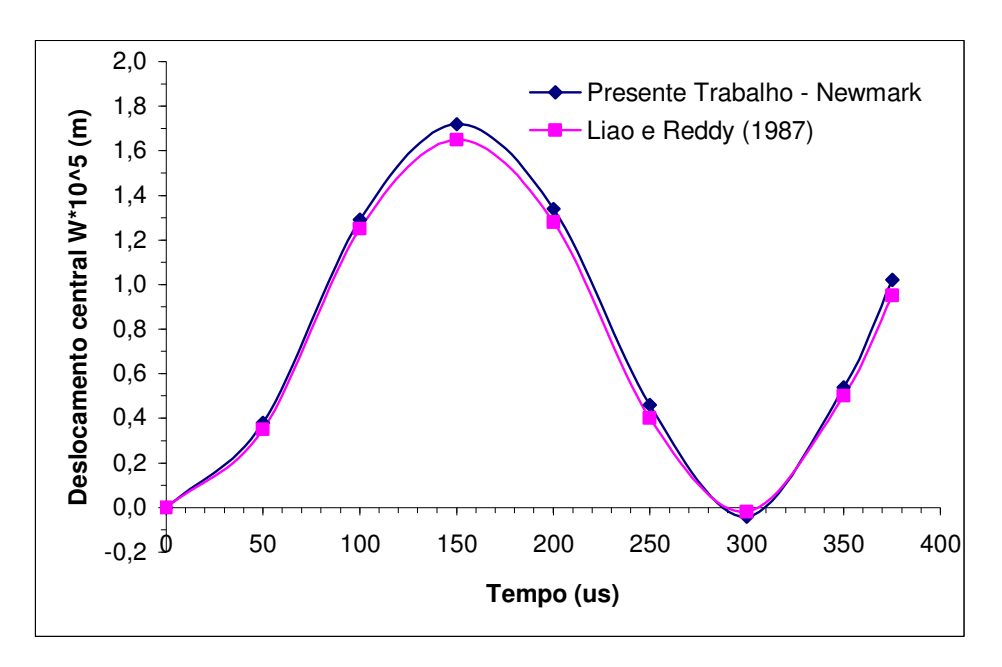

Figura 7.47 – Diagrama deslocamento central-tempo para a placa não enrijecida.

### *7.5.4 Casca esférica laminada sob pressão externa*

Analisa-se uma casca esférica simplesmente apoiada constituída por duas lâminas de material composto (Figura 7.48), adotando-se um esquema de laminação [0,90]. As propriedades do material são mostradas na Tabela 7.16.

Considera-se que  $\rho = 10^8 N s^2 / m^4$ ,  $\Delta t = 10^{-6} s$  para o método de Newmark e de Taylor-Galerkin implícito e uma pressão externa de 0,01 MPa foi admitida atuando sobre a estrutura. Não foi levado em conta o amortecimento, sendo utilizada uma malha de 8x8x4 elementos.
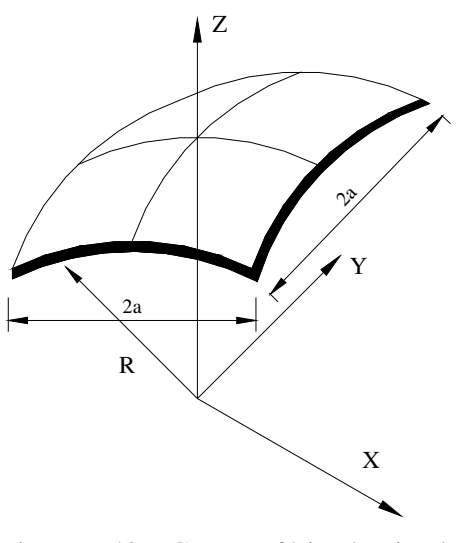

Figura 7.48 – Casca esférica laminada

Tabela 7.16 – Propriedades do material, geometria e carregamento da casca esférica laminada.

| Módulos de Elasticidade | $E_1$                          | $2.5 \times 10^5$ MPa |
|-------------------------|--------------------------------|-----------------------|
|                         | $E_2, E_3$                     | $1,0 \times 10^4$ MPa |
| Módulos de Corte        | $G_{12}$ , $G_{13}$            | $5.0 \times 10^3$ MPa |
|                         | $G_{23}$                       | $2,0 \times 10^3$ MPa |
| Coeficientes de Poisson | $V_{23}$ , $V_{13}$ , $V_{12}$ | 0,25                  |
| Comprimento             | a                              | $0,50 \; \rm{m}$      |
| Espessura               | h                              | $0,01 \; \text{m}$    |
| Raio                    | R                              | 10 <sub>m</sub>       |

Os resultados obtidos no presente estudo são confrontados com a solução apresentada por Reddy e Chandrashekhara (1984) na Figura 7.49, que trabalharam com 9 elementos degenerados de casca. Os métodos de Taylor-Galerkin implícito e de Newmark deram os mesmos resultados para os deslocamentos ao longo do tempo, sendo plotado apenas uma vez.

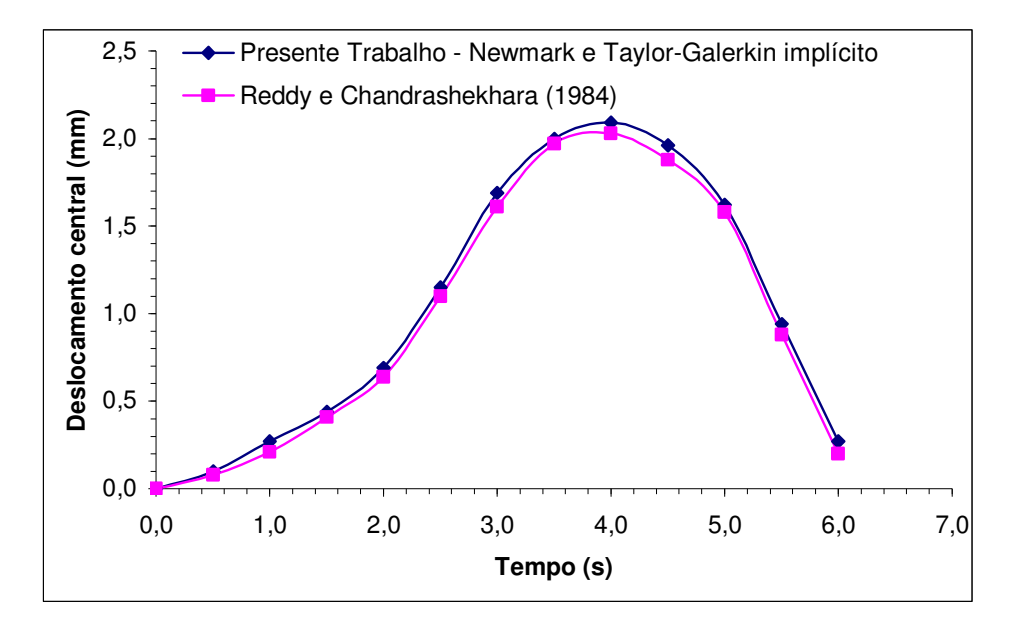

Figura 7.49 – Diagrama deslocamento central-tempo para a casca esférica laminada.

## **8 CONCLUSÕES E SUGESTÕES**

Apresentou-se no presente trabalho um modelo numérico para análise estática e dinâmica de placas e cascas de materiais compósitos laminados. Os procedimentos utilizados foram testados através de um número considerável de exemplos divulgados na literatura, sempre buscando aferir a implementação computacional do modelo proposto e em alguns casos mostrar a influência de efeitos que naqueles exemplos não foram considerados.

Nos trabalhos mais recentemente publicados, observa-se a procura por elementos mais rápidos e nesse contexto a integração reduzida com controle dos modos espúrios é bastante difundida.

Materiais laminados têm ganhado grande importância nas últimas décadas, já que normalmente são utilizados em estruturas que necessitam de um comportamento mais eficiente, onde são levados em conta, conjuntamente, aspectos de resistência e peso.

Nas análises foram testados vários problemas que envolviam grandes deslocamentos e grandes rotações e reproduziram-se diversos resultados obtidos através do emprego de elementos de casca clássicos, o que demonstra a enorme aplicabilidade do elemento tridimensional estudado.

Na análise dinâmica, a coincidência dos resultados entre os métodos e a comparação com demais trabalhos indicam que, tanto o método implícito de Newmark, quanto o método explícito de Taylor-Galerkin foram adequadamente implementados.

Em geral o modelo numérico apresentou um bom desempenho, como sejam boas características de convergência e respostas em razoável concordância com outras divulgadas na literatura.

Assim, é possível afirmar que os objetivos do trabalho foram alcançados, deixando as seguintes sugestões para a continuação da pesquisa,

- inclusão da não-linearidade física ou de um modelo de dano contínuo;
- utilização do programa dinâmico para problemas de iteração fluido-estrutura;
- análise de vibrações livres e flambagem;
- análise de falhas (delaminação);

90

• otimização (respeito ao peso, número de lâminas, etc...).

Sendo que as áreas descritas são praticamente independentes, as sugestões podem ser abordadas em seqüência para uma análise específica.

## **REFERÊNCIAS BIBLIOGRÁFICAS**

Bathe, K. J., 1996. "**Finite Element Procedures**". New Jersey: Prentice Hall.

Belytschko, T. e Bindeman, L. P., 1991. "Assumed strain stabilization of the 4 node quadrilateral with 1-point quadrature for nonlinear problems", **Computer Methods in Applied Mechanics and Engineering**, vol. 88, pp 311-340.

Belytschko, T., Liu, W. K. e Moram, B.,1996. "**Finite Elements for Nonlinear Continua and Strucutres**". Evanston: Wiley.

Duarte Filho, L. A., 2002. "Análise Estática e Dinâmica, Linear e Não-Linear Geométrica, Através de Elementos Hexaédricos de Oito Nós com um Ponto de Integração", **Dissertação de Mestrado**, PPGEC/UFGRS

Fakhye, R. J. M., 2001. "Linear static analysis of composite plates and shells using hexahedrical finite elements with reduced integration", 22<sup>and</sup> Iberian latin**american congress on computational methods in engineering**.

Fakhye, R. J. M., 2002. "Non-linear static analysis of composite plates and shells using hexahedrical finite elements with reduced integration", **XXX Jornadas sulamericanas de engenharia estrutural**.

Flanagan, D. P. e Belytschko, T., 1981. "A uniform strain hexahedron and quadrilateral with ortogonal hourglass control", **International Journal for Numerical Methods in Engineering**, vol. 17, pp. 679-706.

Hu, Y. K. e Nagy, L. I., 1997. "A one-point quadrature eight-node brick element with hourglass control", **Computers & Structures**, vol. 65, pp. 893-902.

Hughes J. R. e Winget, J. M., 1980. "Finite rotations effects in numerical integration of rate construtive equations arising in large deformation analysis". **International Journal for Numerical Methods in Engineering**, vol. 15, pp. 1862- 1867.

Jones, R. M., 1999. "Mechanics of Composite Materials", Taylor & Francis Inc., Philadelfia.

Lens, L. N., 1994. "Análise de placas e cascas de materiais laminados com nãolinearidade geométrica, usando elementos finitos 3-D, com integração reduzida", **Dissertação de Mestrado**, PROMEC/UFGRS

Liao, C. L. e Reddy, J. N., 1987. "An incremental total lagrangian formulation for general anisotropic Shell-type structures", **Center for composite materials and structures**.

Liu, W. K., Guo, Y., Tang, S. e Belytschko, T., 1998. "A multiple-quadrature eight-node hexahedral finite element for large deformation elastoplastic analysis", **Computer Methods in Applied Mechanics and Engineering**, vol. 154, pp 69-132.

Liu, W. K., Hu, Y. K. e Belytschko, T., 1994. "Multiple quadrature underintegrated finite elements", **International Journal for Numerical Methods in Engineering**, vol. 37, pp. 3263-3289.

Marques, D. C. S. C., 1994. "Análise não linear estática e dinâmica de cascas laminadas anisotrópicas", **Tese de Doutorado**, PPGEC/UFGRS.

Marques, S. P. C., 1994. "Um Modelo Numérico para Análise de Estruturas de Materiais Compósitos Considerando Efeitos Viscoelásticos e Falhas Progressivas". **Tese de Doutorado**, PPGEC/UFGRS.

Masud, A., Tham, C. L. e Liu W. K., 2000. "A stabilized 3-D co-rotational formulation for geometrically nonlinear analysis of multi-layered composite shells", **Computational Mechanics**, n° 26, pp. 1-12.

Middleton, D. H., 1990. "Composite Materials in Aircraft Structures", **Longman Scientific & Technical**.

Muherjee, A. e Mukhopadhyay, M., "Finite element free vibration analysis of eccentrically stiffened plates" **Computer and Structures**, 1988, vol. 30, pp. 1303- 1318.

Mukhopadhyay, M. e Goswami, S., "Transient finite element dynamic response of laminated composite stiffened shell" **Aeronautical Journal**, june/july 1996, pp. 223- 233.

Nayak, A. K., Shenoi, R. A. e Moy, S. S. J., "Transient response of composite sandwich plates" **Composite Structures,** 2004, vol. 64, pp. 249-267.

Oliveira, B. F., 2004. "Um Modelo Analítico e Computacional para Consideração de Efeitos de Envelhecimento em Estruturas de Materiais Compósitos". **Tese de Doutorado**, PPGEC/UFGRS.

Oñate, E., 1995. "**Cálculo de Estructuras por el Método de Elementos Finitos – Análise estático linear**", CIMNE, Barcelona, 2ª ed.

Reddy, J. N., "Dynamic (transient) analysis of layered anisotropic composite material plates", **International Journal for Numerical Methods in Engineering**, 1983, vol. 19, pp. 237-255.

Reddy, J. N. e Chandrashekhara, K., "Recent Advances in the Non-Linear Transient Analysis of Laminated Doubly Curved shells", **International Journal of Non-Linear Mechanics**, 1985, vol. 20, n° 2, pp. 79-90.

Rikards, R., Chate, A. e Ozolinsh, O., "Analysis for buckling and vibrations of composite stiffened shells and plates", **Composite Structures**, 2001, vol. 51, pp. 361- 370.

Schulz, S. L., 1997. "Elementos finitos tri-lineares com integração reduzida e controle de modos espúrios na análise linear de placas e cascas", **Dissertação de Mestrado**, PROMEC/UFGRS.

Schwartz, M. M., 1984. "Composite Materials Handbook". McGraw Hill, NY.

Sze, K. Y., Liu, X. H. e Lo, S. H., 2004. "Popular benchmark problems for geometric nonlinear analysis of shells", **Finite Elements in Analysis and Design**, vol. 40, pp. 1551-1569.

Vinson, J. R.. and Sierakowski, R. L., 1987. "The Behavior of Structures Composed by Composite Materials", **Mechanics of Structural Systens**.

Vinson, J. R., 1993. "The Behavior of Shells Composed of Isotropic and Composite Materials", Taylor & Francis Inc., Philadelfia.

Yang, Y. B. and Shieh, M. S., 1990. "Solution method for nonlinear problems with multiple critical points", **AIAA Journal**., vol. 28, pp 2110-2116.

Yeom, C. H. e Lee, S. W, "An assumed strain finite element model for large deflection composite shells", **International Journal for Numerical Methods in Engineering**, 1989, vol. 28, pp. 1749-1768

Zefer, G., Haftka, R. T. and Hajela, P., 1994. "Design and Optimization of Laminated Composite Materials", John Wiley & Sans Inc., NY.

Zhu, Y. e Cescotto, S., 1996. "Unified and mixed formulation of the 8-node hexahedral elements by assumed strain method", **Computer Methods in Applied Mechanics and Engineering**, vol. 129, pp 177-209.

## **Livros Grátis**

( <http://www.livrosgratis.com.br> )

Milhares de Livros para Download:

[Baixar](http://www.livrosgratis.com.br/cat_1/administracao/1) [livros](http://www.livrosgratis.com.br/cat_1/administracao/1) [de](http://www.livrosgratis.com.br/cat_1/administracao/1) [Administração](http://www.livrosgratis.com.br/cat_1/administracao/1) [Baixar](http://www.livrosgratis.com.br/cat_2/agronomia/1) [livros](http://www.livrosgratis.com.br/cat_2/agronomia/1) [de](http://www.livrosgratis.com.br/cat_2/agronomia/1) [Agronomia](http://www.livrosgratis.com.br/cat_2/agronomia/1) [Baixar](http://www.livrosgratis.com.br/cat_3/arquitetura/1) [livros](http://www.livrosgratis.com.br/cat_3/arquitetura/1) [de](http://www.livrosgratis.com.br/cat_3/arquitetura/1) [Arquitetura](http://www.livrosgratis.com.br/cat_3/arquitetura/1) [Baixar](http://www.livrosgratis.com.br/cat_4/artes/1) [livros](http://www.livrosgratis.com.br/cat_4/artes/1) [de](http://www.livrosgratis.com.br/cat_4/artes/1) [Artes](http://www.livrosgratis.com.br/cat_4/artes/1) [Baixar](http://www.livrosgratis.com.br/cat_5/astronomia/1) [livros](http://www.livrosgratis.com.br/cat_5/astronomia/1) [de](http://www.livrosgratis.com.br/cat_5/astronomia/1) [Astronomia](http://www.livrosgratis.com.br/cat_5/astronomia/1) [Baixar](http://www.livrosgratis.com.br/cat_6/biologia_geral/1) [livros](http://www.livrosgratis.com.br/cat_6/biologia_geral/1) [de](http://www.livrosgratis.com.br/cat_6/biologia_geral/1) [Biologia](http://www.livrosgratis.com.br/cat_6/biologia_geral/1) [Geral](http://www.livrosgratis.com.br/cat_6/biologia_geral/1) [Baixar](http://www.livrosgratis.com.br/cat_8/ciencia_da_computacao/1) [livros](http://www.livrosgratis.com.br/cat_8/ciencia_da_computacao/1) [de](http://www.livrosgratis.com.br/cat_8/ciencia_da_computacao/1) [Ciência](http://www.livrosgratis.com.br/cat_8/ciencia_da_computacao/1) [da](http://www.livrosgratis.com.br/cat_8/ciencia_da_computacao/1) [Computação](http://www.livrosgratis.com.br/cat_8/ciencia_da_computacao/1) [Baixar](http://www.livrosgratis.com.br/cat_9/ciencia_da_informacao/1) [livros](http://www.livrosgratis.com.br/cat_9/ciencia_da_informacao/1) [de](http://www.livrosgratis.com.br/cat_9/ciencia_da_informacao/1) [Ciência](http://www.livrosgratis.com.br/cat_9/ciencia_da_informacao/1) [da](http://www.livrosgratis.com.br/cat_9/ciencia_da_informacao/1) [Informação](http://www.livrosgratis.com.br/cat_9/ciencia_da_informacao/1) [Baixar](http://www.livrosgratis.com.br/cat_7/ciencia_politica/1) [livros](http://www.livrosgratis.com.br/cat_7/ciencia_politica/1) [de](http://www.livrosgratis.com.br/cat_7/ciencia_politica/1) [Ciência](http://www.livrosgratis.com.br/cat_7/ciencia_politica/1) [Política](http://www.livrosgratis.com.br/cat_7/ciencia_politica/1) [Baixar](http://www.livrosgratis.com.br/cat_10/ciencias_da_saude/1) [livros](http://www.livrosgratis.com.br/cat_10/ciencias_da_saude/1) [de](http://www.livrosgratis.com.br/cat_10/ciencias_da_saude/1) [Ciências](http://www.livrosgratis.com.br/cat_10/ciencias_da_saude/1) [da](http://www.livrosgratis.com.br/cat_10/ciencias_da_saude/1) [Saúde](http://www.livrosgratis.com.br/cat_10/ciencias_da_saude/1) [Baixar](http://www.livrosgratis.com.br/cat_11/comunicacao/1) [livros](http://www.livrosgratis.com.br/cat_11/comunicacao/1) [de](http://www.livrosgratis.com.br/cat_11/comunicacao/1) [Comunicação](http://www.livrosgratis.com.br/cat_11/comunicacao/1) [Baixar](http://www.livrosgratis.com.br/cat_12/conselho_nacional_de_educacao_-_cne/1) [livros](http://www.livrosgratis.com.br/cat_12/conselho_nacional_de_educacao_-_cne/1) [do](http://www.livrosgratis.com.br/cat_12/conselho_nacional_de_educacao_-_cne/1) [Conselho](http://www.livrosgratis.com.br/cat_12/conselho_nacional_de_educacao_-_cne/1) [Nacional](http://www.livrosgratis.com.br/cat_12/conselho_nacional_de_educacao_-_cne/1) [de](http://www.livrosgratis.com.br/cat_12/conselho_nacional_de_educacao_-_cne/1) [Educação - CNE](http://www.livrosgratis.com.br/cat_12/conselho_nacional_de_educacao_-_cne/1) [Baixar](http://www.livrosgratis.com.br/cat_13/defesa_civil/1) [livros](http://www.livrosgratis.com.br/cat_13/defesa_civil/1) [de](http://www.livrosgratis.com.br/cat_13/defesa_civil/1) [Defesa](http://www.livrosgratis.com.br/cat_13/defesa_civil/1) [civil](http://www.livrosgratis.com.br/cat_13/defesa_civil/1) [Baixar](http://www.livrosgratis.com.br/cat_14/direito/1) [livros](http://www.livrosgratis.com.br/cat_14/direito/1) [de](http://www.livrosgratis.com.br/cat_14/direito/1) [Direito](http://www.livrosgratis.com.br/cat_14/direito/1) [Baixar](http://www.livrosgratis.com.br/cat_15/direitos_humanos/1) [livros](http://www.livrosgratis.com.br/cat_15/direitos_humanos/1) [de](http://www.livrosgratis.com.br/cat_15/direitos_humanos/1) [Direitos](http://www.livrosgratis.com.br/cat_15/direitos_humanos/1) [humanos](http://www.livrosgratis.com.br/cat_15/direitos_humanos/1) [Baixar](http://www.livrosgratis.com.br/cat_16/economia/1) [livros](http://www.livrosgratis.com.br/cat_16/economia/1) [de](http://www.livrosgratis.com.br/cat_16/economia/1) [Economia](http://www.livrosgratis.com.br/cat_16/economia/1) [Baixar](http://www.livrosgratis.com.br/cat_17/economia_domestica/1) [livros](http://www.livrosgratis.com.br/cat_17/economia_domestica/1) [de](http://www.livrosgratis.com.br/cat_17/economia_domestica/1) [Economia](http://www.livrosgratis.com.br/cat_17/economia_domestica/1) [Doméstica](http://www.livrosgratis.com.br/cat_17/economia_domestica/1) [Baixar](http://www.livrosgratis.com.br/cat_18/educacao/1) [livros](http://www.livrosgratis.com.br/cat_18/educacao/1) [de](http://www.livrosgratis.com.br/cat_18/educacao/1) [Educação](http://www.livrosgratis.com.br/cat_18/educacao/1) [Baixar](http://www.livrosgratis.com.br/cat_19/educacao_-_transito/1) [livros](http://www.livrosgratis.com.br/cat_19/educacao_-_transito/1) [de](http://www.livrosgratis.com.br/cat_19/educacao_-_transito/1) [Educação - Trânsito](http://www.livrosgratis.com.br/cat_19/educacao_-_transito/1) [Baixar](http://www.livrosgratis.com.br/cat_20/educacao_fisica/1) [livros](http://www.livrosgratis.com.br/cat_20/educacao_fisica/1) [de](http://www.livrosgratis.com.br/cat_20/educacao_fisica/1) [Educação](http://www.livrosgratis.com.br/cat_20/educacao_fisica/1) [Física](http://www.livrosgratis.com.br/cat_20/educacao_fisica/1) [Baixar](http://www.livrosgratis.com.br/cat_21/engenharia_aeroespacial/1) [livros](http://www.livrosgratis.com.br/cat_21/engenharia_aeroespacial/1) [de](http://www.livrosgratis.com.br/cat_21/engenharia_aeroespacial/1) [Engenharia](http://www.livrosgratis.com.br/cat_21/engenharia_aeroespacial/1) [Aeroespacial](http://www.livrosgratis.com.br/cat_21/engenharia_aeroespacial/1) [Baixar](http://www.livrosgratis.com.br/cat_22/farmacia/1) [livros](http://www.livrosgratis.com.br/cat_22/farmacia/1) [de](http://www.livrosgratis.com.br/cat_22/farmacia/1) [Farmácia](http://www.livrosgratis.com.br/cat_22/farmacia/1) [Baixar](http://www.livrosgratis.com.br/cat_23/filosofia/1) [livros](http://www.livrosgratis.com.br/cat_23/filosofia/1) [de](http://www.livrosgratis.com.br/cat_23/filosofia/1) [Filosofia](http://www.livrosgratis.com.br/cat_23/filosofia/1) [Baixar](http://www.livrosgratis.com.br/cat_24/fisica/1) [livros](http://www.livrosgratis.com.br/cat_24/fisica/1) [de](http://www.livrosgratis.com.br/cat_24/fisica/1) [Física](http://www.livrosgratis.com.br/cat_24/fisica/1) [Baixar](http://www.livrosgratis.com.br/cat_25/geociencias/1) [livros](http://www.livrosgratis.com.br/cat_25/geociencias/1) [de](http://www.livrosgratis.com.br/cat_25/geociencias/1) [Geociências](http://www.livrosgratis.com.br/cat_25/geociencias/1) [Baixar](http://www.livrosgratis.com.br/cat_26/geografia/1) [livros](http://www.livrosgratis.com.br/cat_26/geografia/1) [de](http://www.livrosgratis.com.br/cat_26/geografia/1) [Geografia](http://www.livrosgratis.com.br/cat_26/geografia/1) [Baixar](http://www.livrosgratis.com.br/cat_27/historia/1) [livros](http://www.livrosgratis.com.br/cat_27/historia/1) [de](http://www.livrosgratis.com.br/cat_27/historia/1) [História](http://www.livrosgratis.com.br/cat_27/historia/1) [Baixar](http://www.livrosgratis.com.br/cat_31/linguas/1) [livros](http://www.livrosgratis.com.br/cat_31/linguas/1) [de](http://www.livrosgratis.com.br/cat_31/linguas/1) [Línguas](http://www.livrosgratis.com.br/cat_31/linguas/1)

[Baixar](http://www.livrosgratis.com.br/cat_28/literatura/1) [livros](http://www.livrosgratis.com.br/cat_28/literatura/1) [de](http://www.livrosgratis.com.br/cat_28/literatura/1) [Literatura](http://www.livrosgratis.com.br/cat_28/literatura/1) [Baixar](http://www.livrosgratis.com.br/cat_30/literatura_de_cordel/1) [livros](http://www.livrosgratis.com.br/cat_30/literatura_de_cordel/1) [de](http://www.livrosgratis.com.br/cat_30/literatura_de_cordel/1) [Literatura](http://www.livrosgratis.com.br/cat_30/literatura_de_cordel/1) [de](http://www.livrosgratis.com.br/cat_30/literatura_de_cordel/1) [Cordel](http://www.livrosgratis.com.br/cat_30/literatura_de_cordel/1) [Baixar](http://www.livrosgratis.com.br/cat_29/literatura_infantil/1) [livros](http://www.livrosgratis.com.br/cat_29/literatura_infantil/1) [de](http://www.livrosgratis.com.br/cat_29/literatura_infantil/1) [Literatura](http://www.livrosgratis.com.br/cat_29/literatura_infantil/1) [Infantil](http://www.livrosgratis.com.br/cat_29/literatura_infantil/1) [Baixar](http://www.livrosgratis.com.br/cat_32/matematica/1) [livros](http://www.livrosgratis.com.br/cat_32/matematica/1) [de](http://www.livrosgratis.com.br/cat_32/matematica/1) [Matemática](http://www.livrosgratis.com.br/cat_32/matematica/1) [Baixar](http://www.livrosgratis.com.br/cat_33/medicina/1) [livros](http://www.livrosgratis.com.br/cat_33/medicina/1) [de](http://www.livrosgratis.com.br/cat_33/medicina/1) [Medicina](http://www.livrosgratis.com.br/cat_33/medicina/1) [Baixar](http://www.livrosgratis.com.br/cat_34/medicina_veterinaria/1) [livros](http://www.livrosgratis.com.br/cat_34/medicina_veterinaria/1) [de](http://www.livrosgratis.com.br/cat_34/medicina_veterinaria/1) [Medicina](http://www.livrosgratis.com.br/cat_34/medicina_veterinaria/1) [Veterinária](http://www.livrosgratis.com.br/cat_34/medicina_veterinaria/1) [Baixar](http://www.livrosgratis.com.br/cat_35/meio_ambiente/1) [livros](http://www.livrosgratis.com.br/cat_35/meio_ambiente/1) [de](http://www.livrosgratis.com.br/cat_35/meio_ambiente/1) [Meio](http://www.livrosgratis.com.br/cat_35/meio_ambiente/1) [Ambiente](http://www.livrosgratis.com.br/cat_35/meio_ambiente/1) [Baixar](http://www.livrosgratis.com.br/cat_36/meteorologia/1) [livros](http://www.livrosgratis.com.br/cat_36/meteorologia/1) [de](http://www.livrosgratis.com.br/cat_36/meteorologia/1) [Meteorologia](http://www.livrosgratis.com.br/cat_36/meteorologia/1) [Baixar](http://www.livrosgratis.com.br/cat_45/monografias_e_tcc/1) [Monografias](http://www.livrosgratis.com.br/cat_45/monografias_e_tcc/1) [e](http://www.livrosgratis.com.br/cat_45/monografias_e_tcc/1) [TCC](http://www.livrosgratis.com.br/cat_45/monografias_e_tcc/1) [Baixar](http://www.livrosgratis.com.br/cat_37/multidisciplinar/1) [livros](http://www.livrosgratis.com.br/cat_37/multidisciplinar/1) [Multidisciplinar](http://www.livrosgratis.com.br/cat_37/multidisciplinar/1) [Baixar](http://www.livrosgratis.com.br/cat_38/musica/1) [livros](http://www.livrosgratis.com.br/cat_38/musica/1) [de](http://www.livrosgratis.com.br/cat_38/musica/1) [Música](http://www.livrosgratis.com.br/cat_38/musica/1) [Baixar](http://www.livrosgratis.com.br/cat_39/psicologia/1) [livros](http://www.livrosgratis.com.br/cat_39/psicologia/1) [de](http://www.livrosgratis.com.br/cat_39/psicologia/1) [Psicologia](http://www.livrosgratis.com.br/cat_39/psicologia/1) [Baixar](http://www.livrosgratis.com.br/cat_40/quimica/1) [livros](http://www.livrosgratis.com.br/cat_40/quimica/1) [de](http://www.livrosgratis.com.br/cat_40/quimica/1) [Química](http://www.livrosgratis.com.br/cat_40/quimica/1) [Baixar](http://www.livrosgratis.com.br/cat_41/saude_coletiva/1) [livros](http://www.livrosgratis.com.br/cat_41/saude_coletiva/1) [de](http://www.livrosgratis.com.br/cat_41/saude_coletiva/1) [Saúde](http://www.livrosgratis.com.br/cat_41/saude_coletiva/1) [Coletiva](http://www.livrosgratis.com.br/cat_41/saude_coletiva/1) [Baixar](http://www.livrosgratis.com.br/cat_42/servico_social/1) [livros](http://www.livrosgratis.com.br/cat_42/servico_social/1) [de](http://www.livrosgratis.com.br/cat_42/servico_social/1) [Serviço](http://www.livrosgratis.com.br/cat_42/servico_social/1) [Social](http://www.livrosgratis.com.br/cat_42/servico_social/1) [Baixar](http://www.livrosgratis.com.br/cat_43/sociologia/1) [livros](http://www.livrosgratis.com.br/cat_43/sociologia/1) [de](http://www.livrosgratis.com.br/cat_43/sociologia/1) [Sociologia](http://www.livrosgratis.com.br/cat_43/sociologia/1) [Baixar](http://www.livrosgratis.com.br/cat_44/teologia/1) [livros](http://www.livrosgratis.com.br/cat_44/teologia/1) [de](http://www.livrosgratis.com.br/cat_44/teologia/1) [Teologia](http://www.livrosgratis.com.br/cat_44/teologia/1) [Baixar](http://www.livrosgratis.com.br/cat_46/trabalho/1) [livros](http://www.livrosgratis.com.br/cat_46/trabalho/1) [de](http://www.livrosgratis.com.br/cat_46/trabalho/1) [Trabalho](http://www.livrosgratis.com.br/cat_46/trabalho/1) [Baixar](http://www.livrosgratis.com.br/cat_47/turismo/1) [livros](http://www.livrosgratis.com.br/cat_47/turismo/1) [de](http://www.livrosgratis.com.br/cat_47/turismo/1) [Turismo](http://www.livrosgratis.com.br/cat_47/turismo/1)